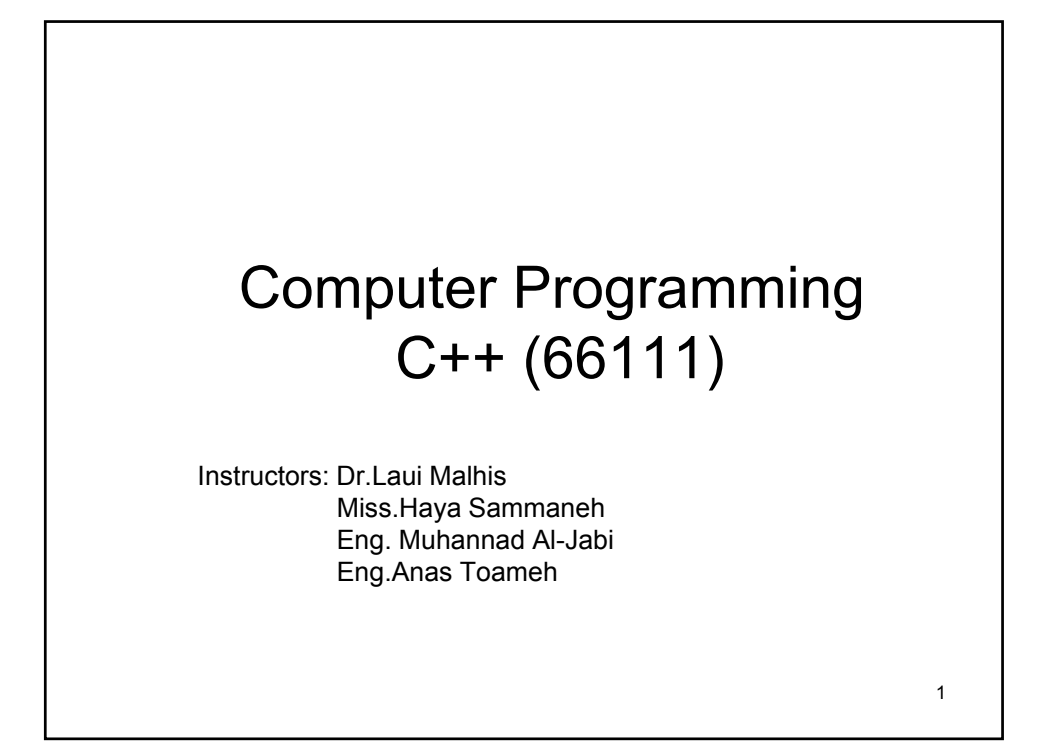

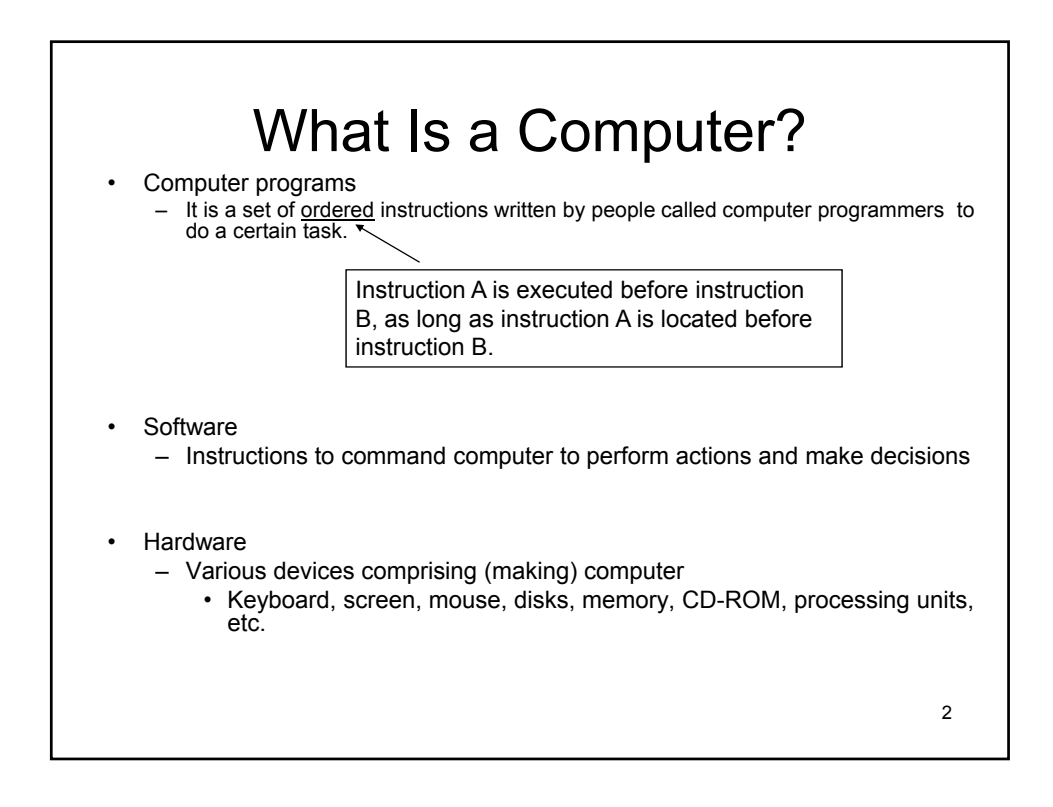

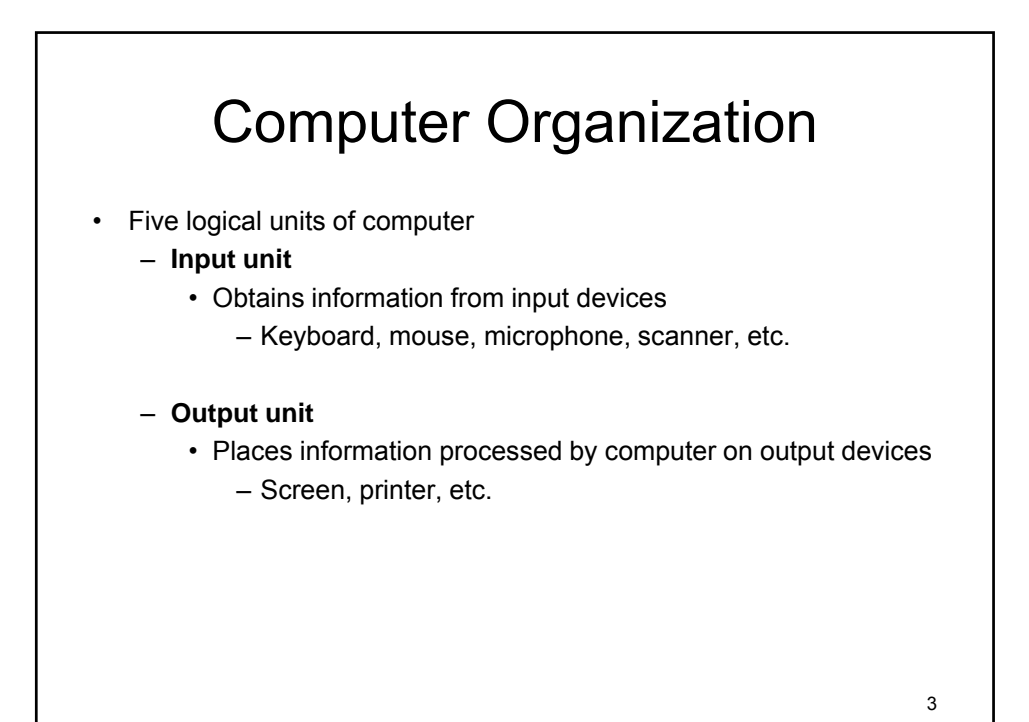

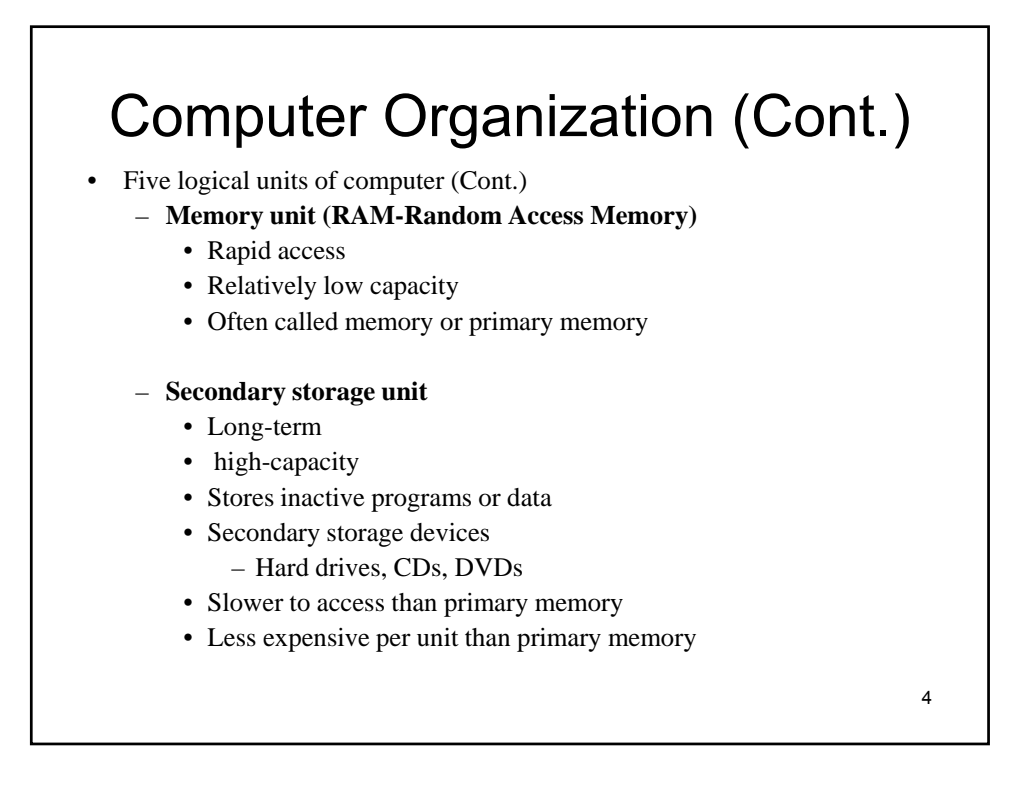

# Computer Organization (Cont.)

- Five logical units of computer (Cont.)
	- **Central processing unit (CPU)** 
		- supervises other sections of computer
		- Used to fetch an instruction from memory and executes it.
		- consists of :
			- Registers (each of which can hold a number)
			- Control unit (CU)
			- Arithmetic and logic unit (ALU) : Performs arithmetic calculations and logic decisions

#### **Machine Languages, Assembly Languages and High-Level Languages**

- Three types of computer languages
	- Machine language (Low Level Language)
		- Only language computer directly understands
		- Generally consist of strings of numbers 0s and 1s
	- Assembly language (Low Level Language)
		- not understand to computers
			- Convert to machine language by translator programs (assemblers)
		- Example
			- load a
			- add b
			- store z

5

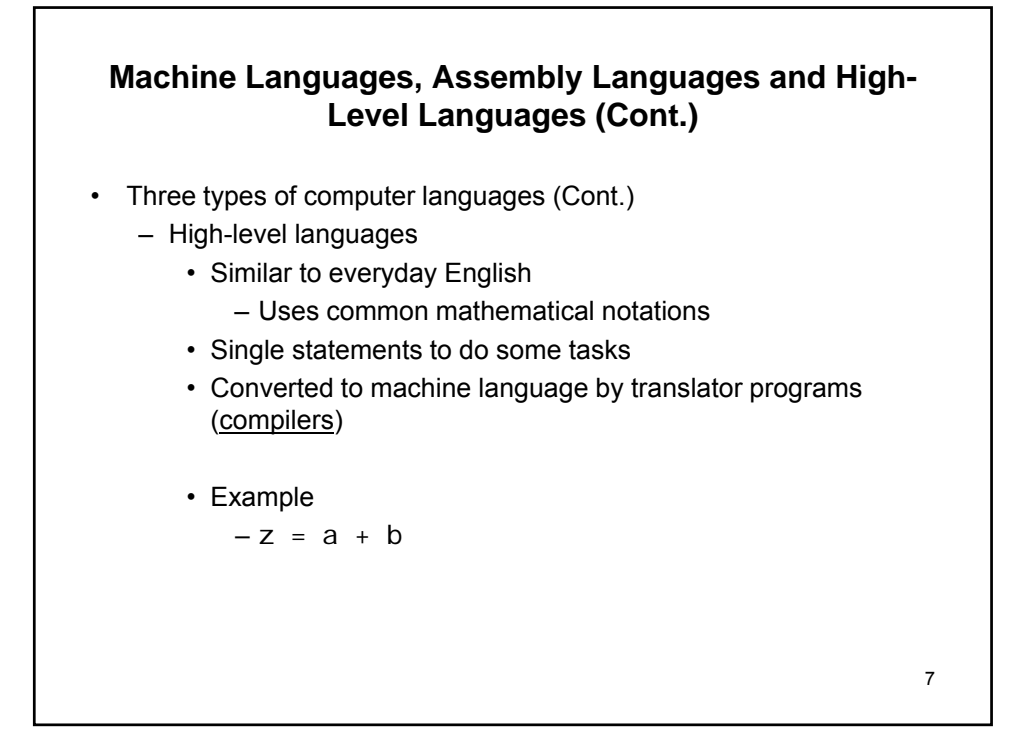

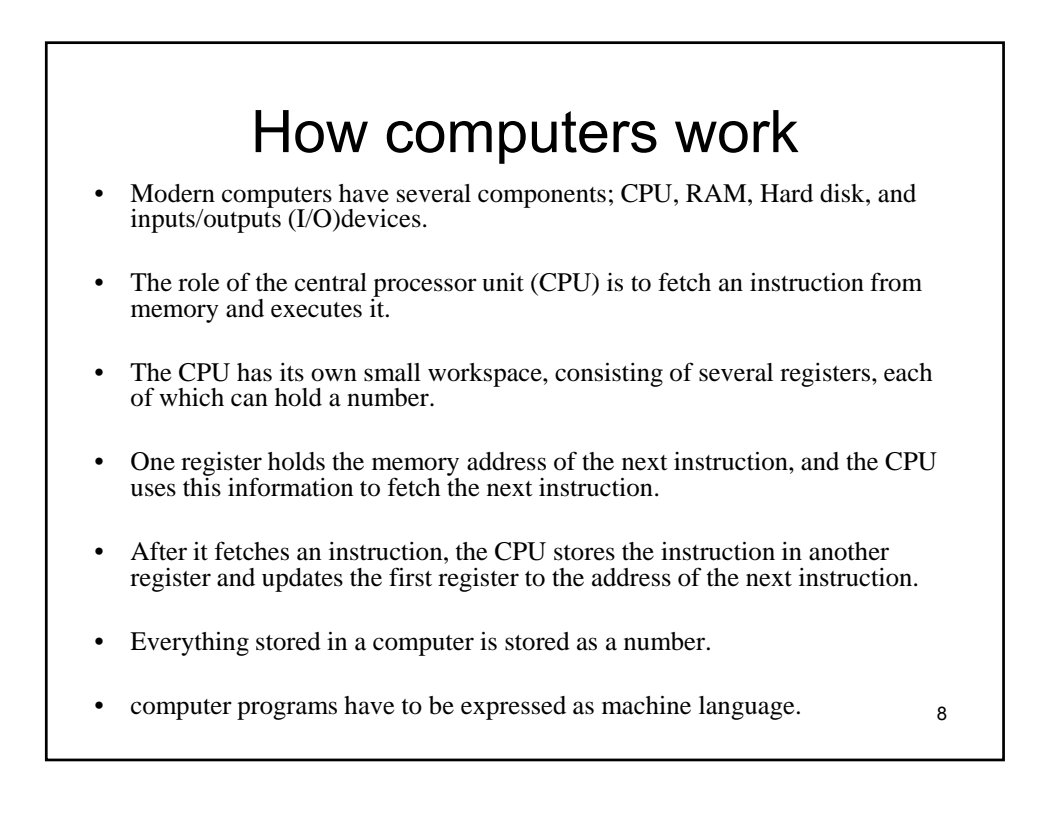

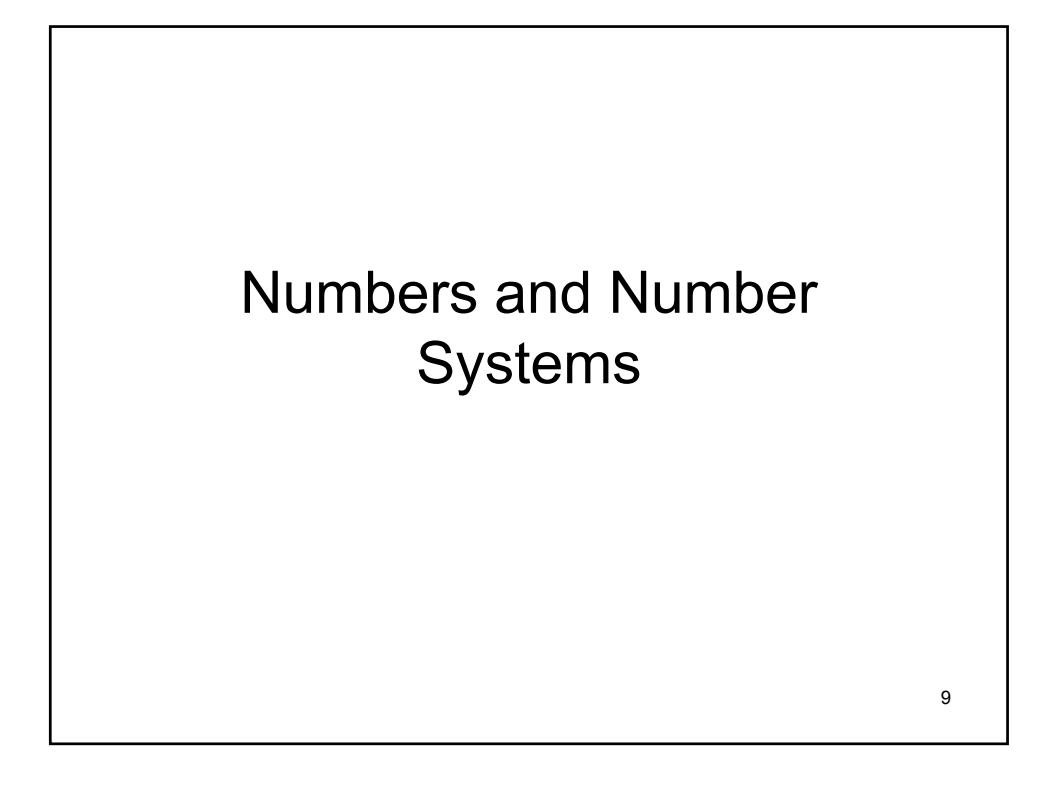

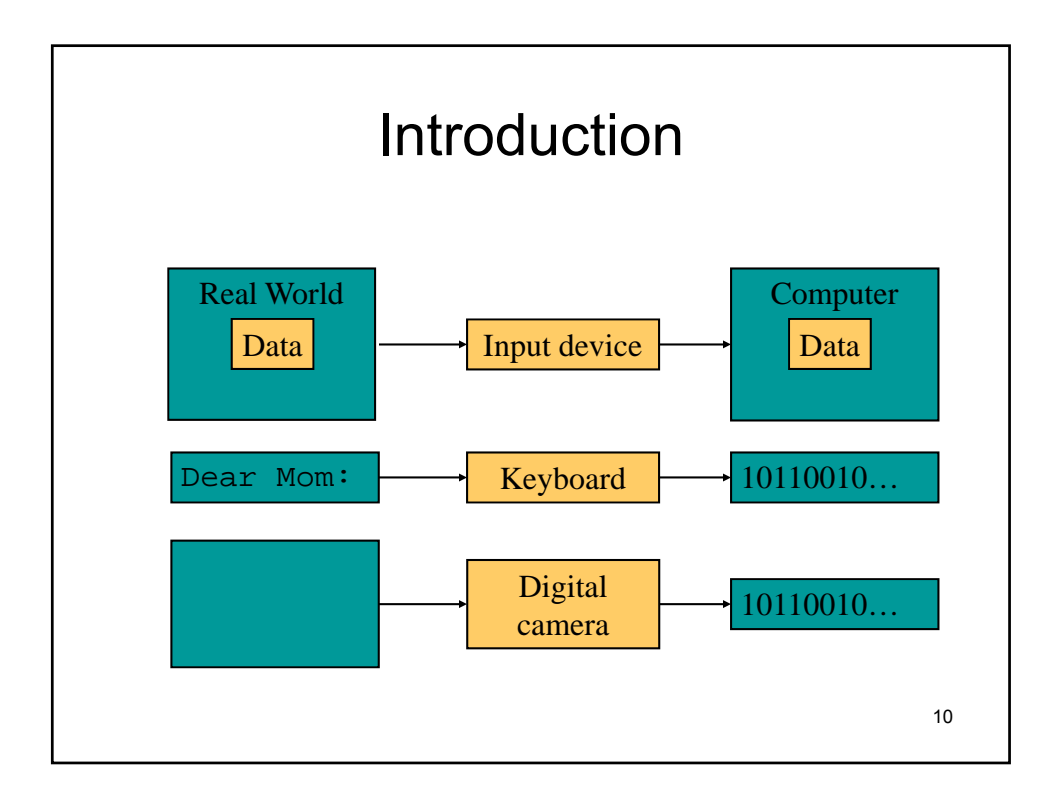

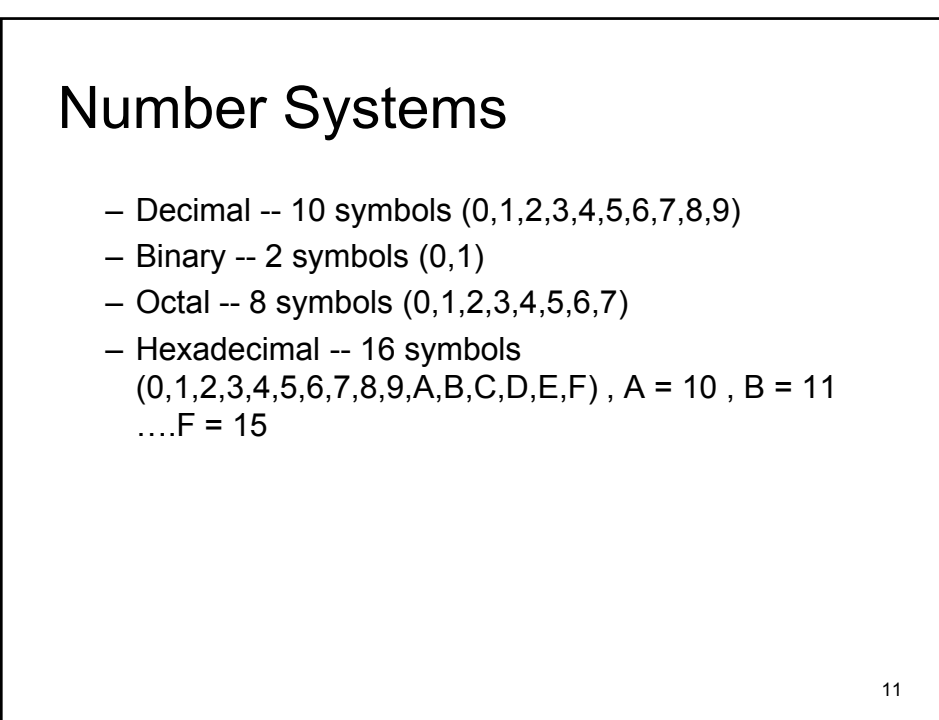

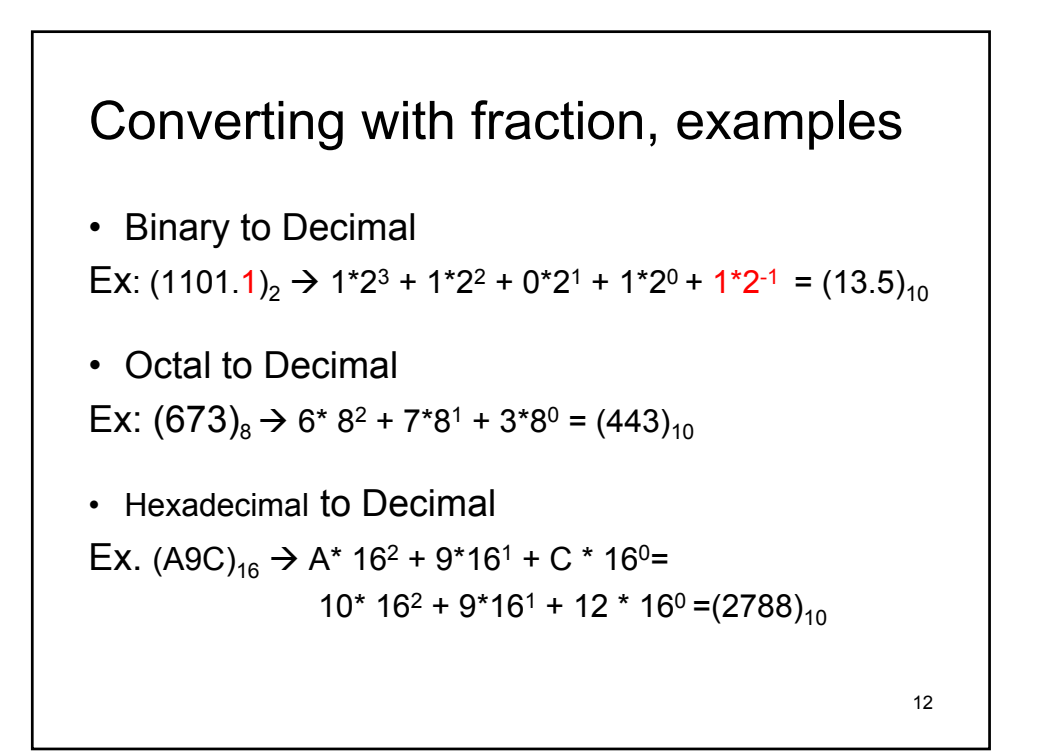

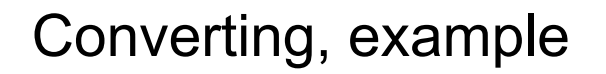

• Binary to Octal Ex:  $(011011.101100)_2 \rightarrow (33.54)_8$ • Binary to Hexadecimal Ex:  $(111111011.110111000)_2 \rightarrow (FB.D8)_{16}$ • Hexadecimal to Binary Ex.  $(A3.B)_{16}$   $\rightarrow$   $(10100011.1011)_{2}$ 

13

Converting, example • Decimal to Binary EX:  $(12.3)_{10}$   $\rightarrow$   $(1100.01001)_{2}$ 12  $/ 2 = 6$  ( Remainder 0 (right) )  $6 / 2 = 3$  (Remainder 0)  $3 / 2 = 1$  (Remainder 1) 1 / 2= 0 ( Remainder 1 (left))  $0.3 * 2 = 0.6$  (left)  $0.6 * 2 = 1.2$ 14  $0.2 * 2 = 0.4$  $0.4 * 2 = 0.8$  $0.8 * 2 = 1.6$  (right) Using the same method to convert the Decimal number to any base.

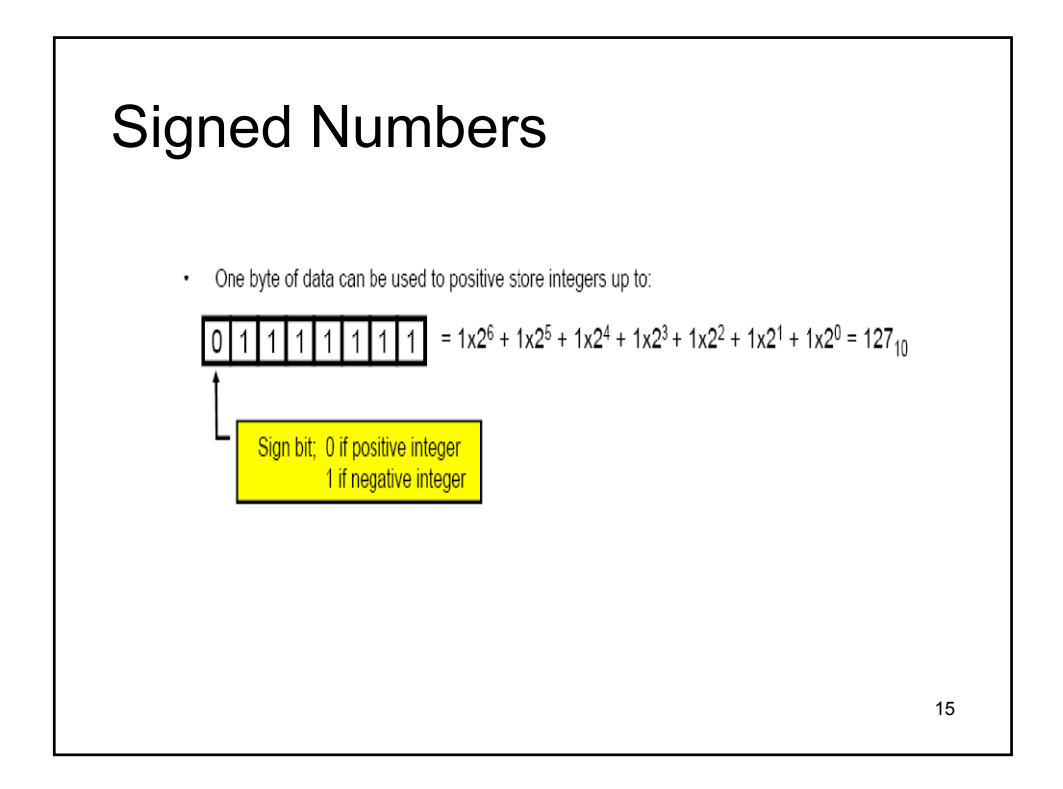

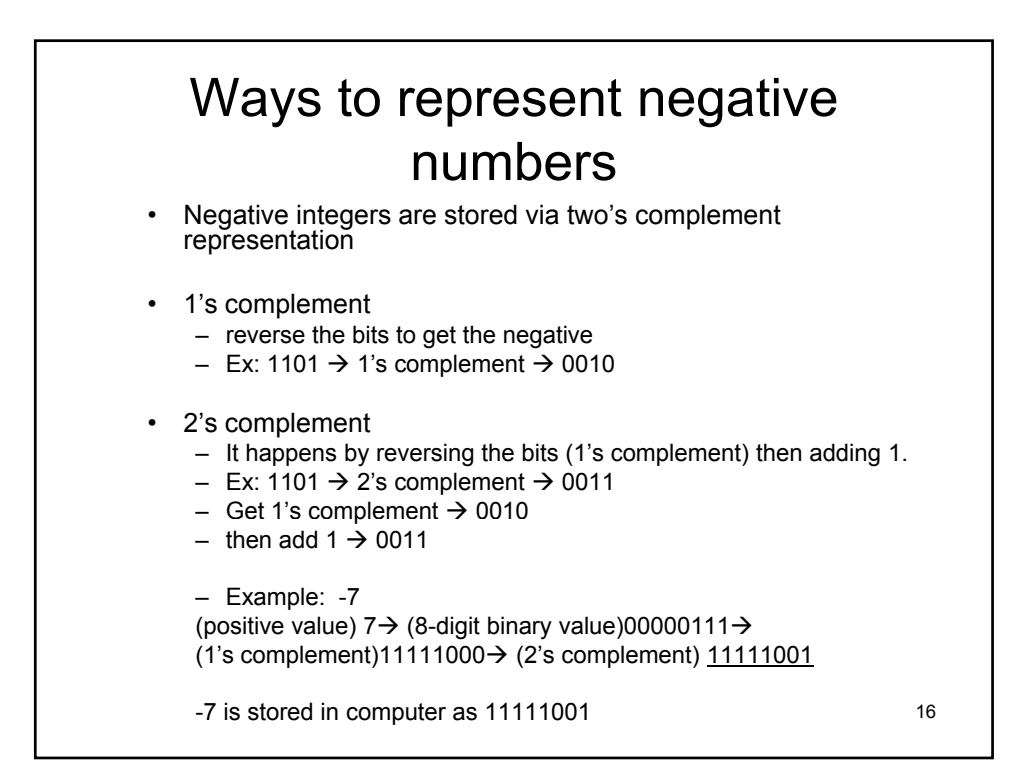

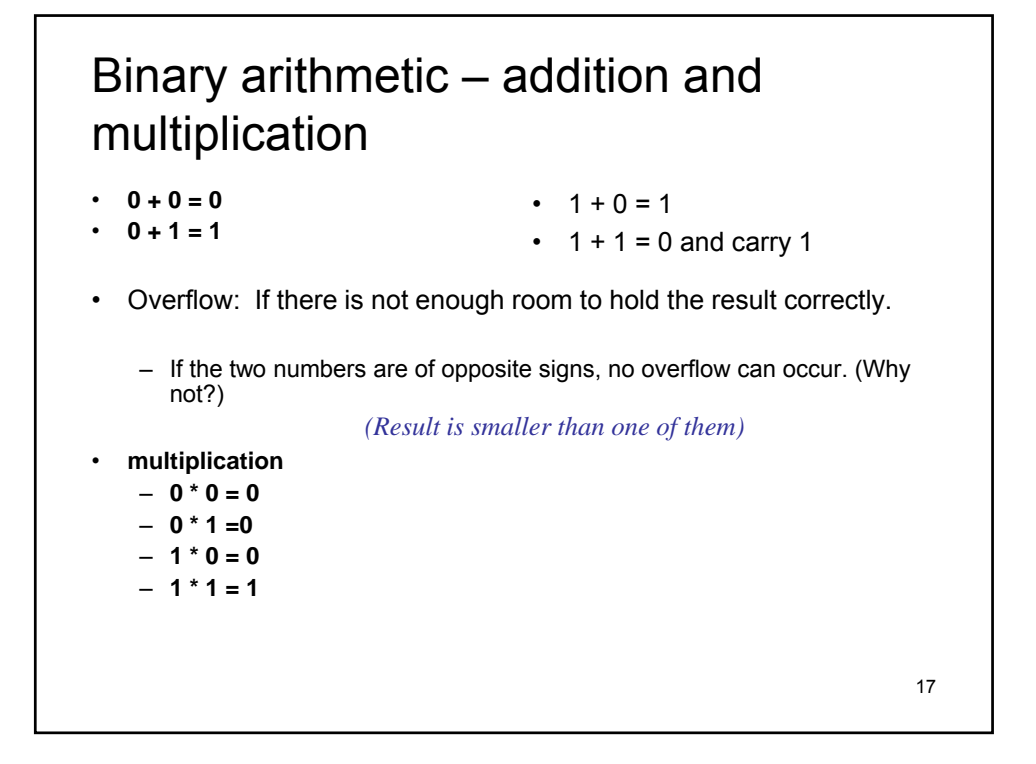

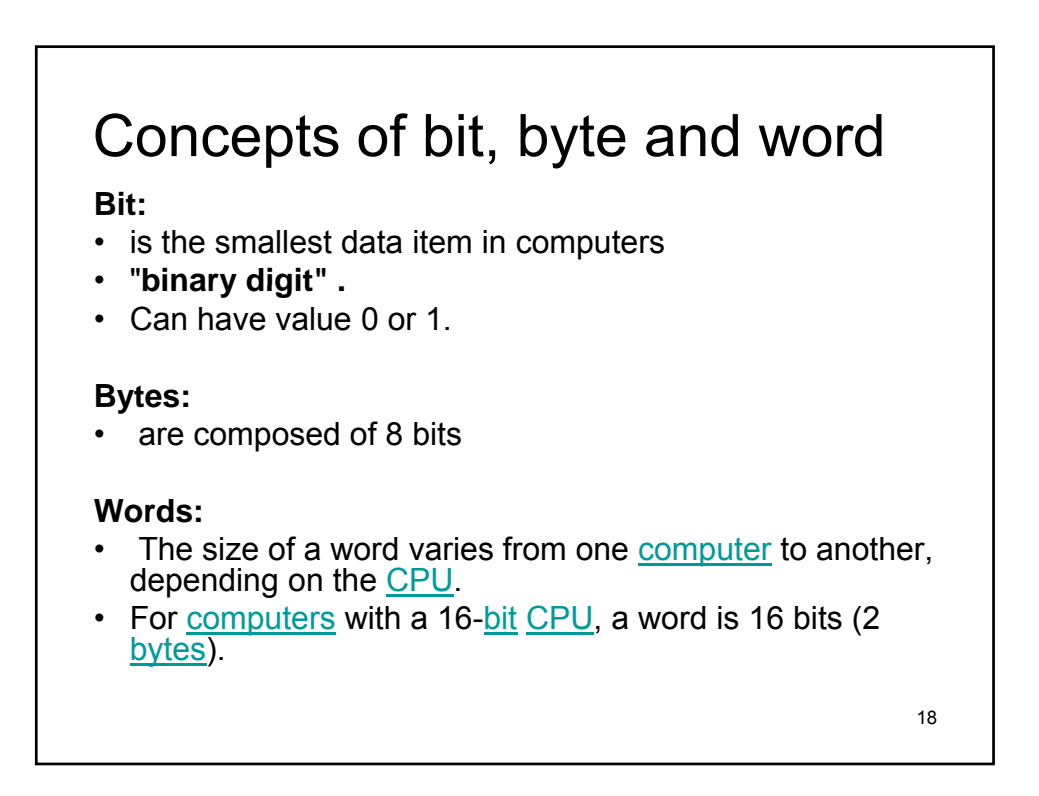

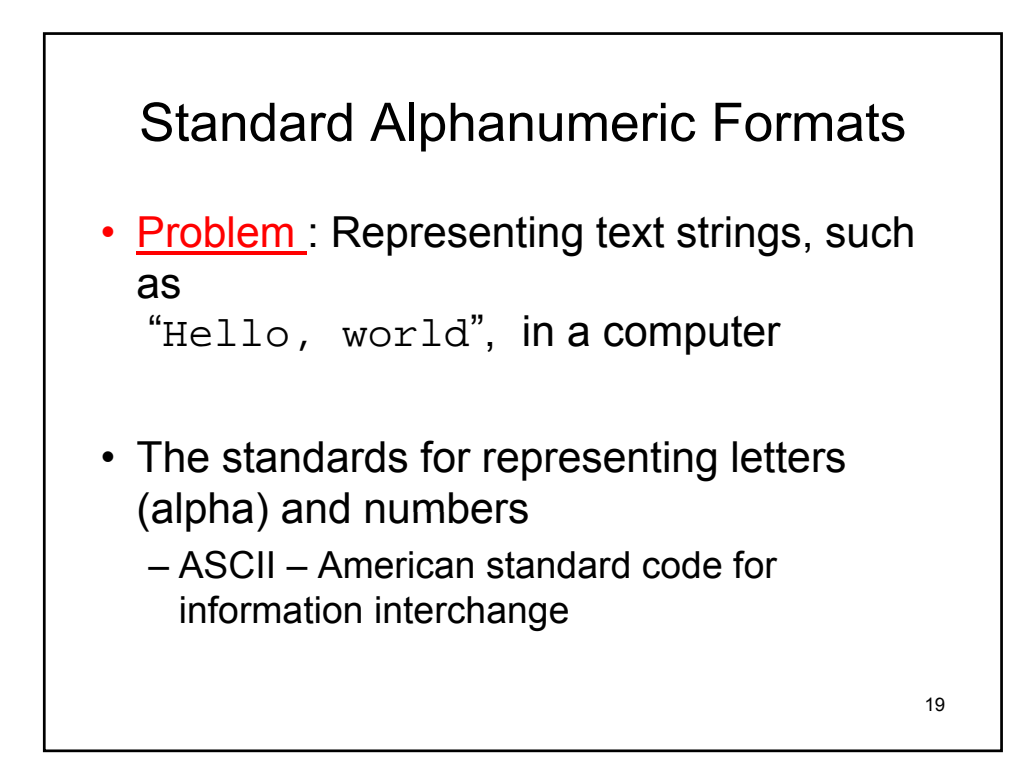

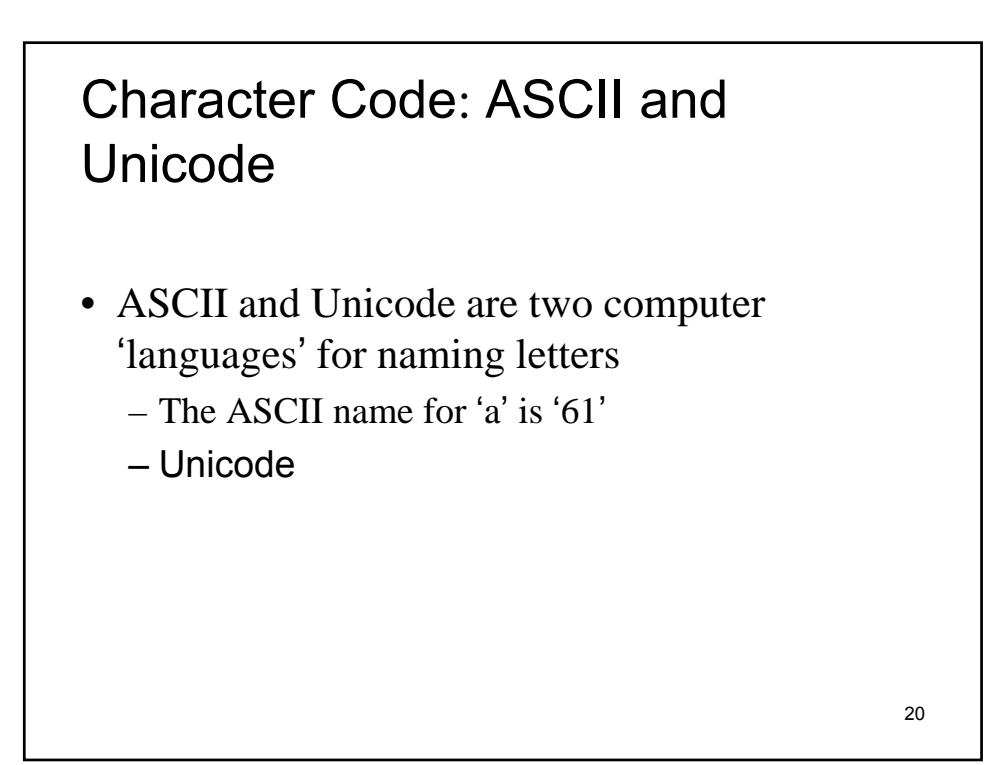

# ASCII

- Most widely used coding scheme
- Computer systems can represent up to 256 letters
	- Technical detail: with one 8-bit byte  $(2^8 = 256)$
	- ASCII only uses 7 bits  $(2^7 = 128)$

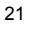

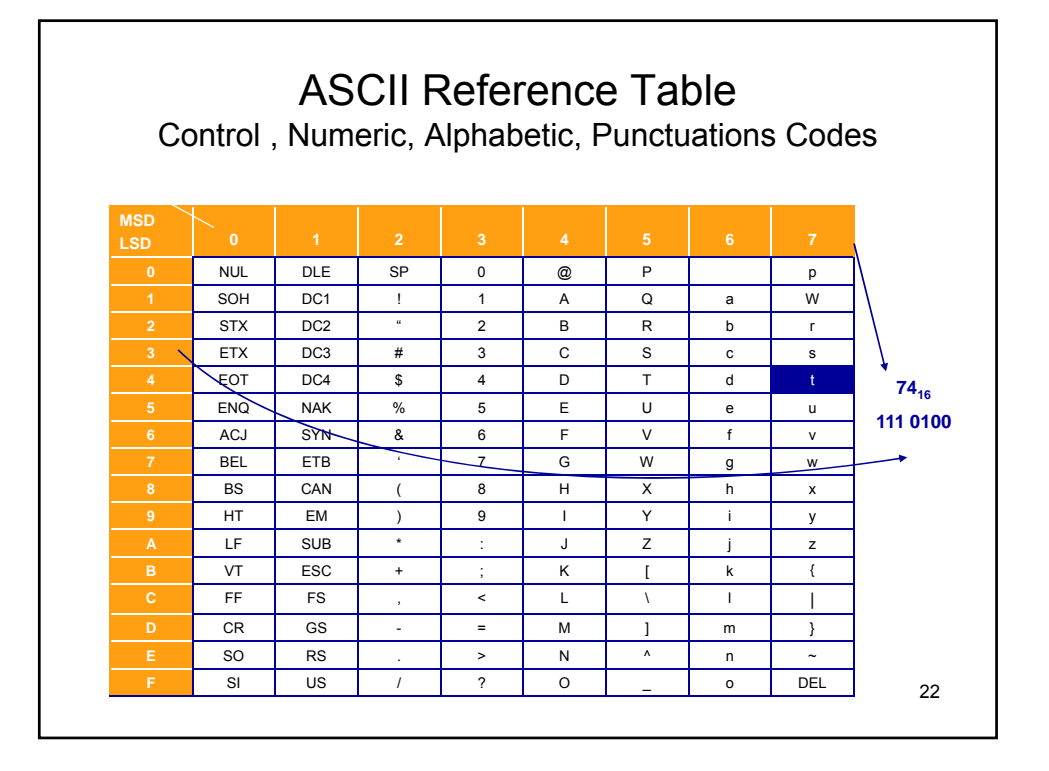

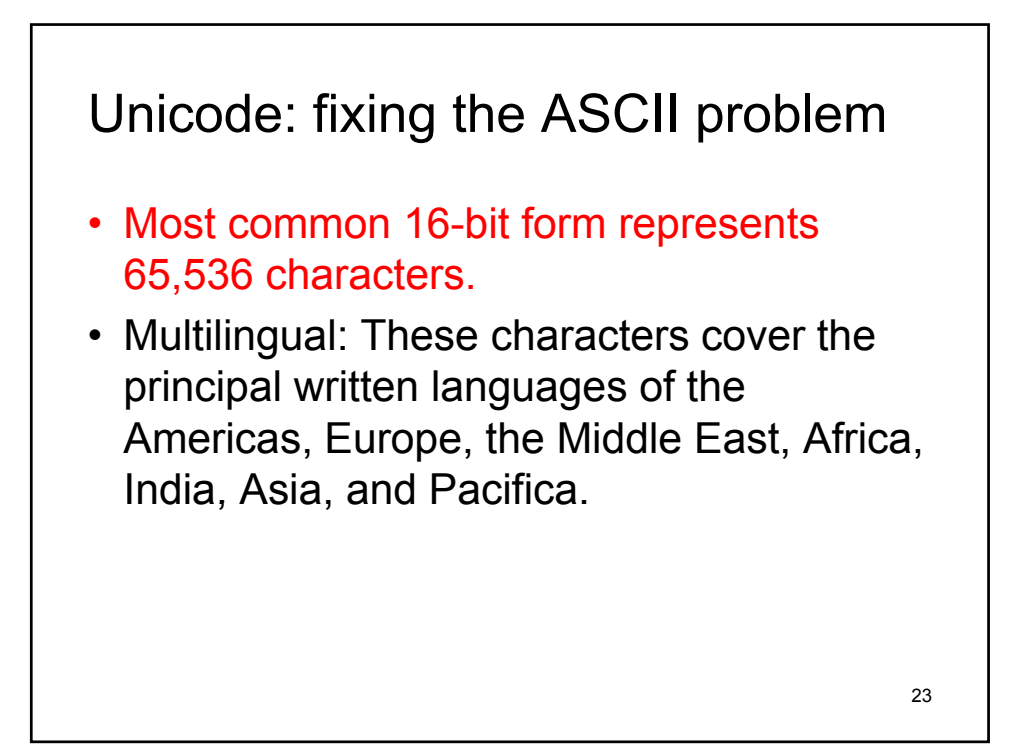

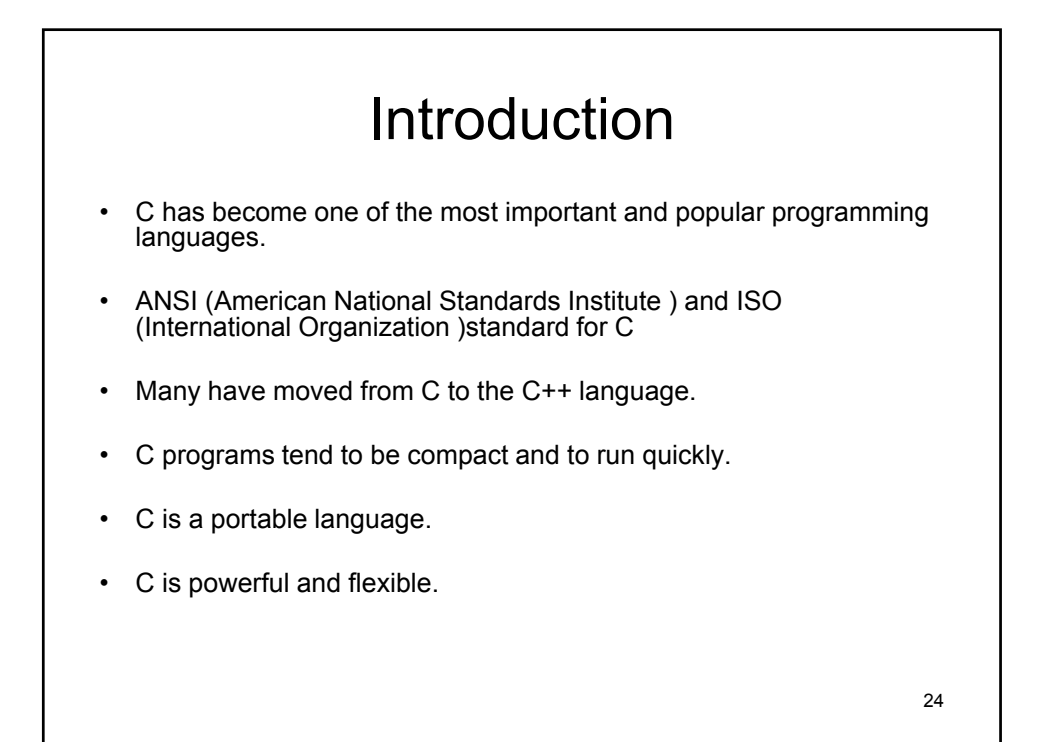

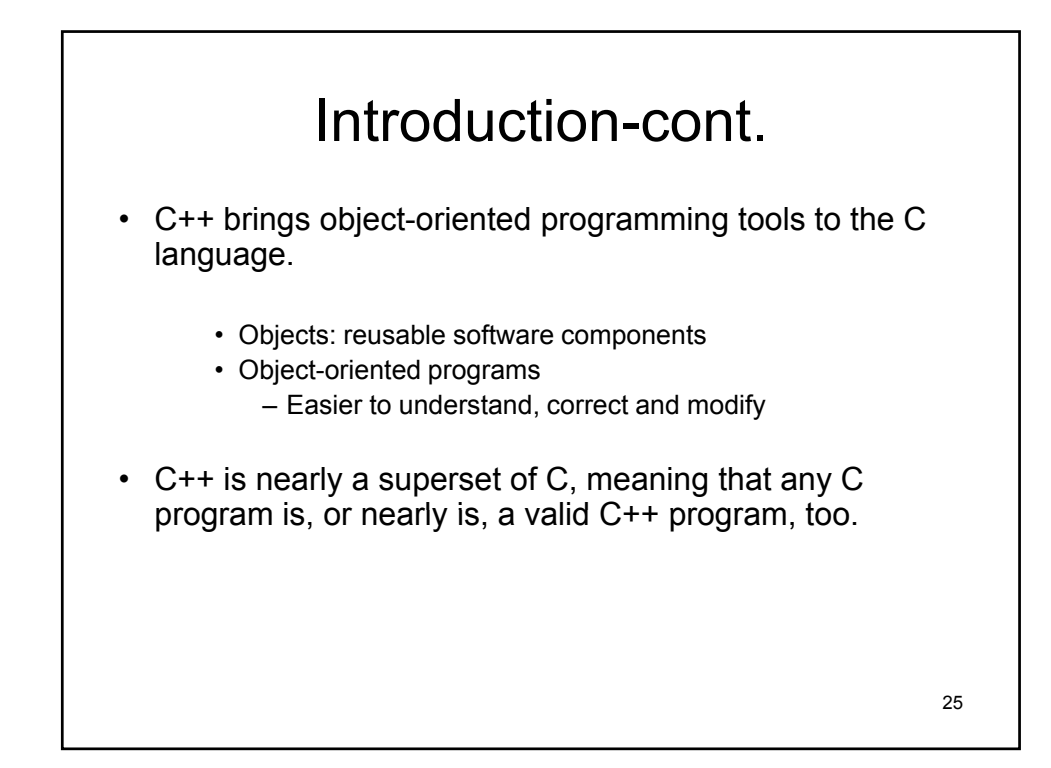

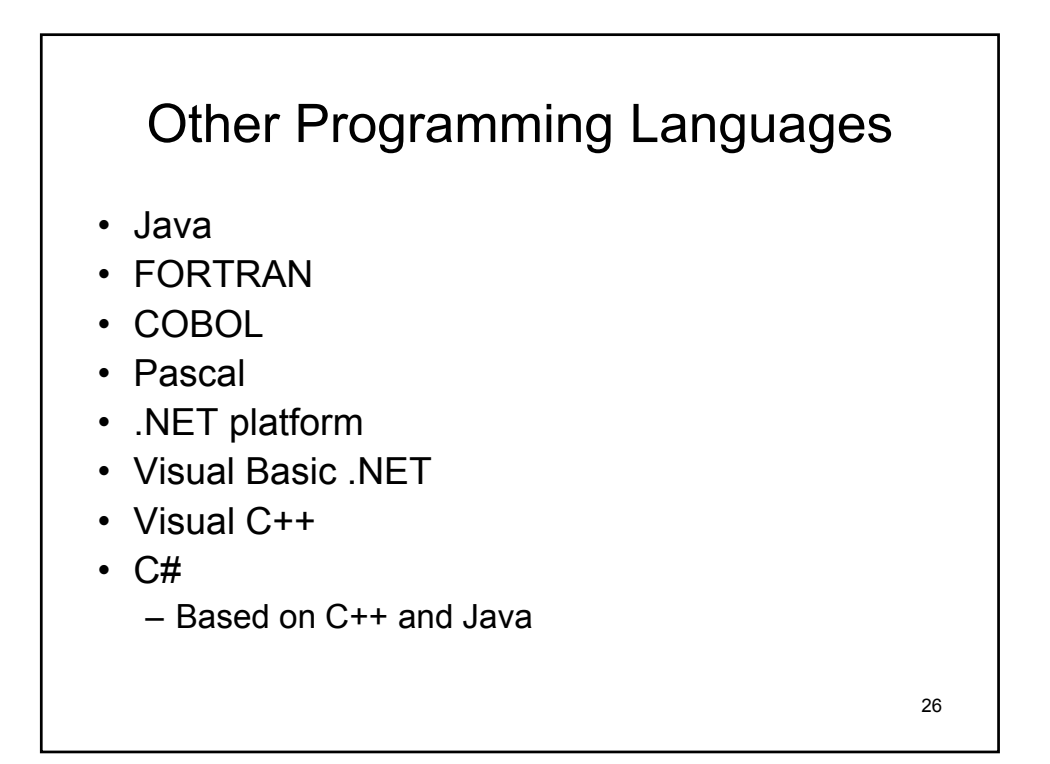

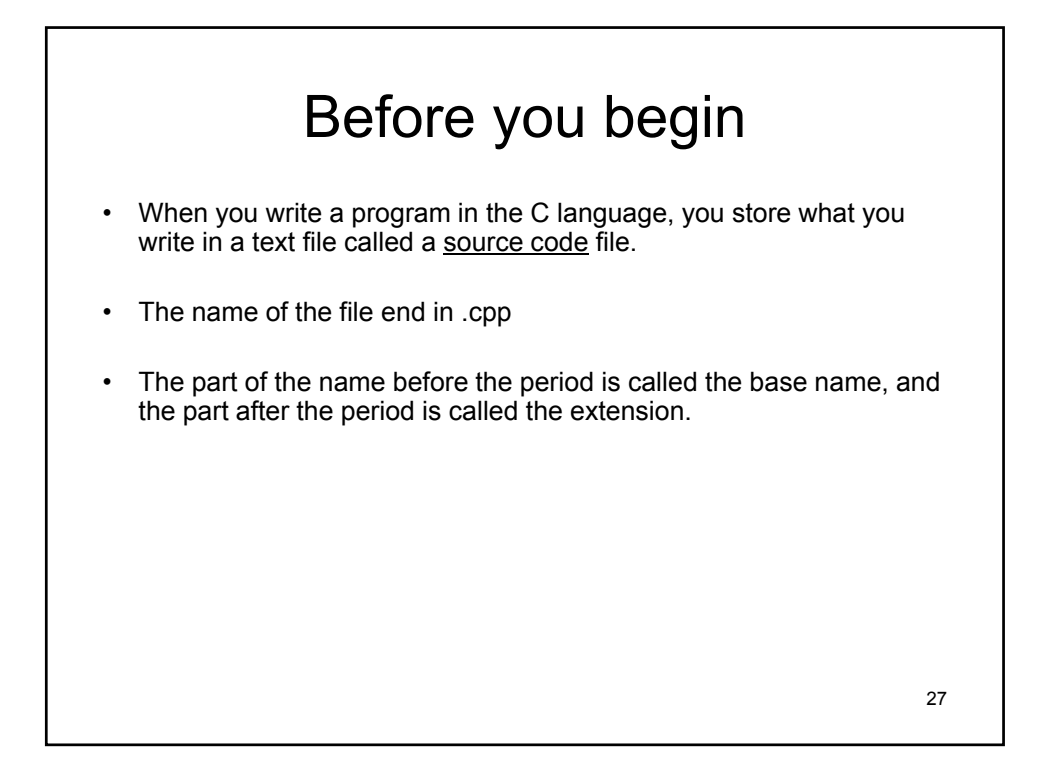

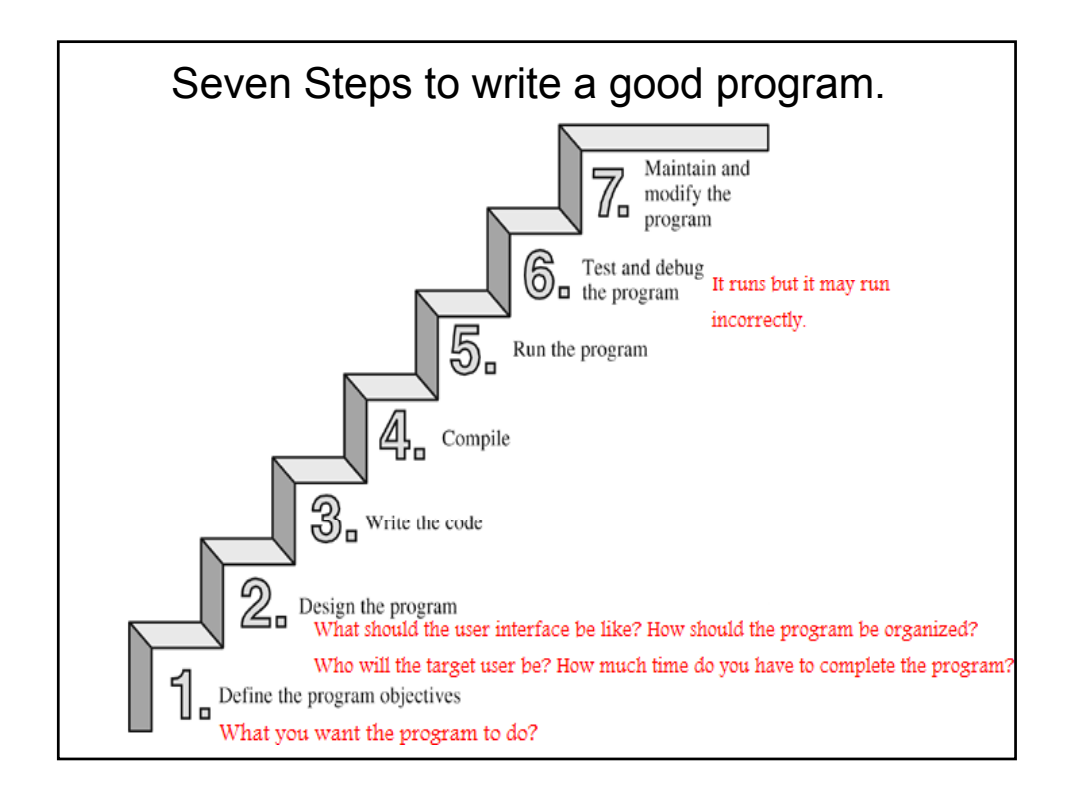

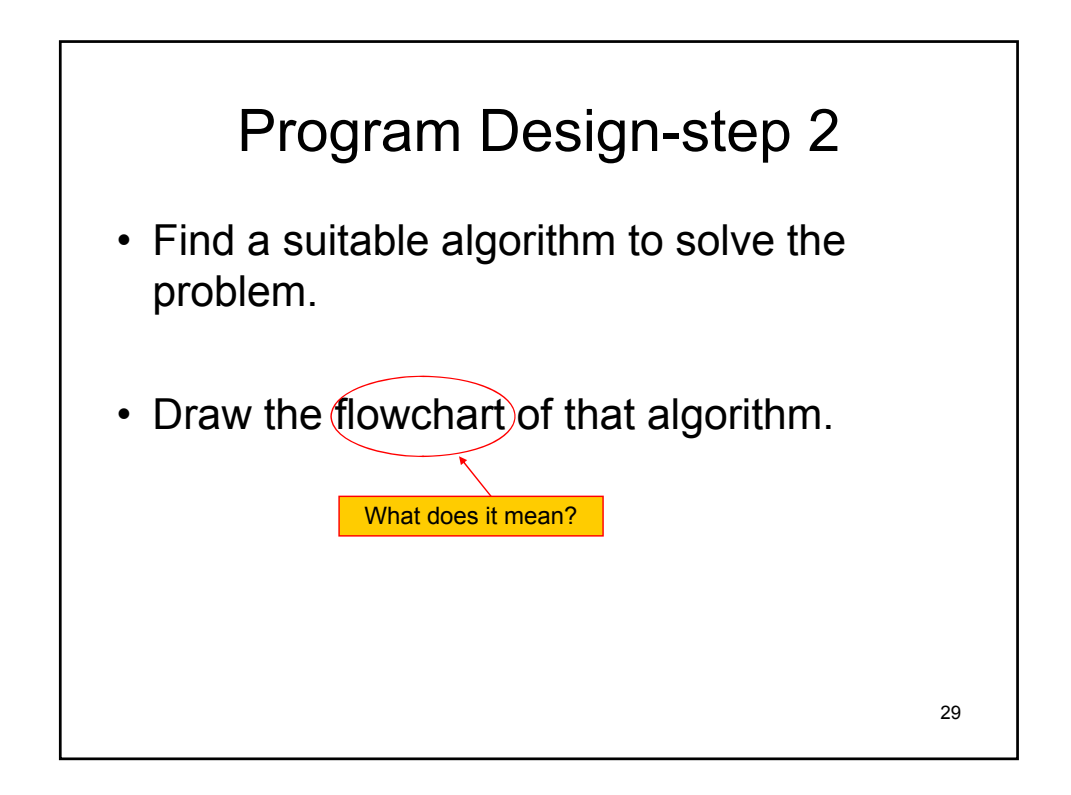

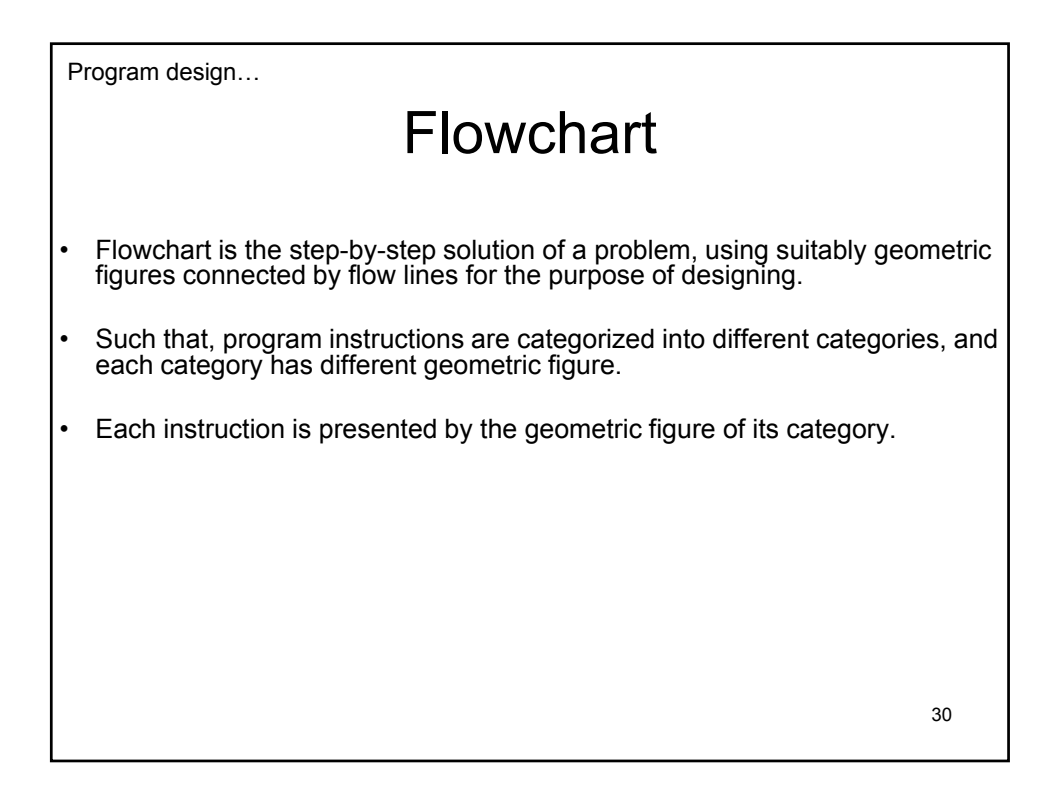

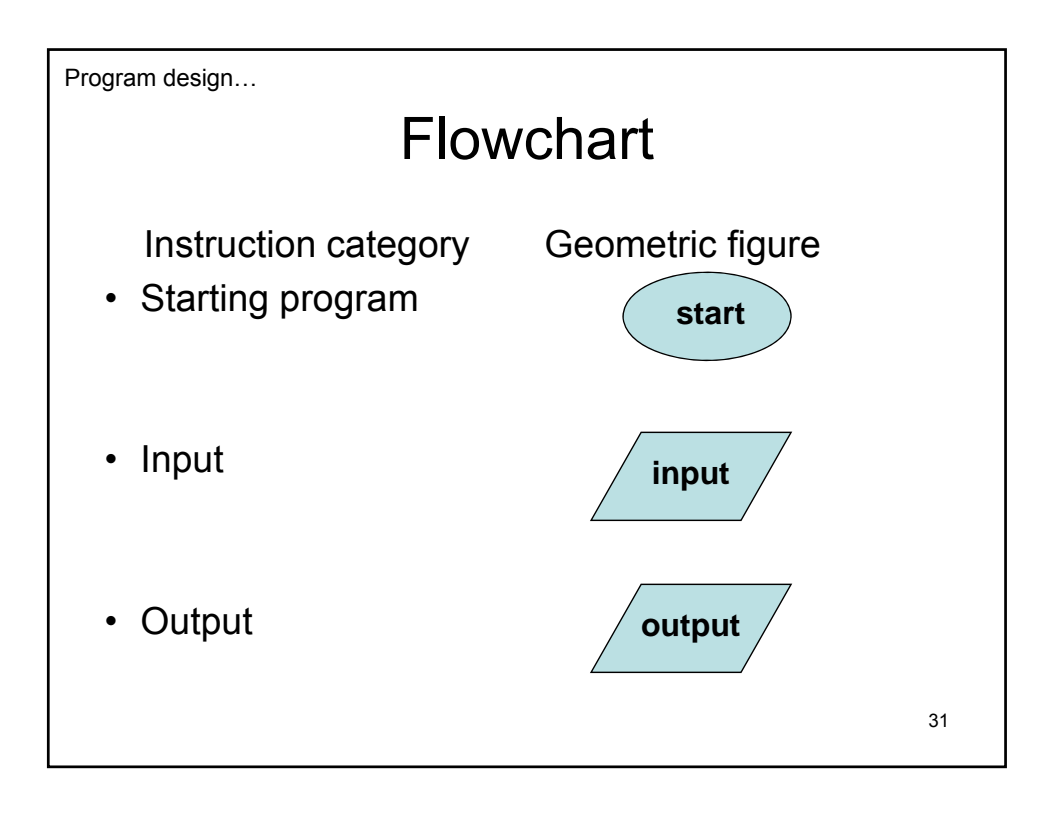

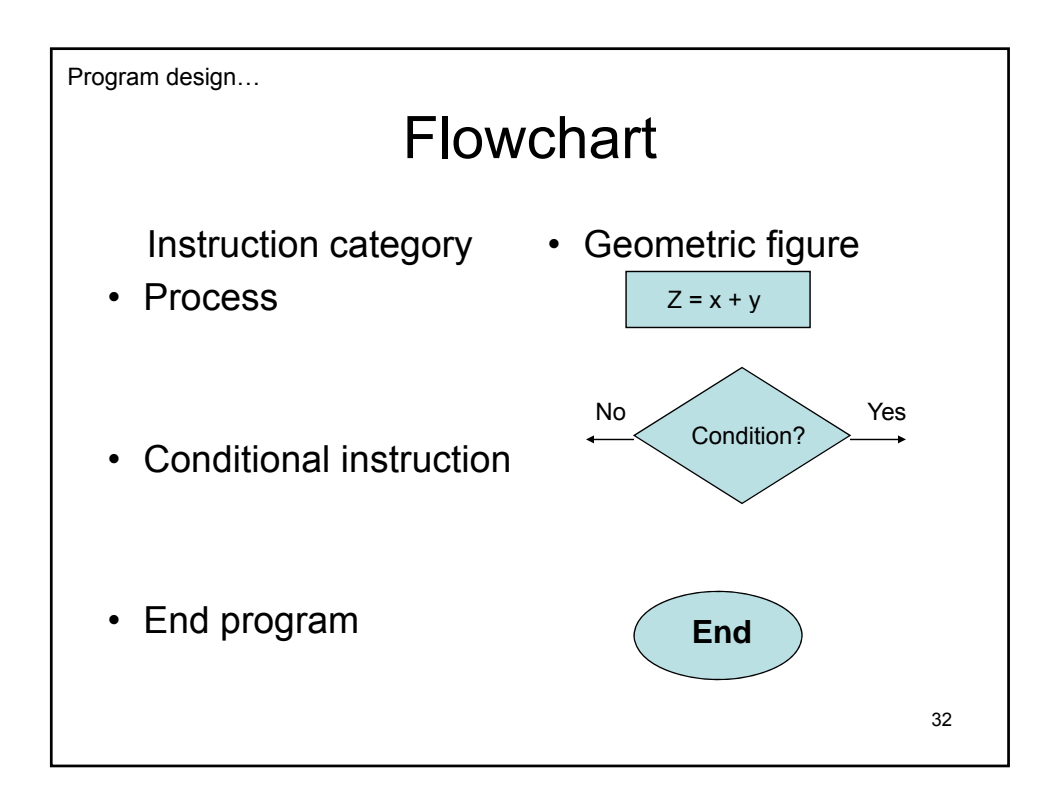

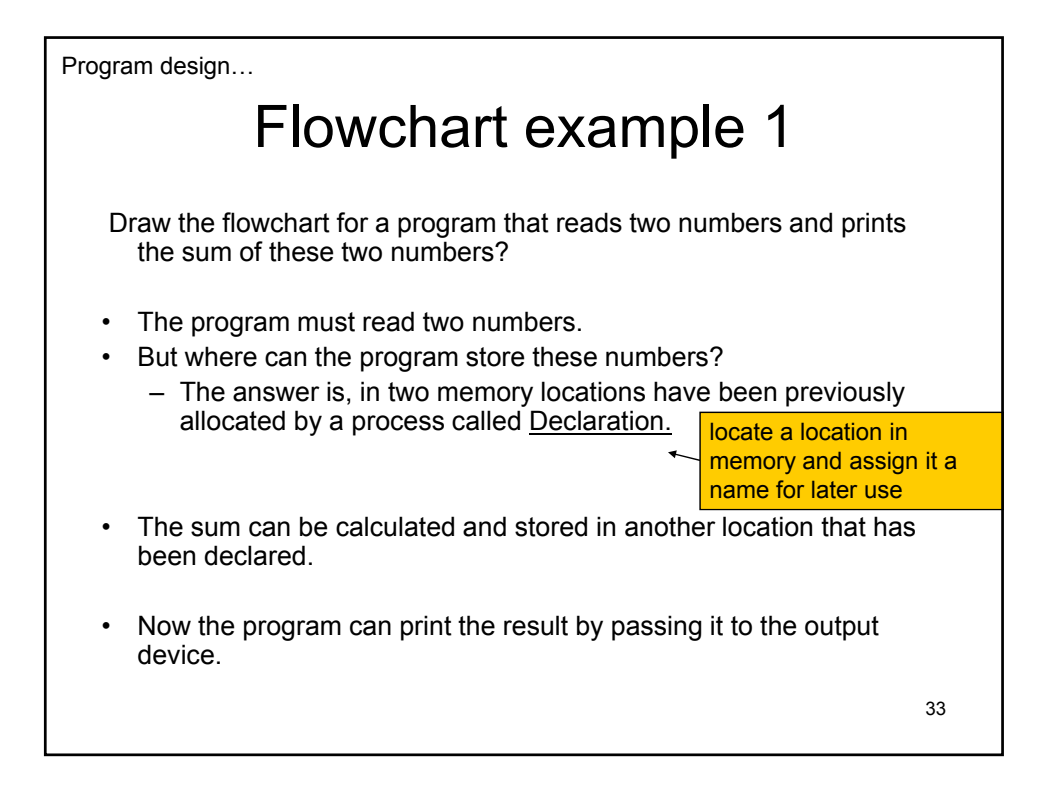

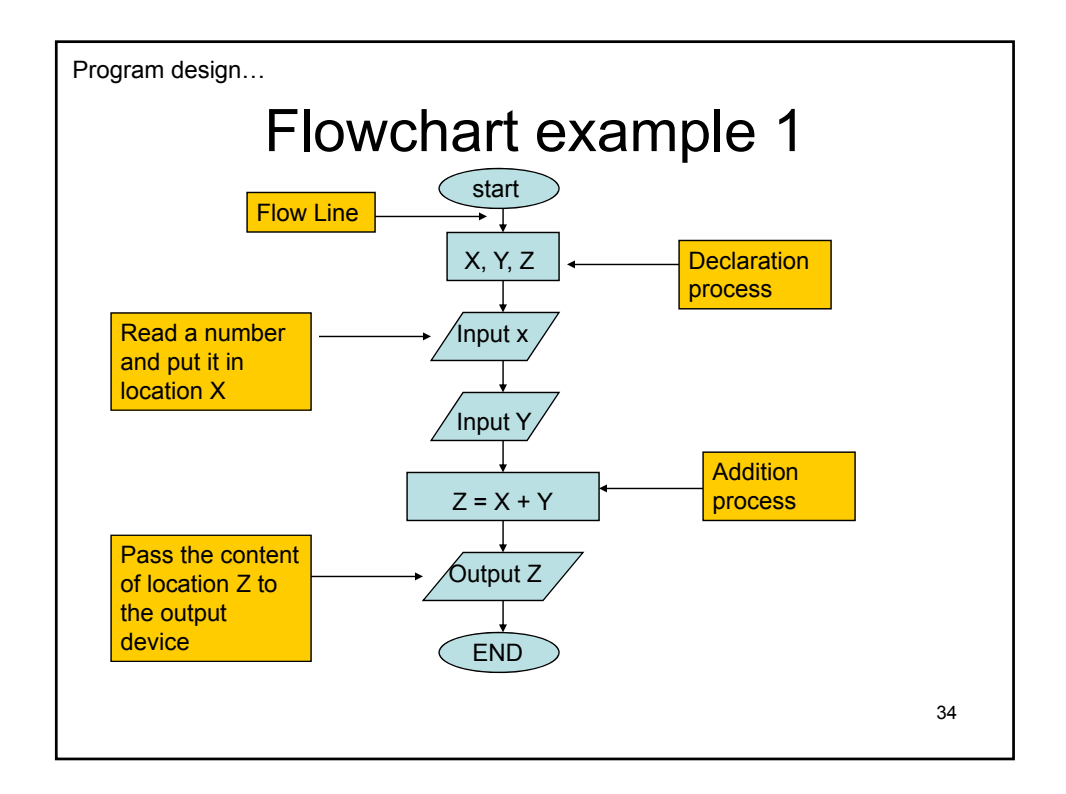

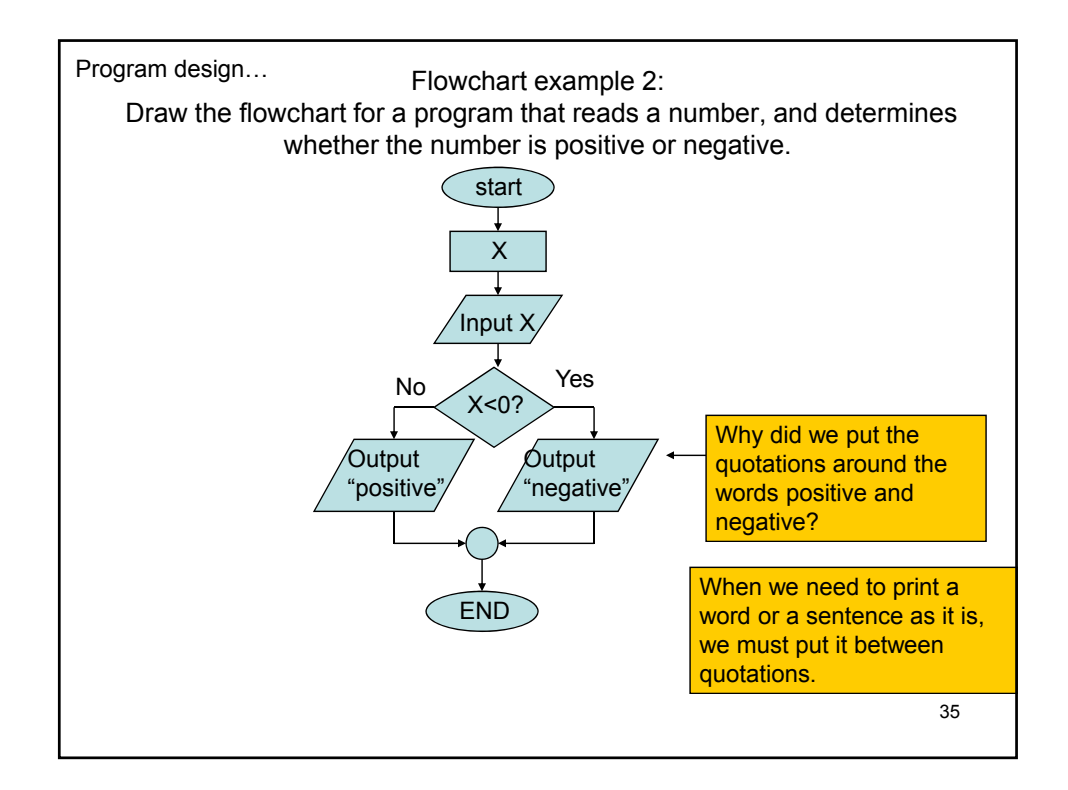

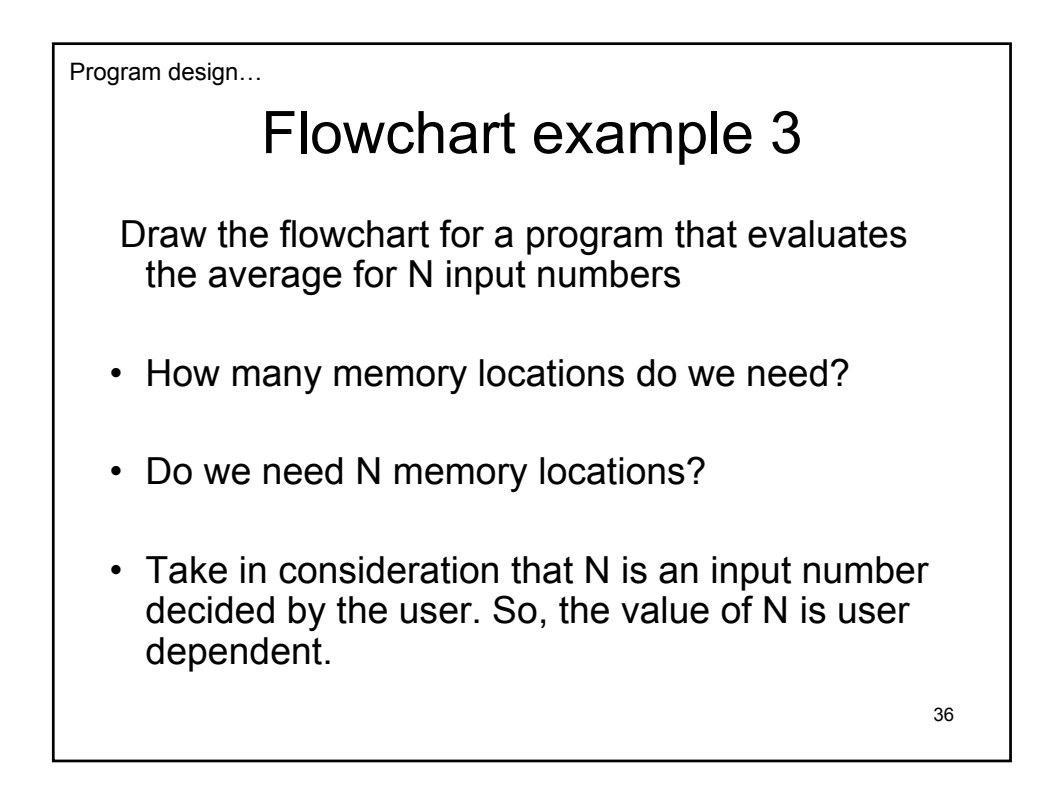

Program design…

### Flowchart example 3

- From the equation Avg = Sum  $/ N$ , we can decide that we need 3 locations to start with:
- Avg
- Sum
- N

37

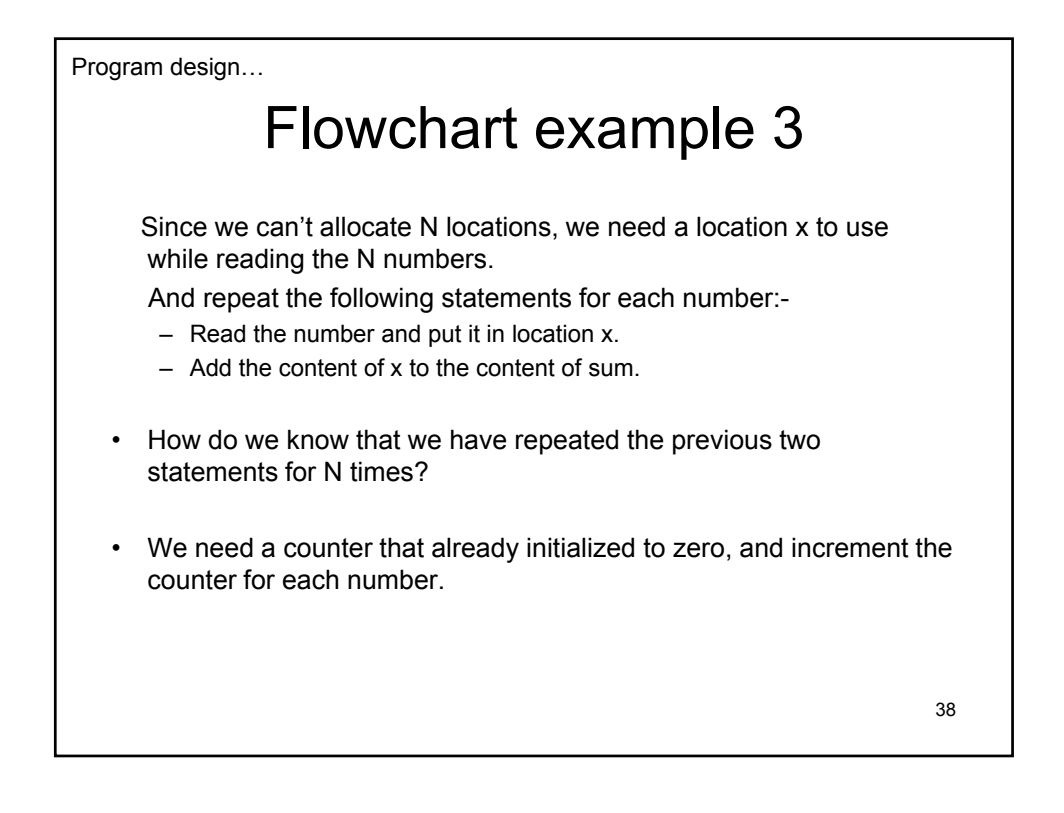

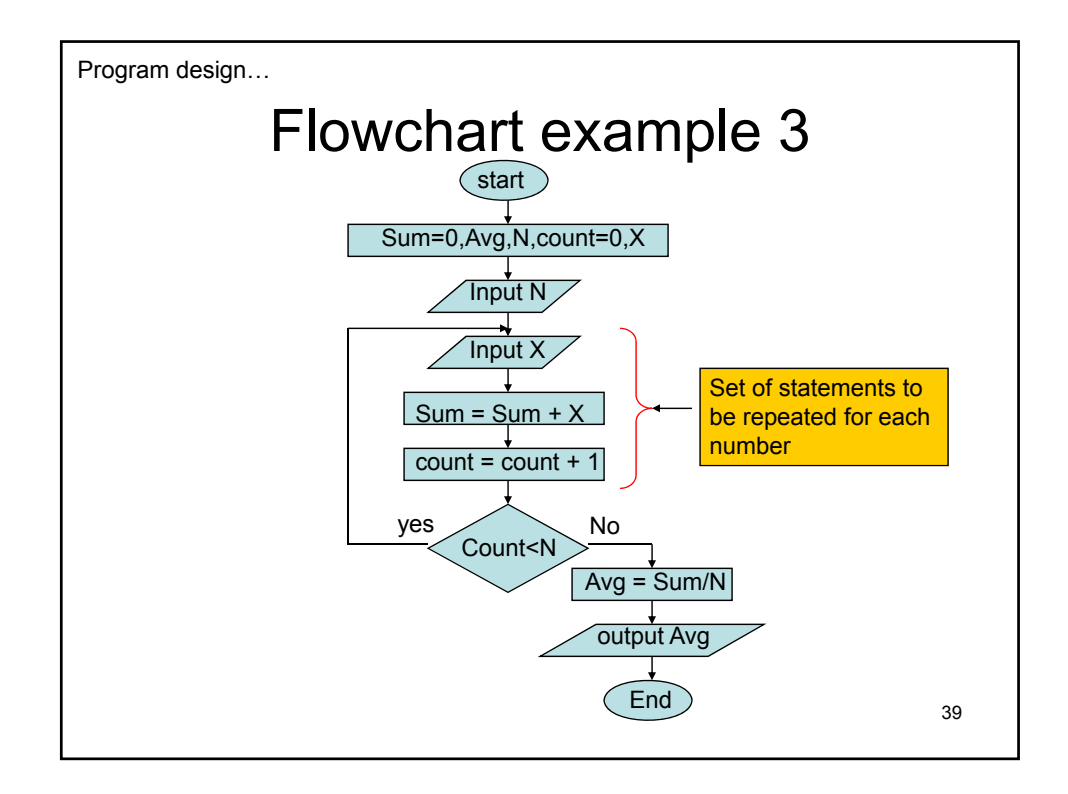

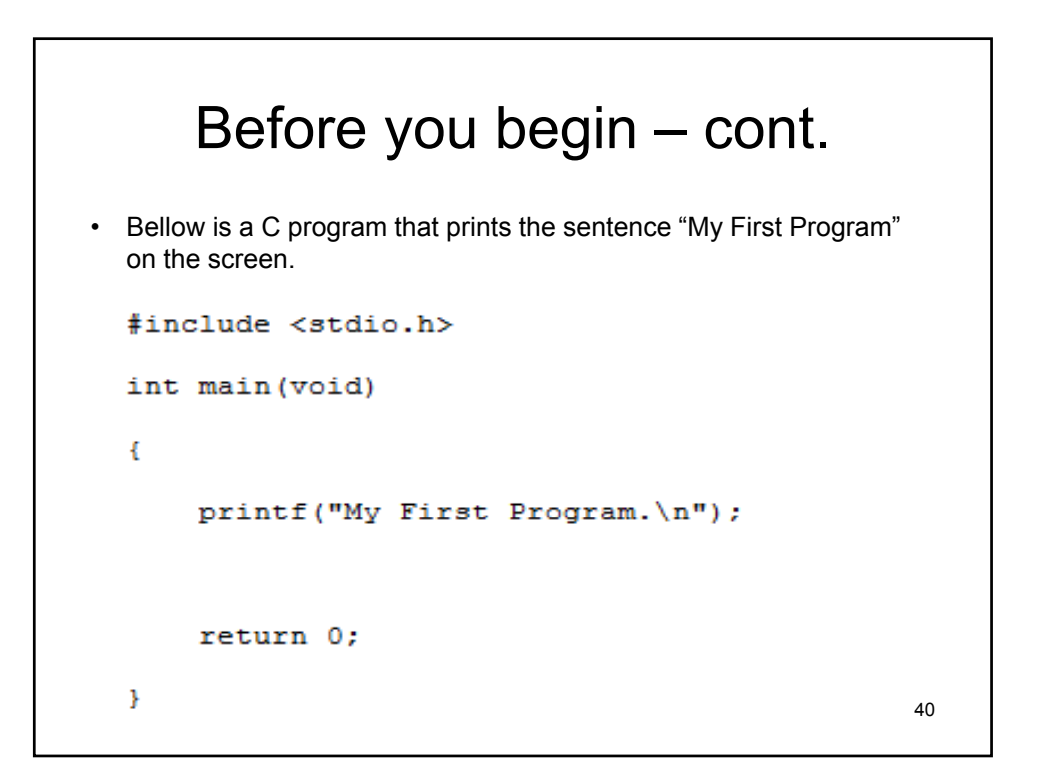

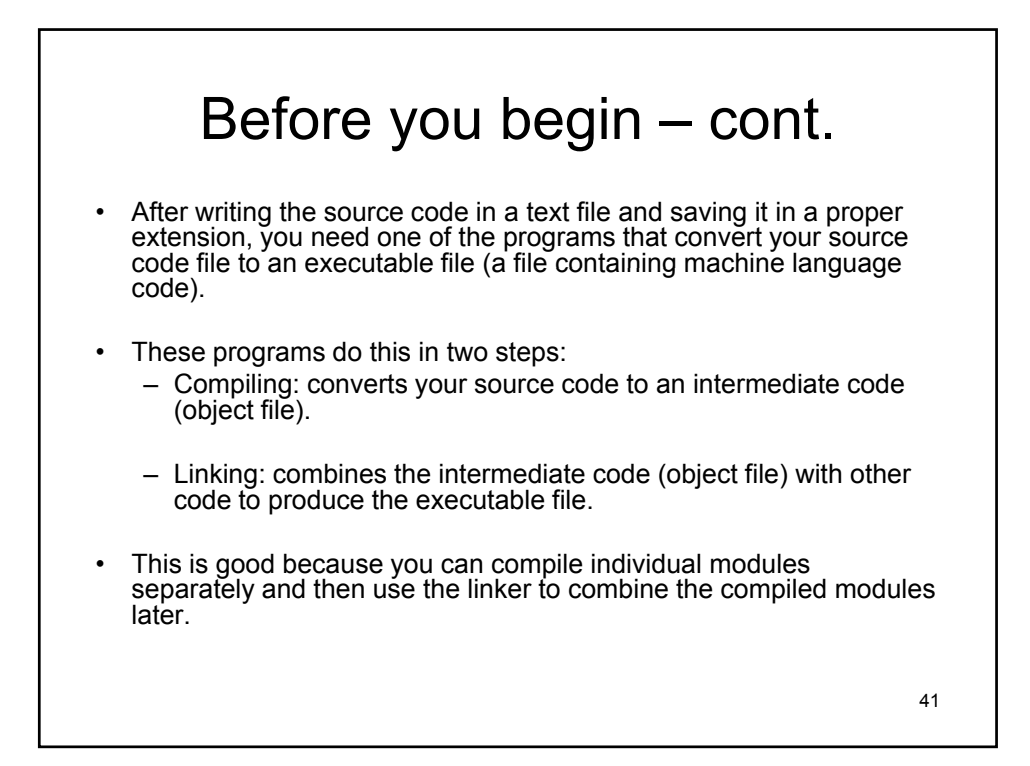

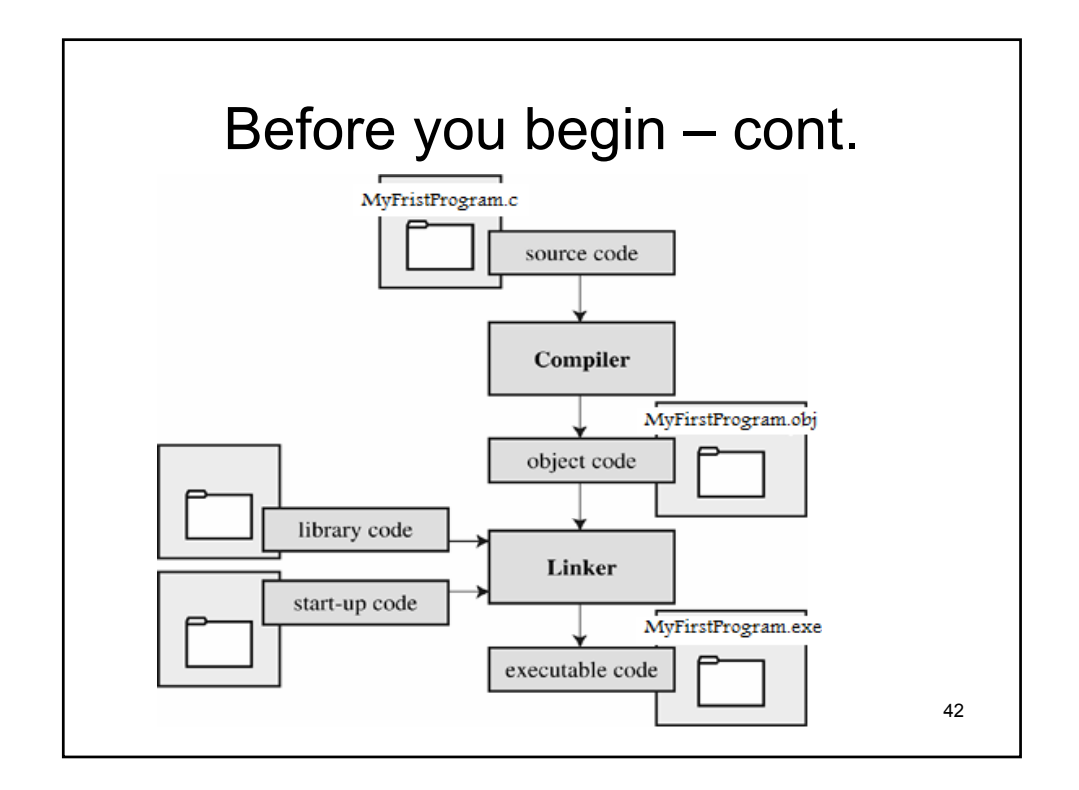

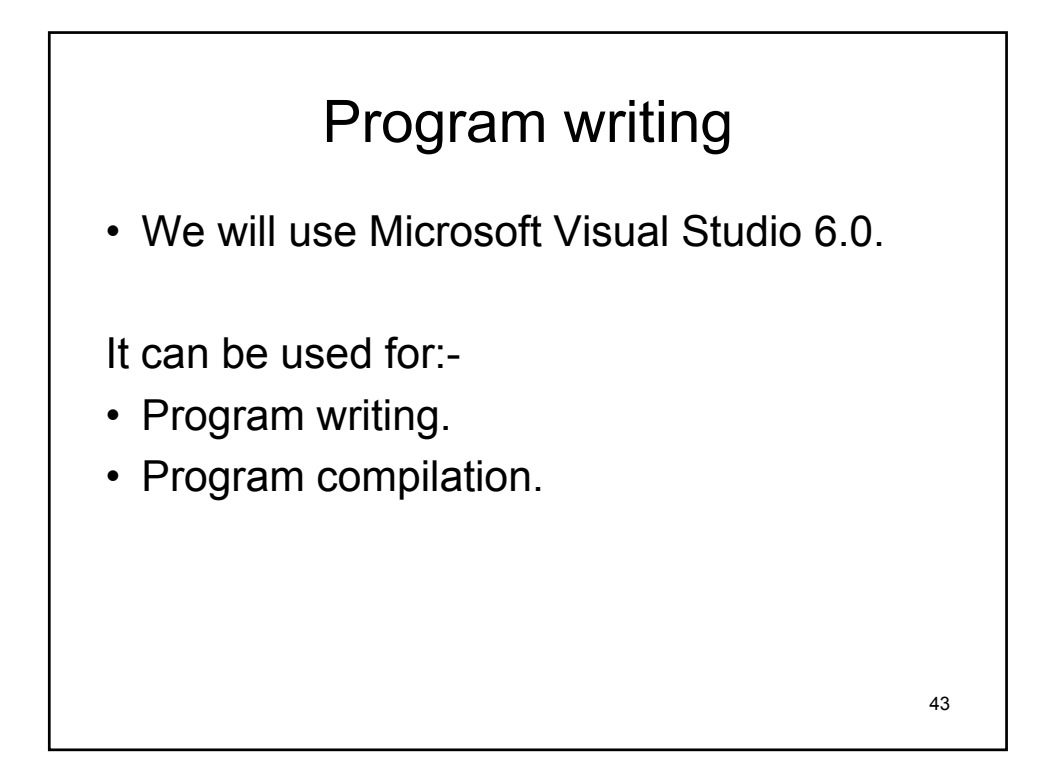

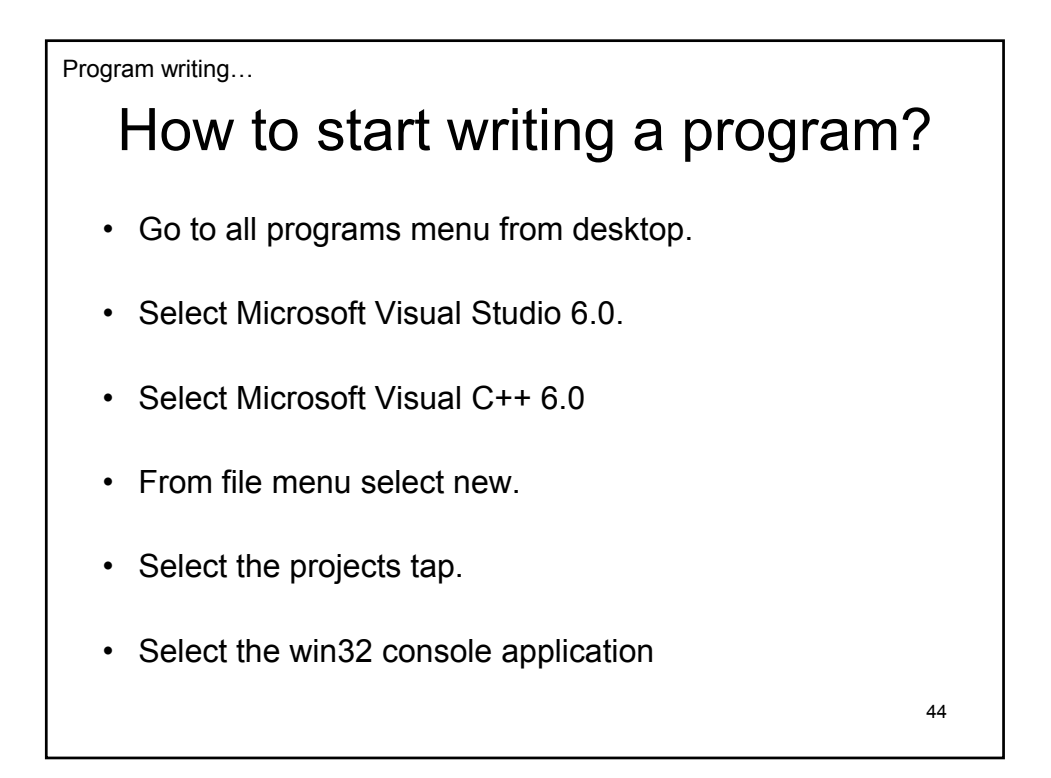

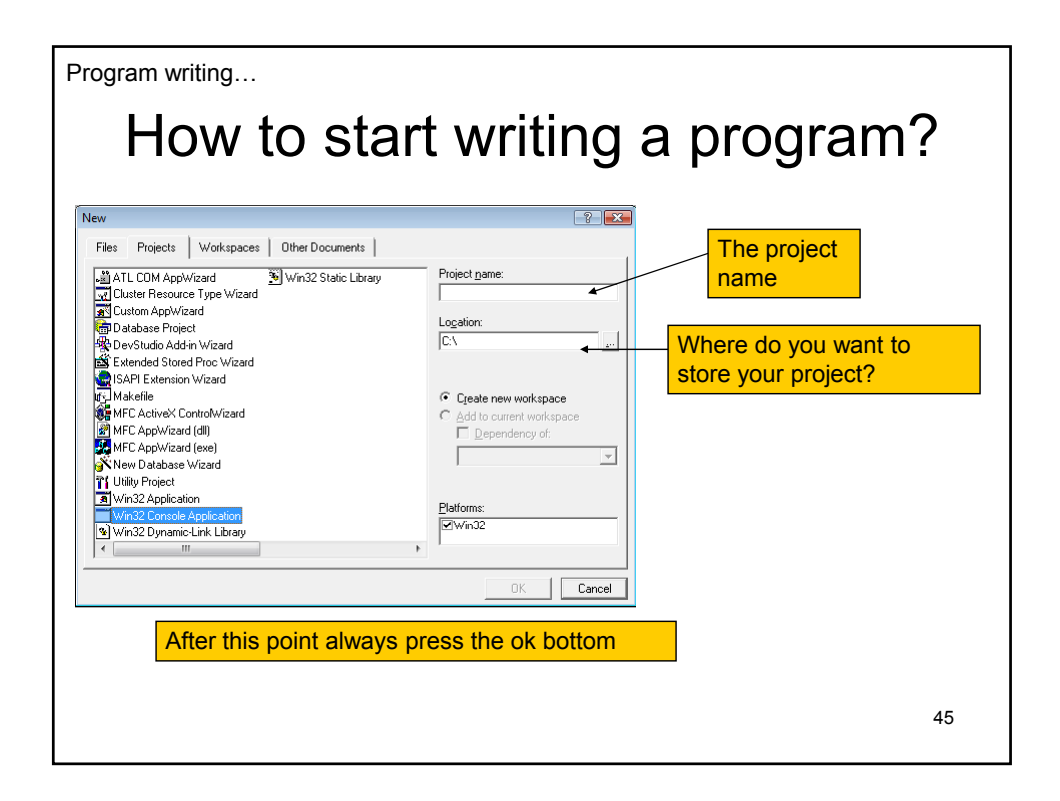

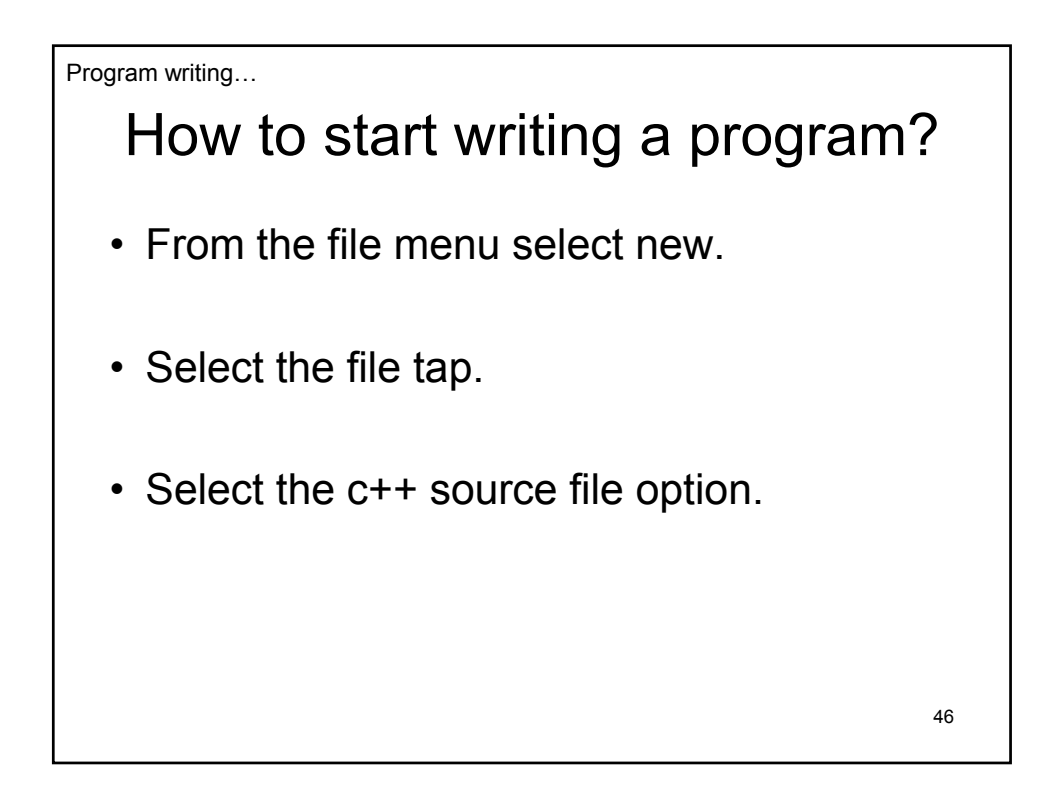

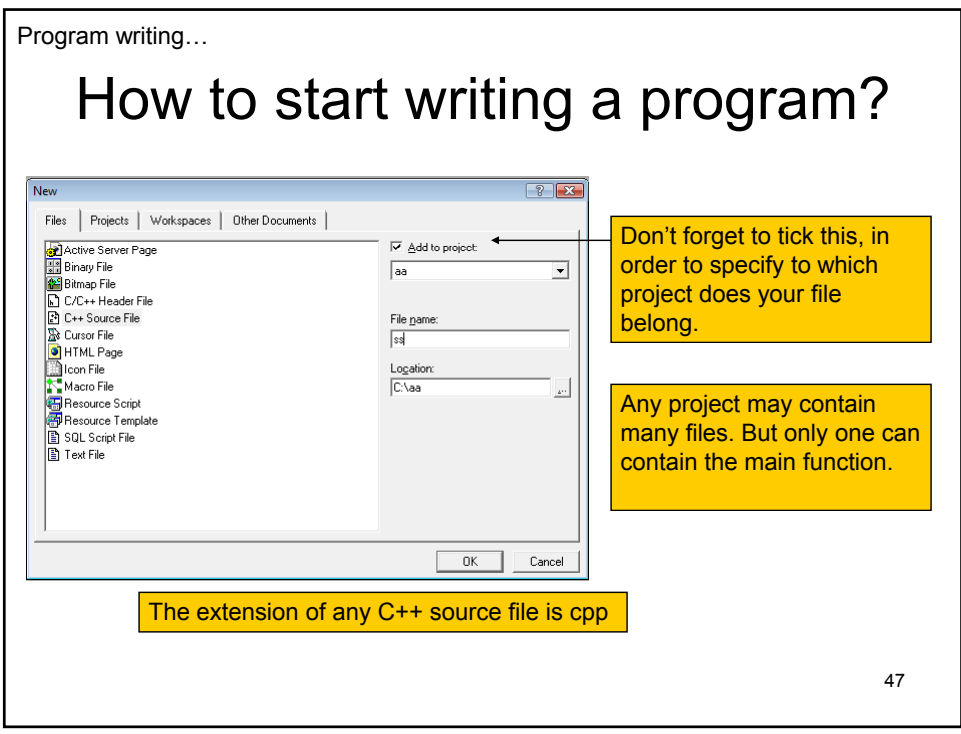

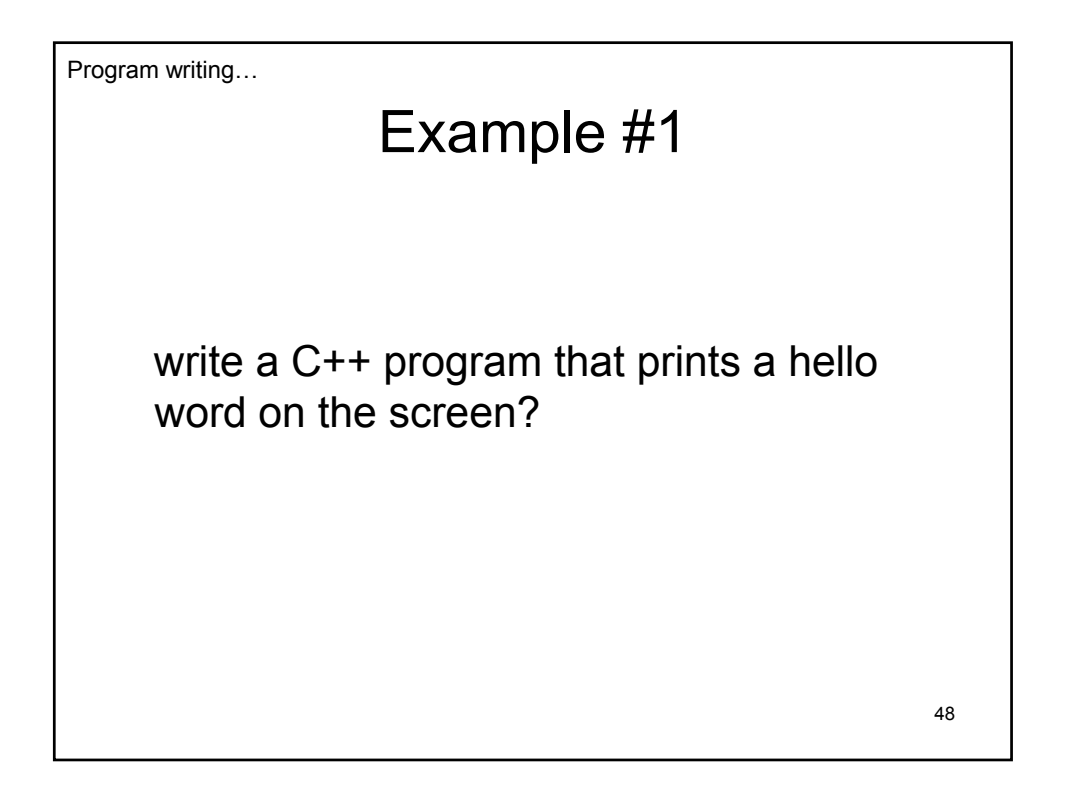

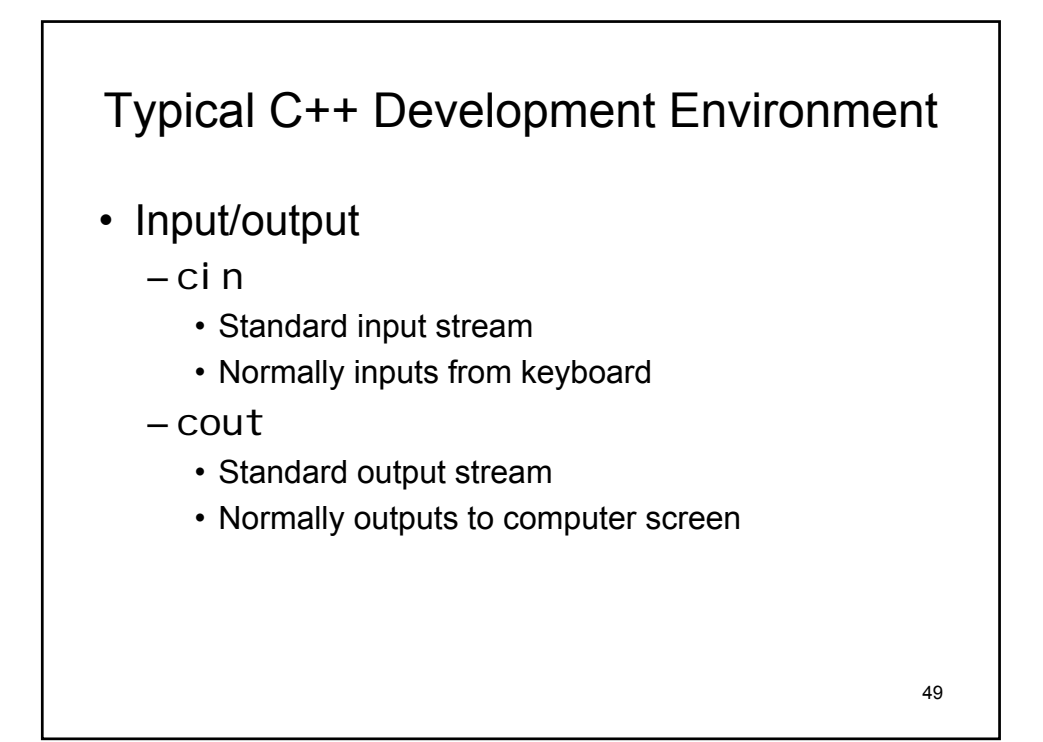

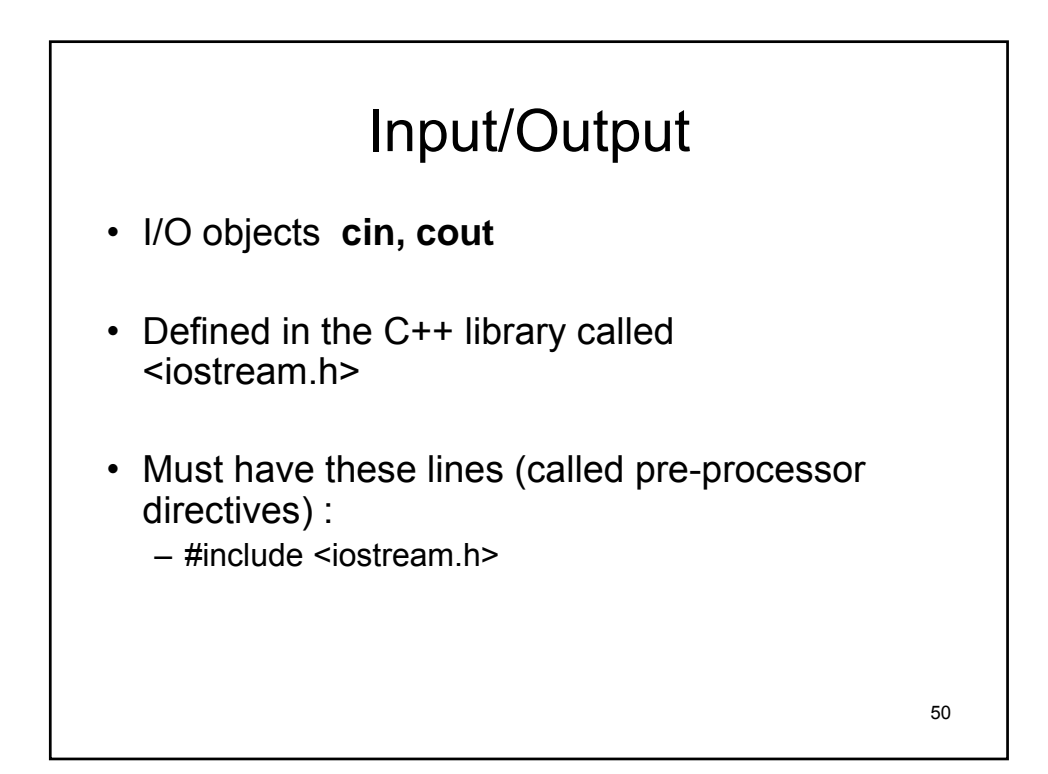

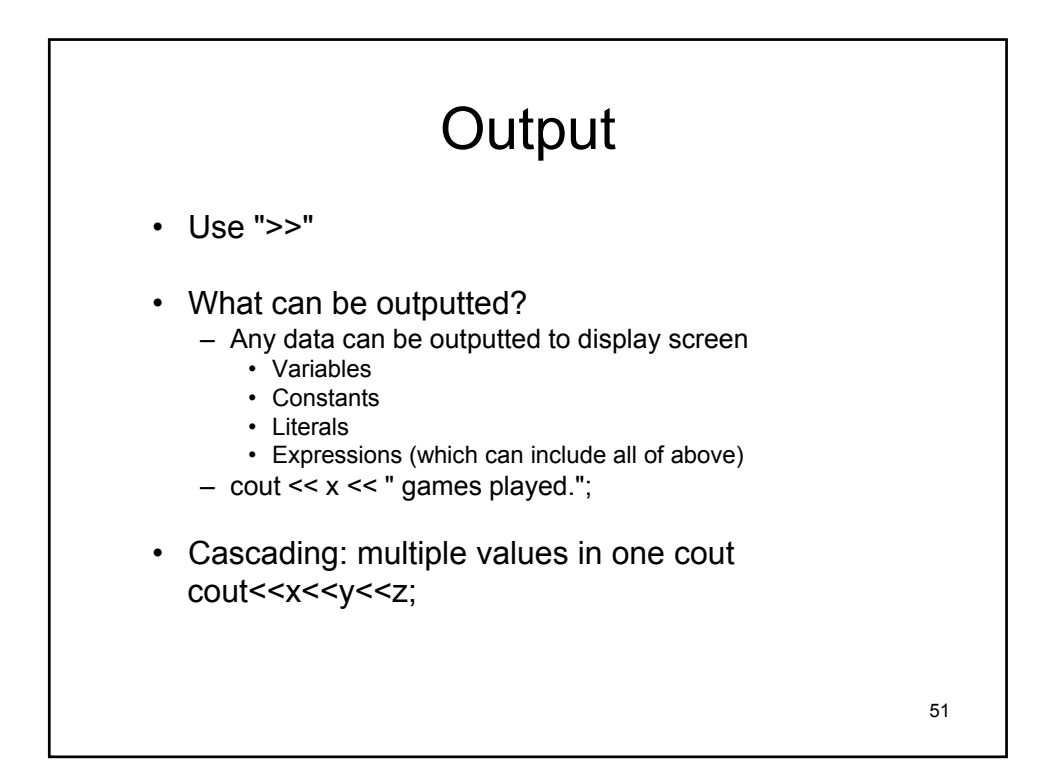

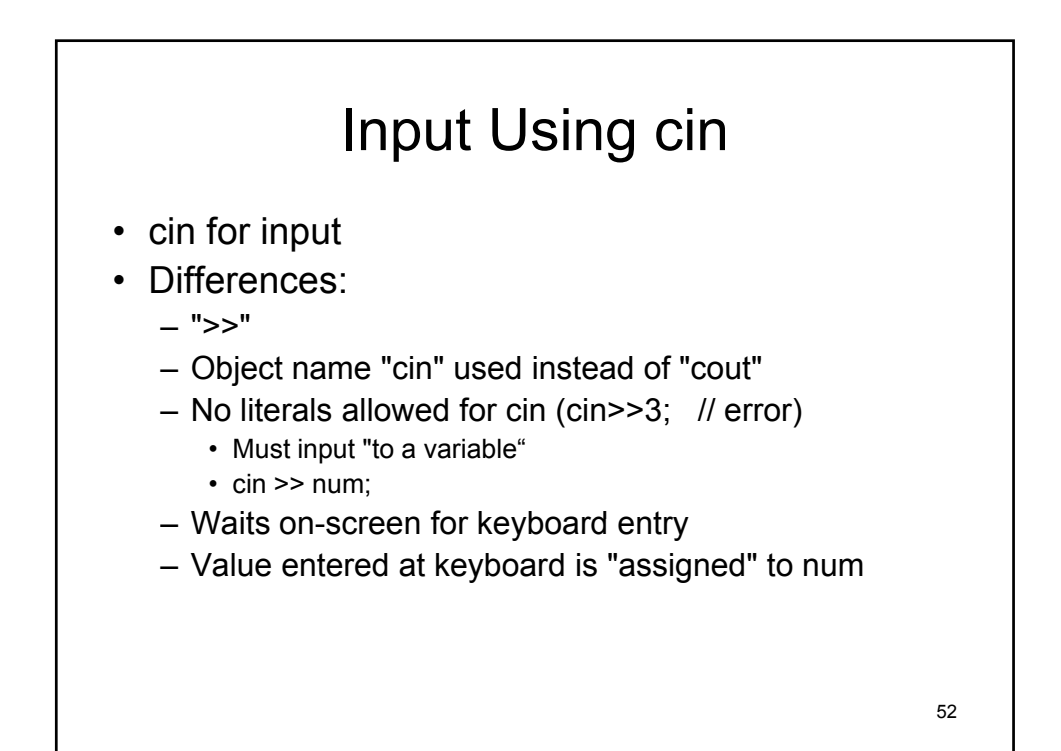

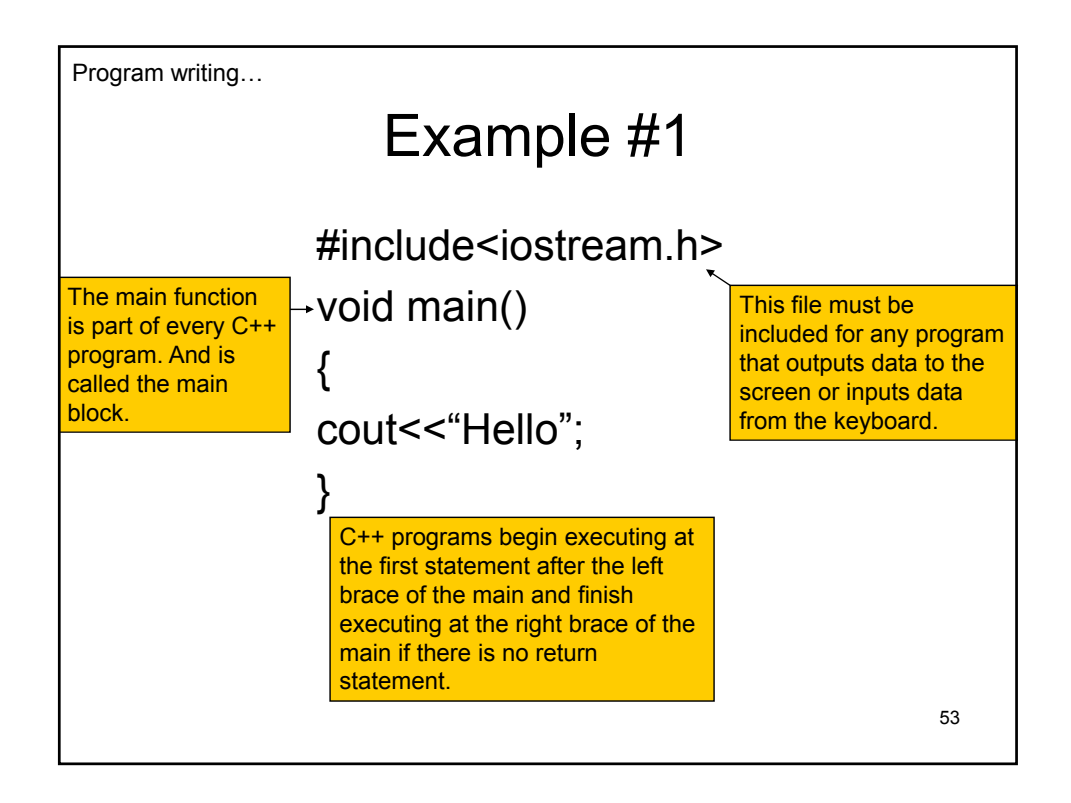

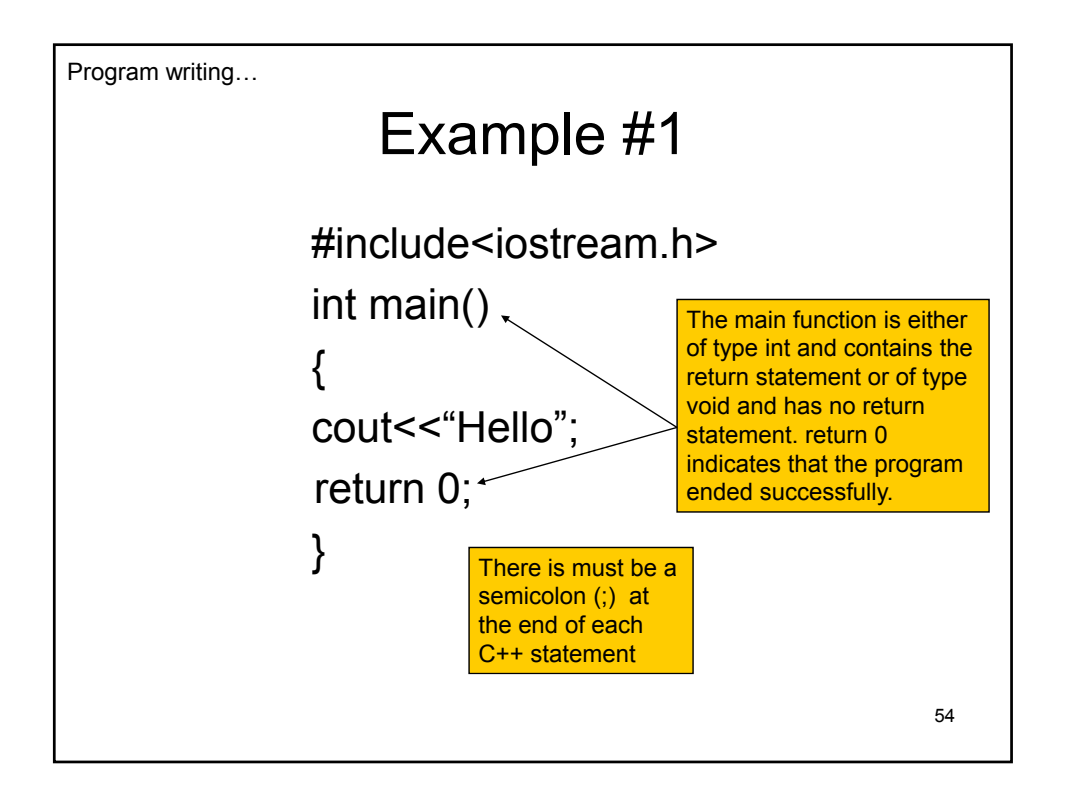

Program writing…

## Escape sequence

- In some cases you want to break a sentence into many lines on the screen.
- For example, you want to print the "hello" word something like this: he

llo

Which means that the hello word has been broken into two lines.

55

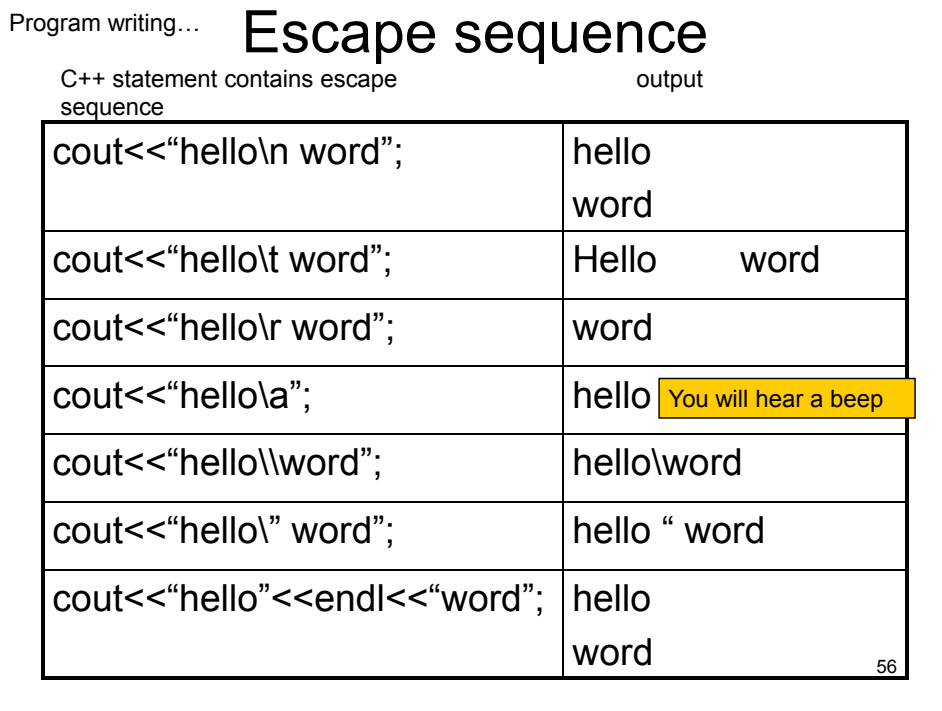

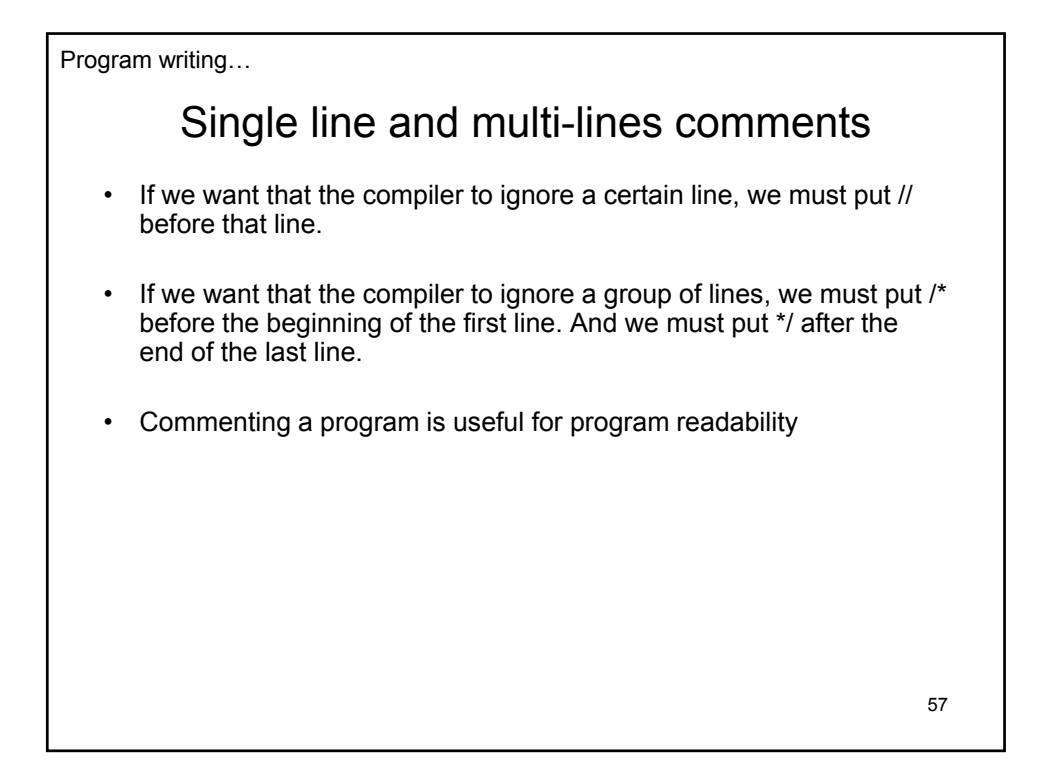

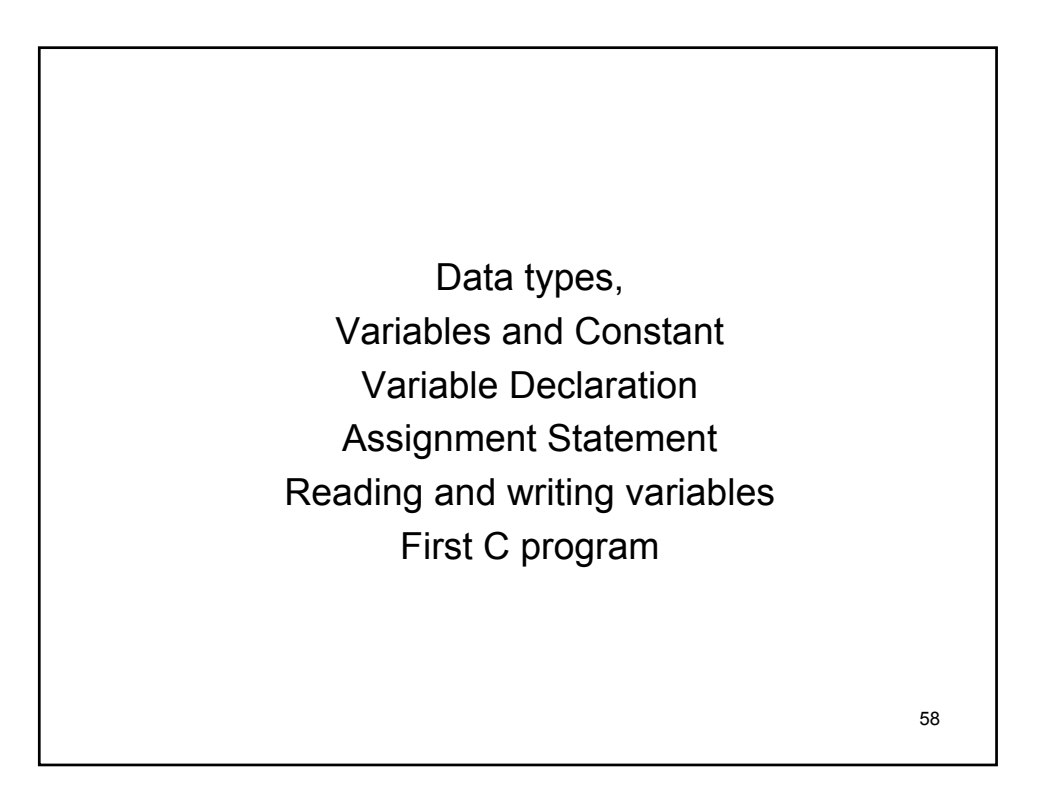

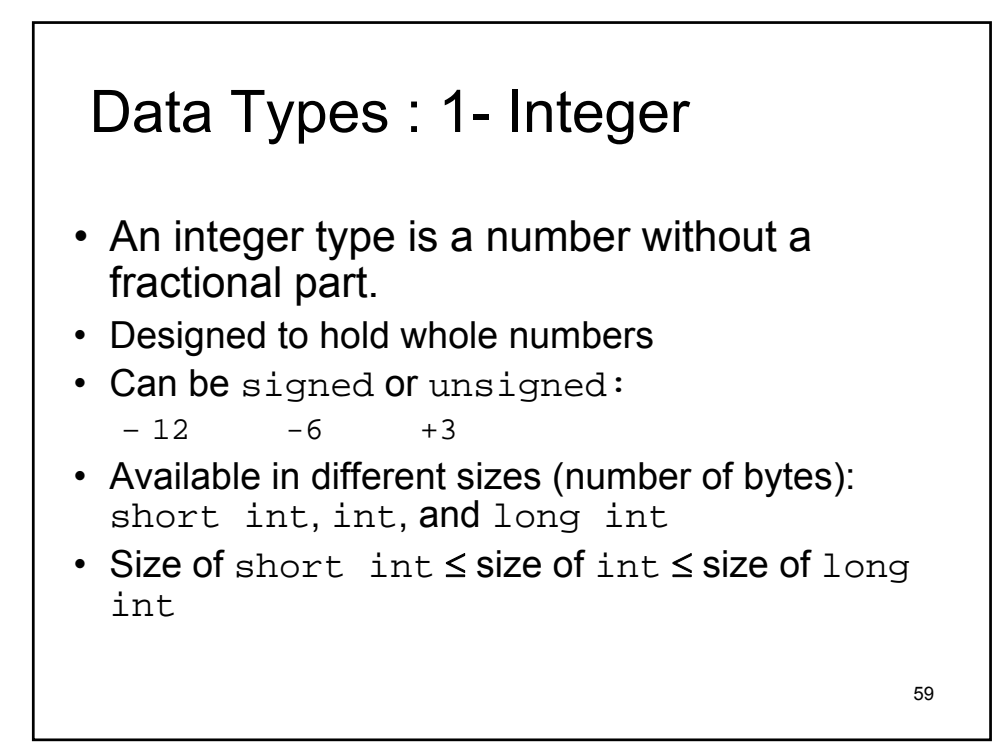

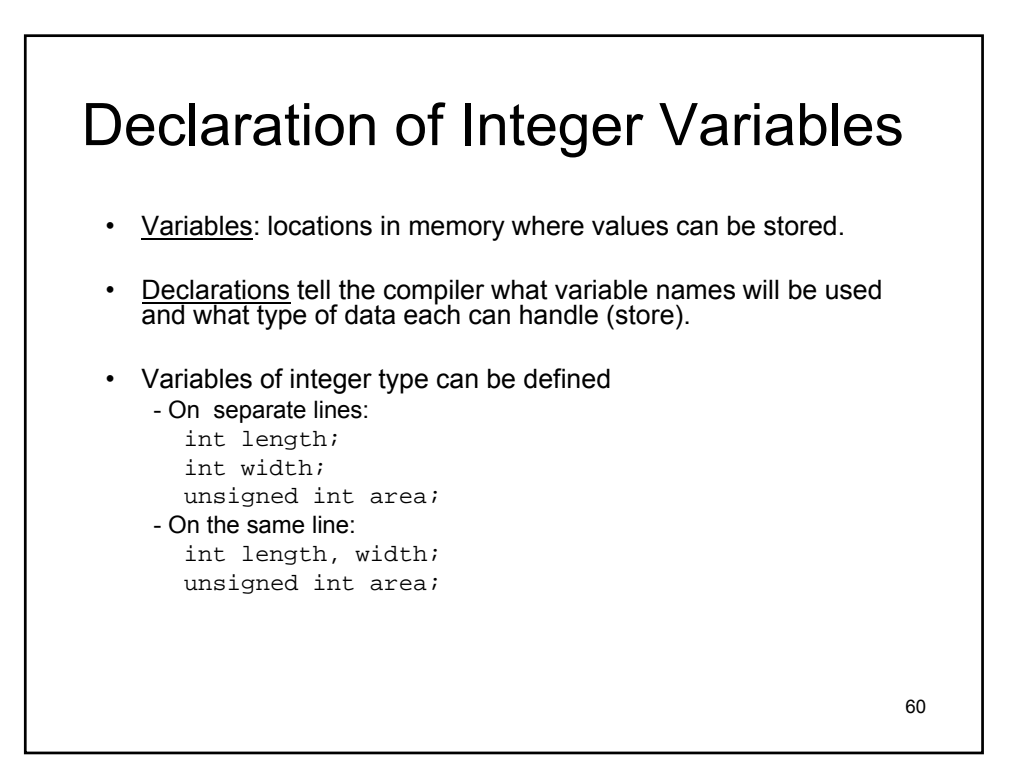

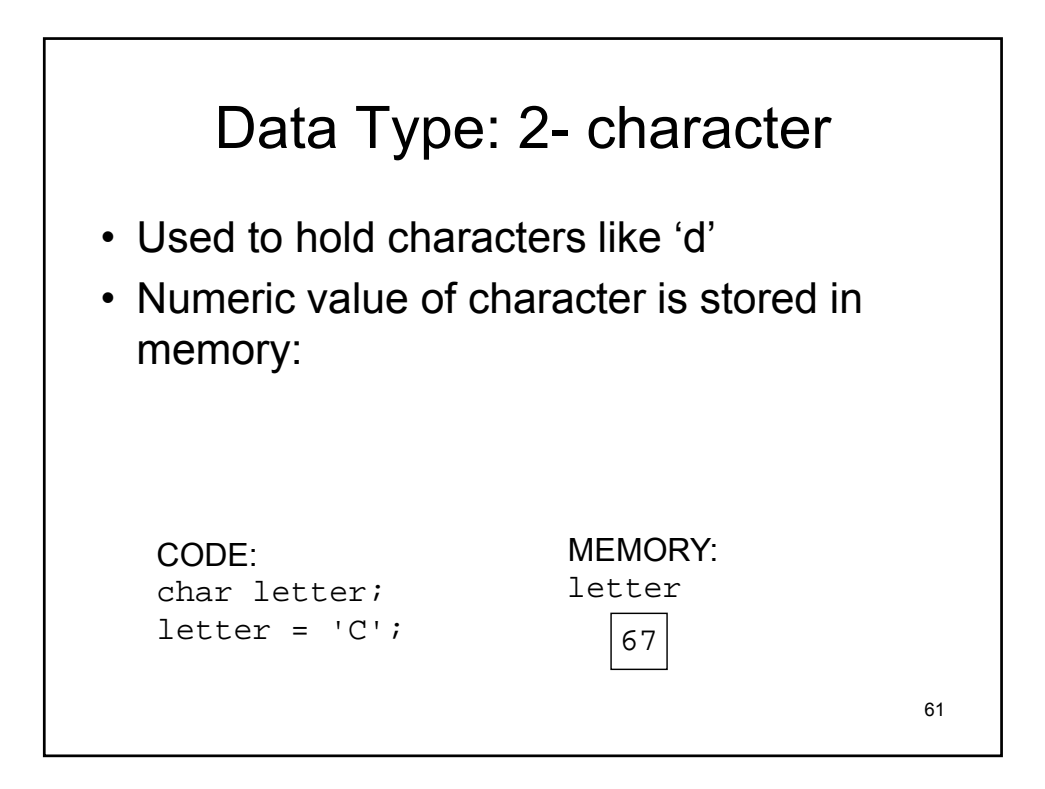

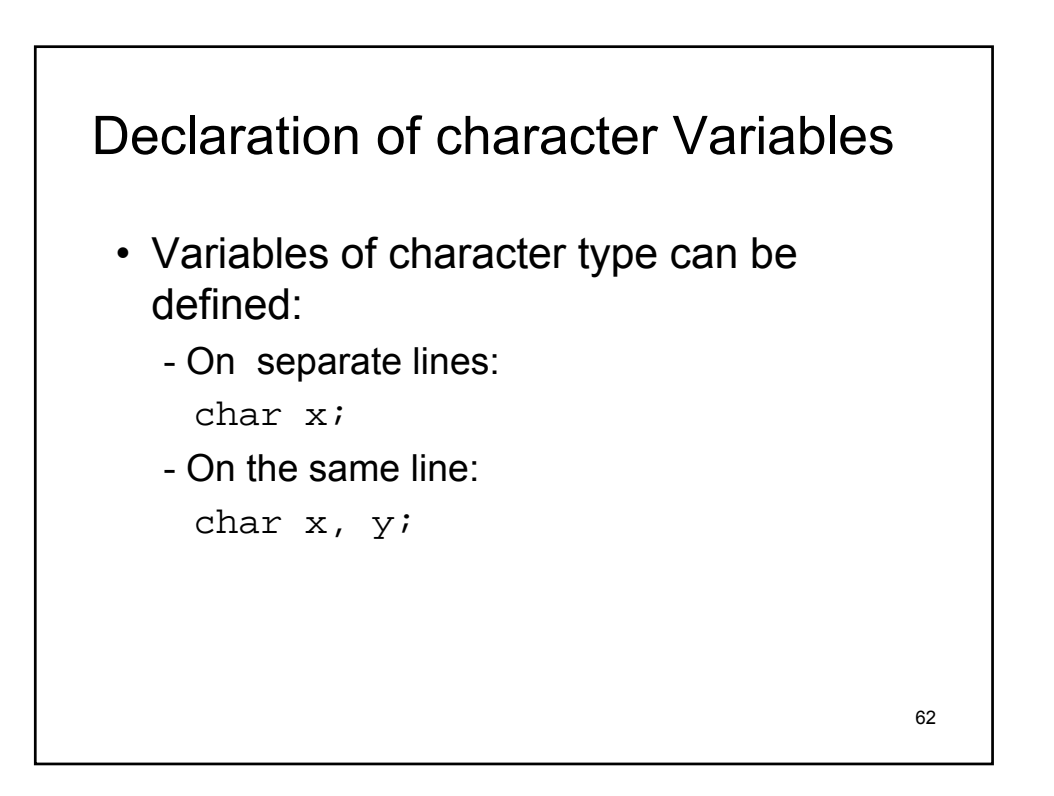

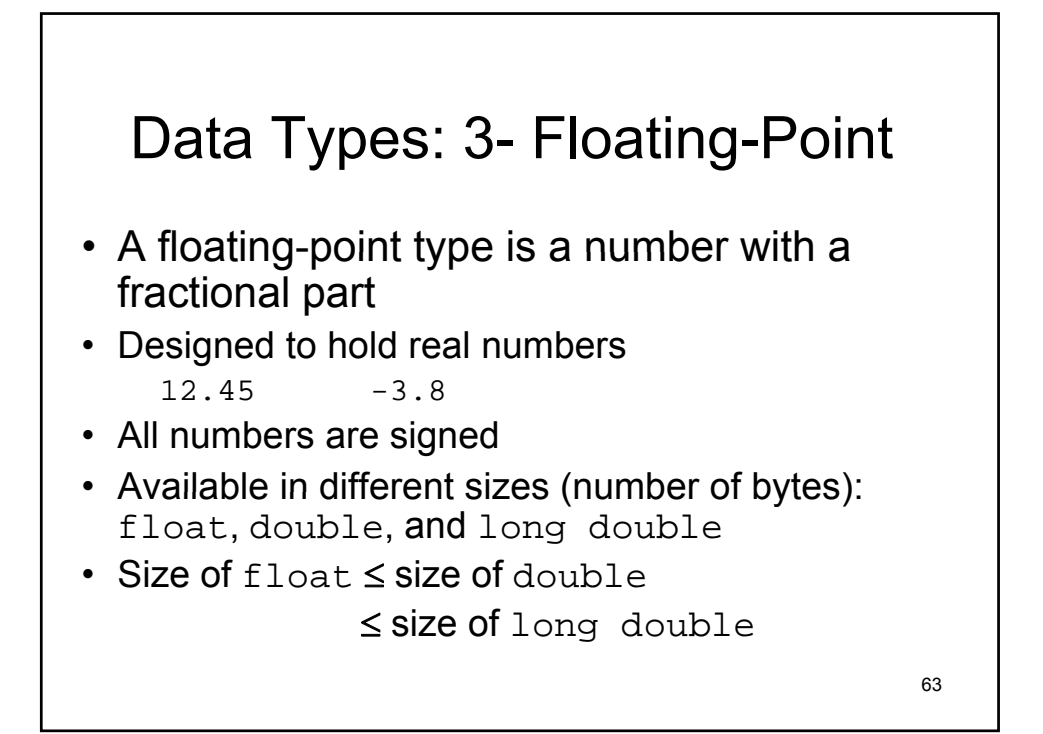

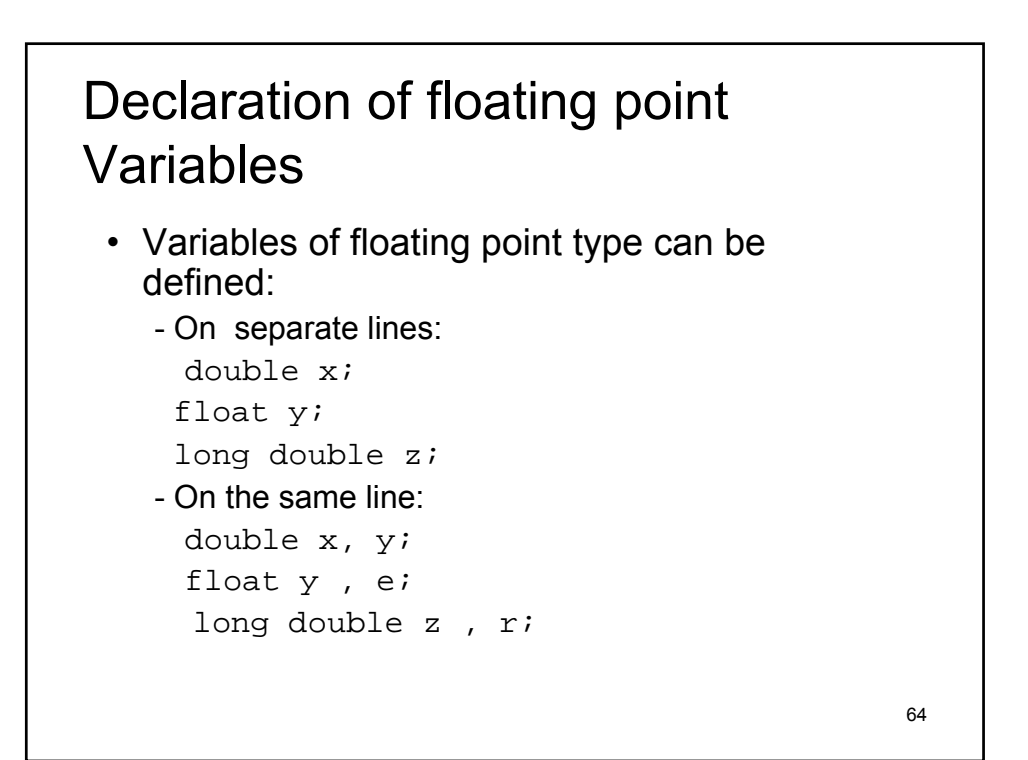

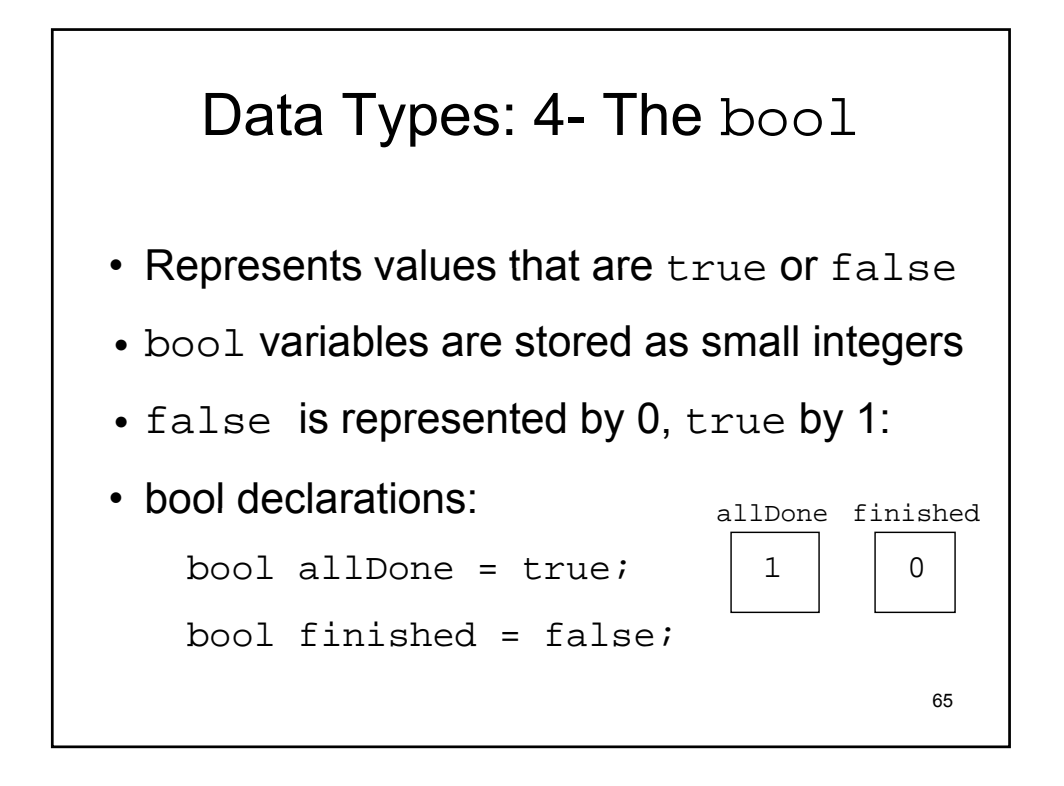

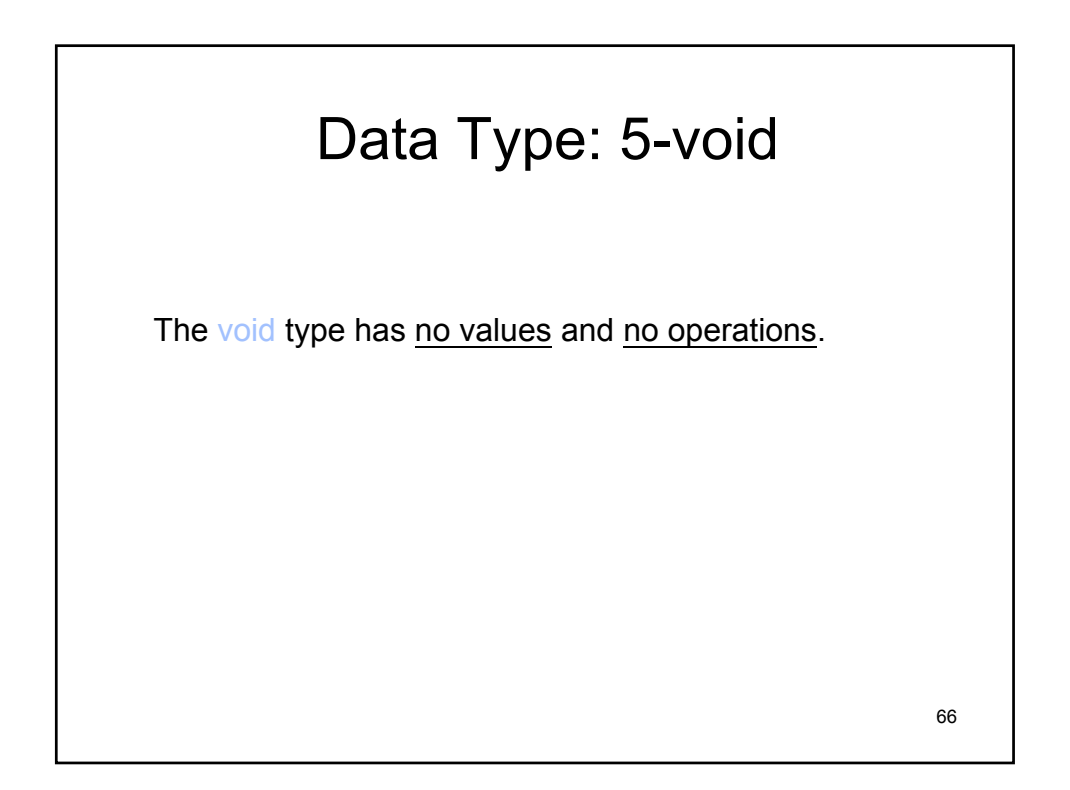

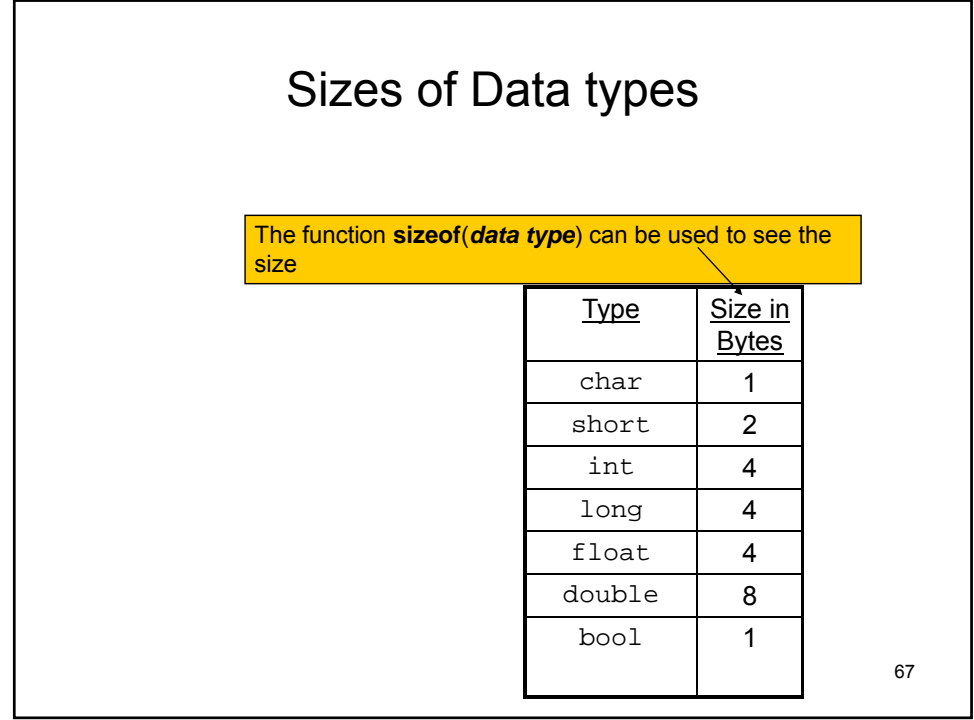

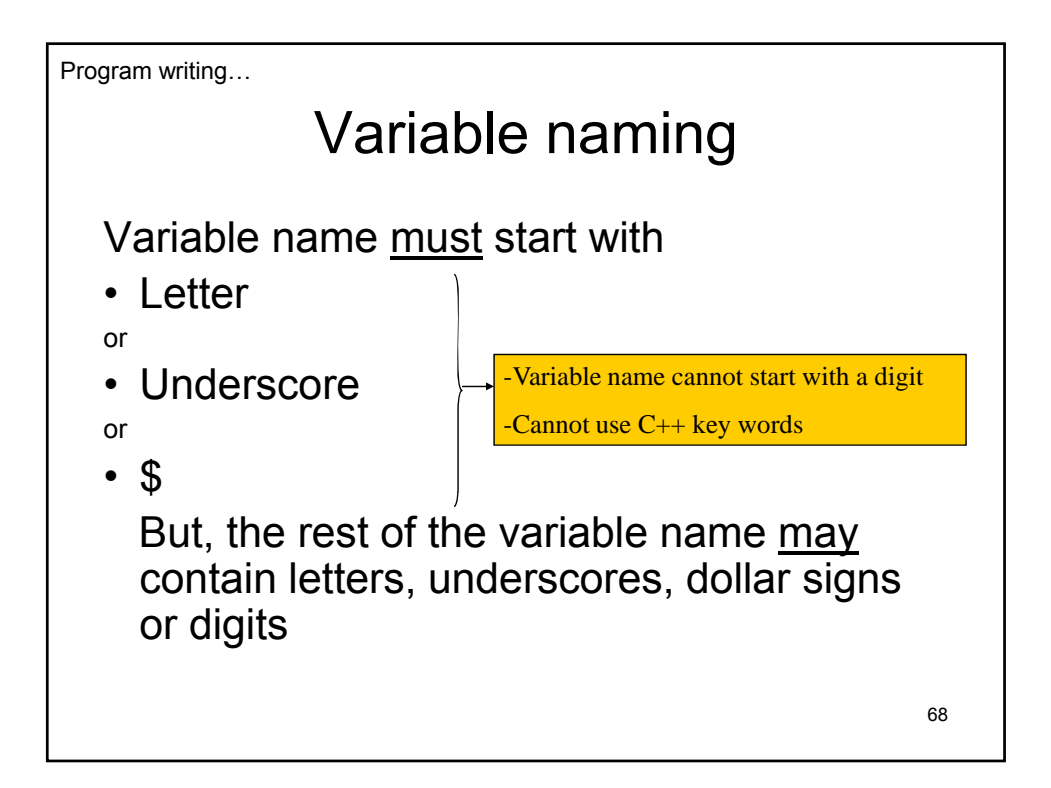

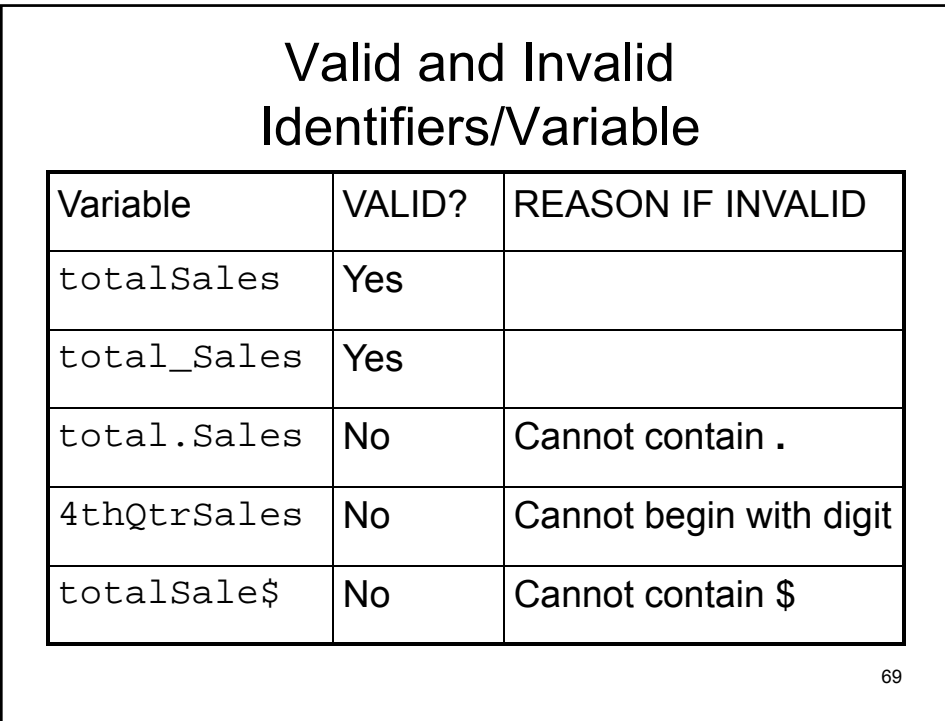

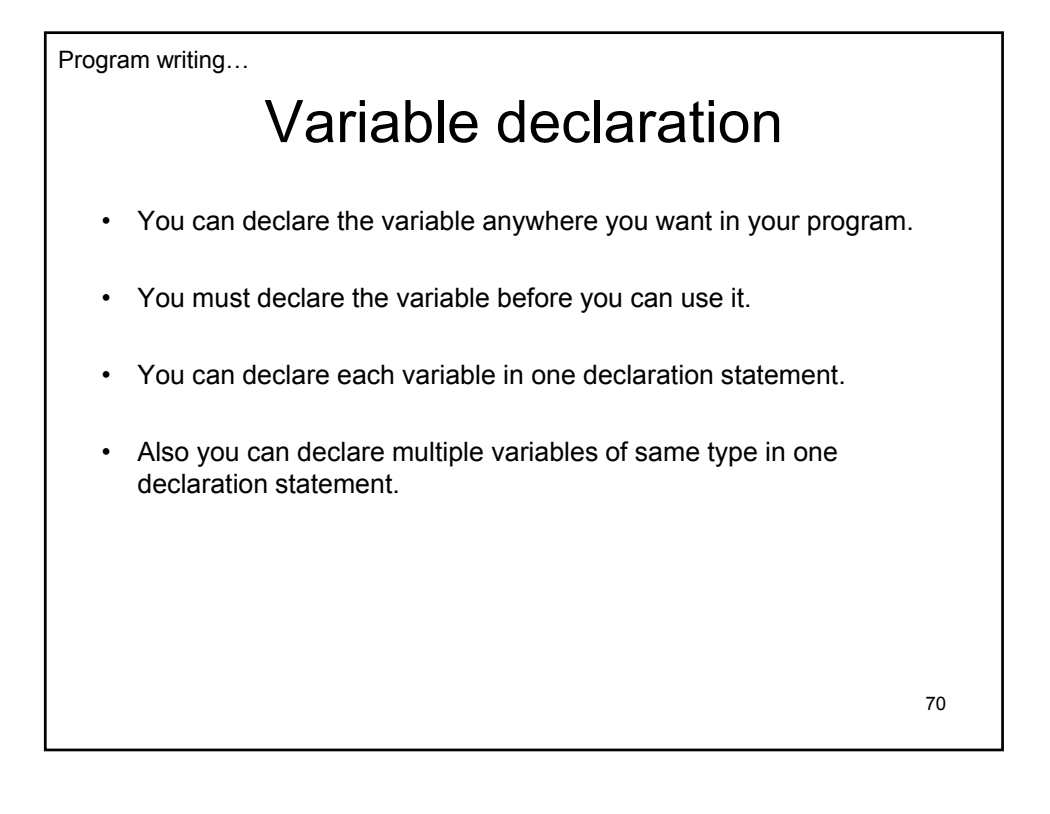

Program writing…

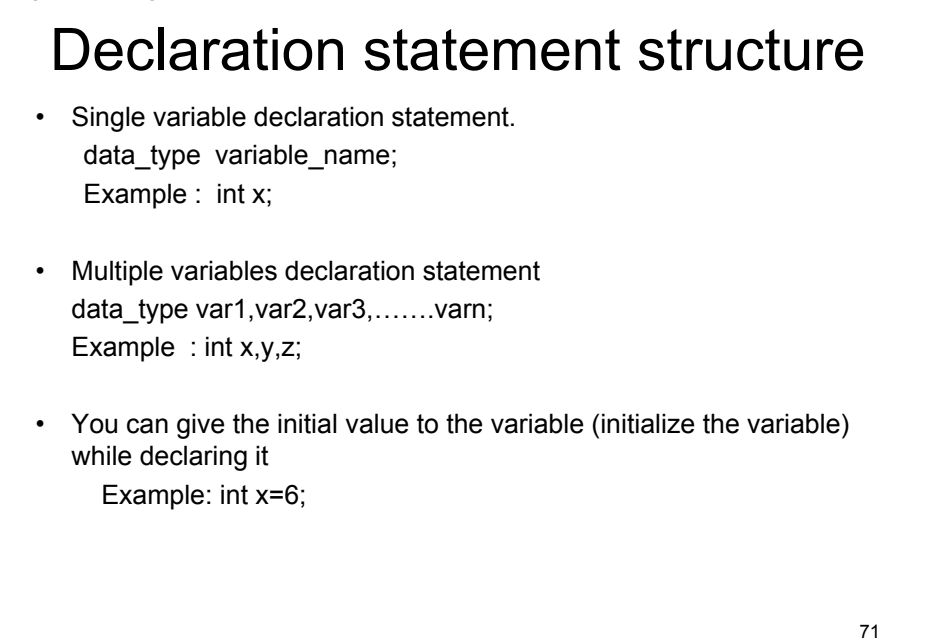

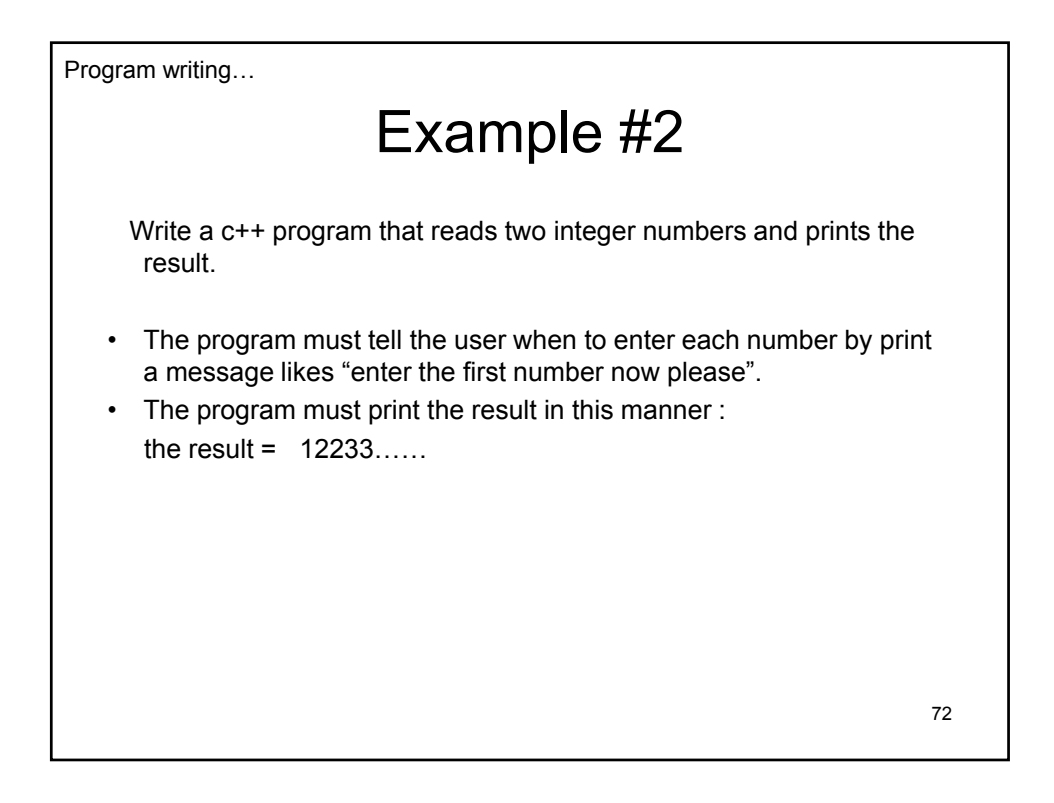
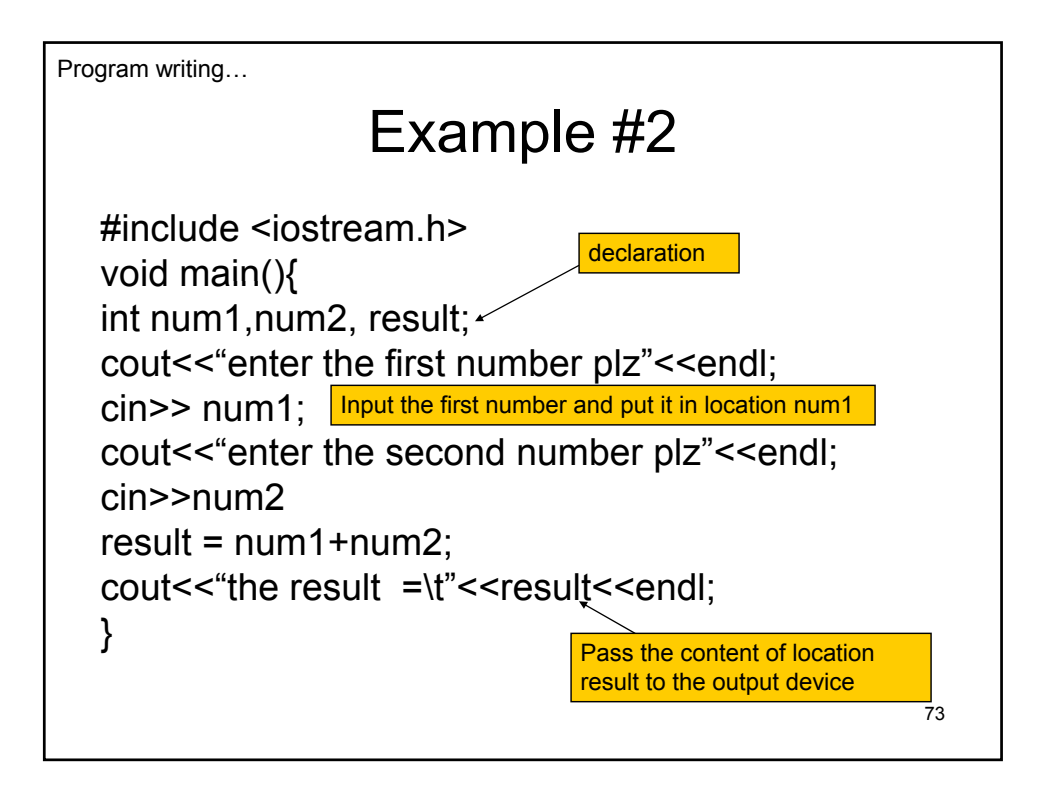

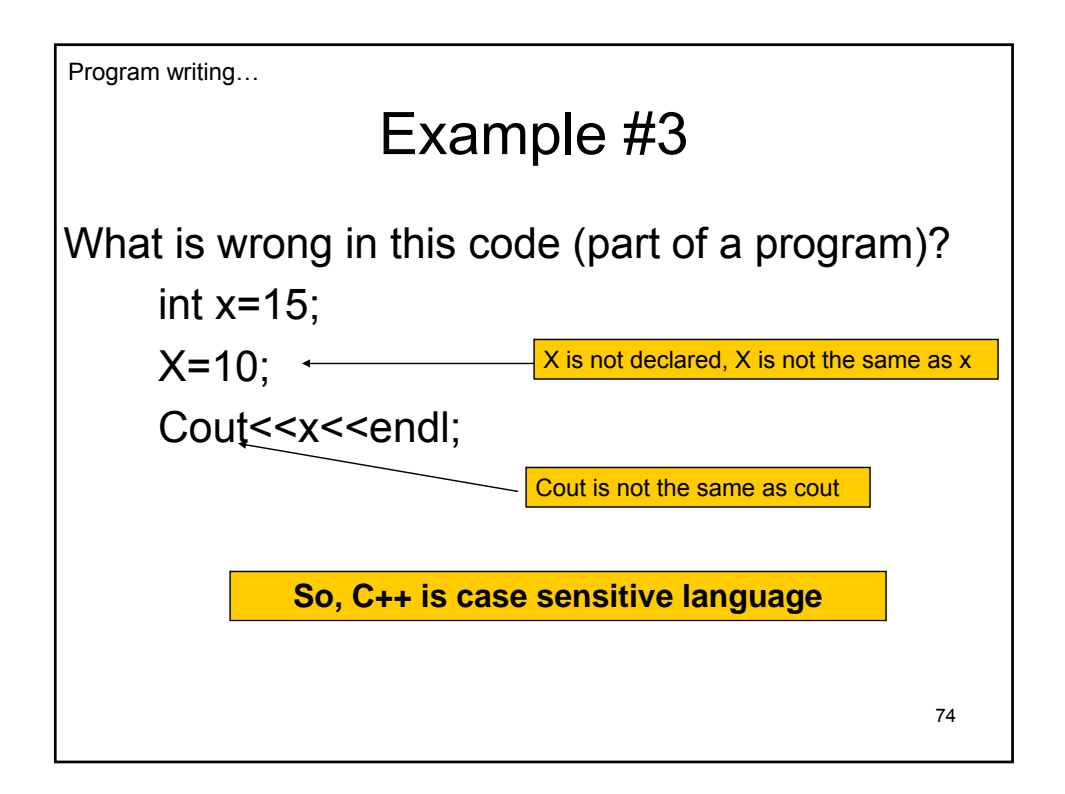

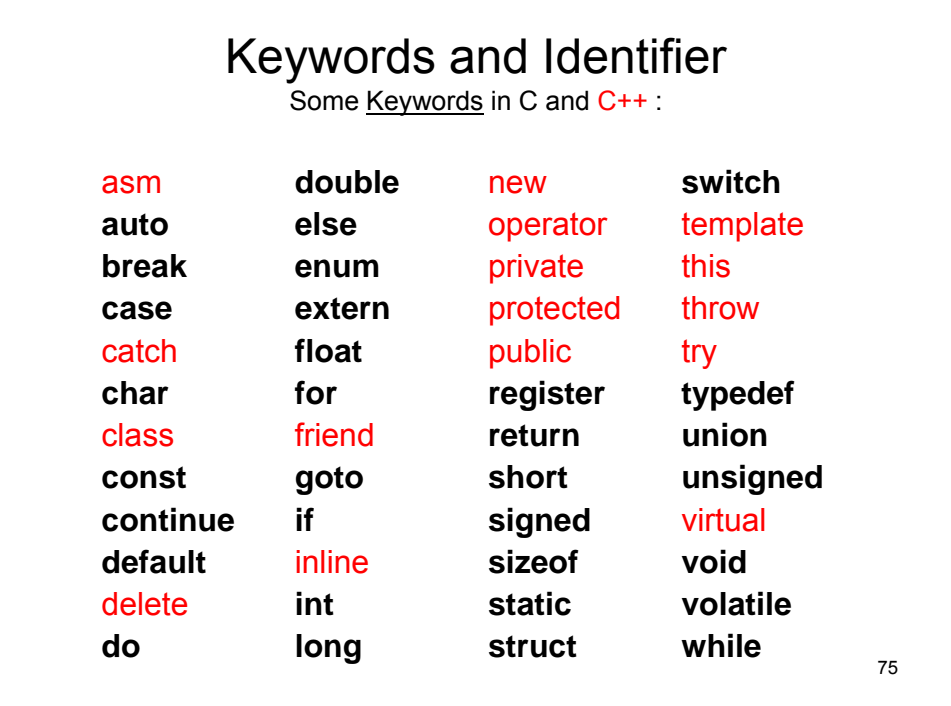

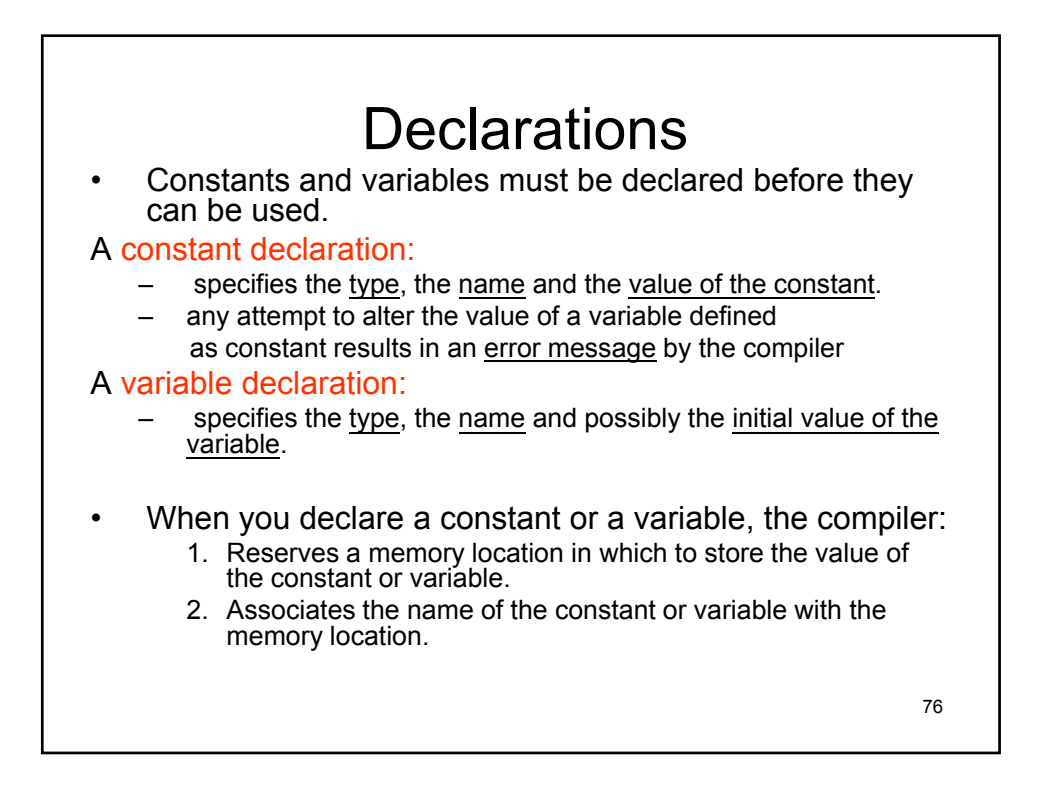

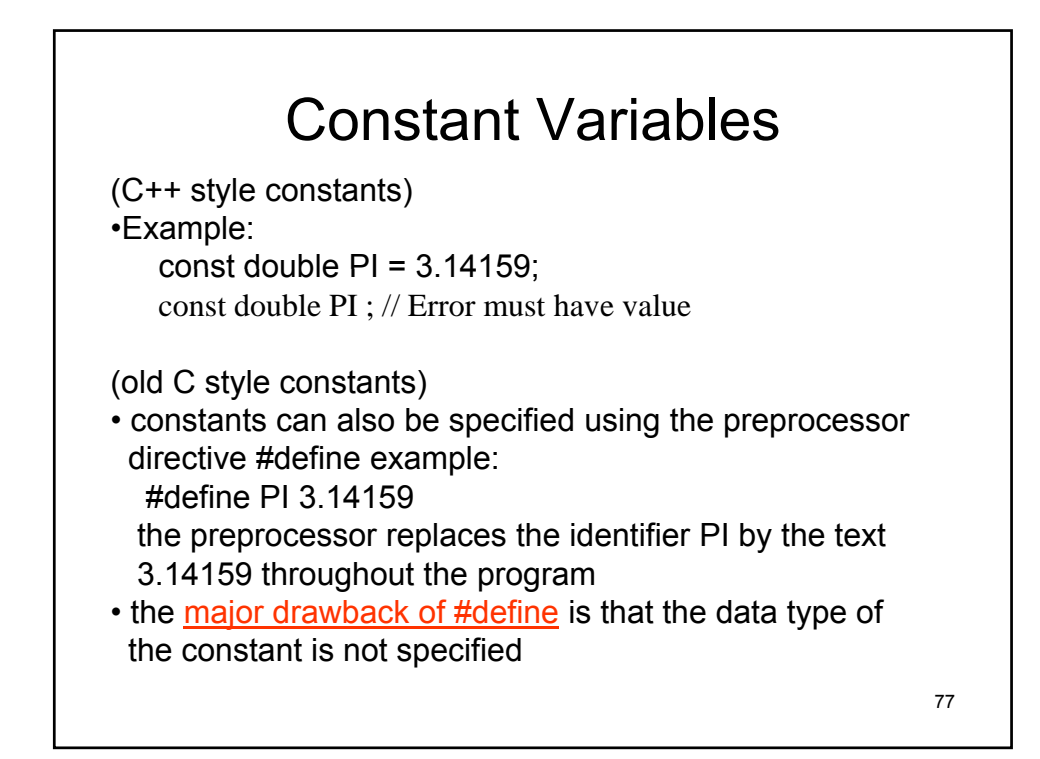

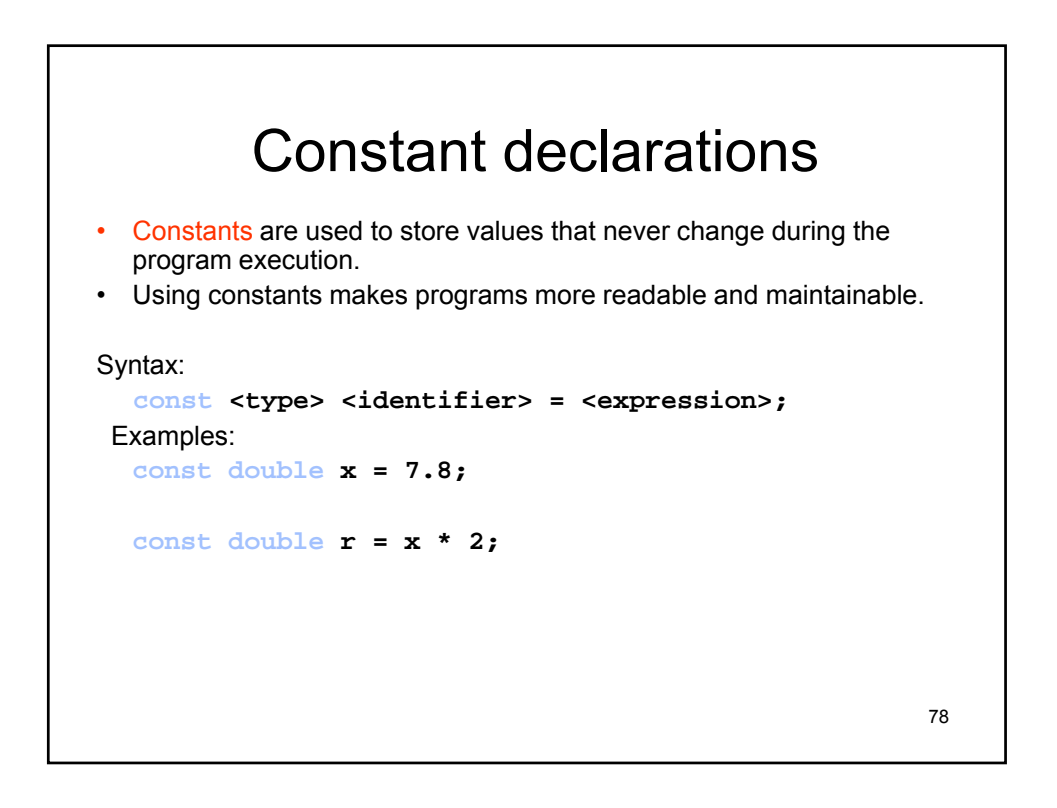

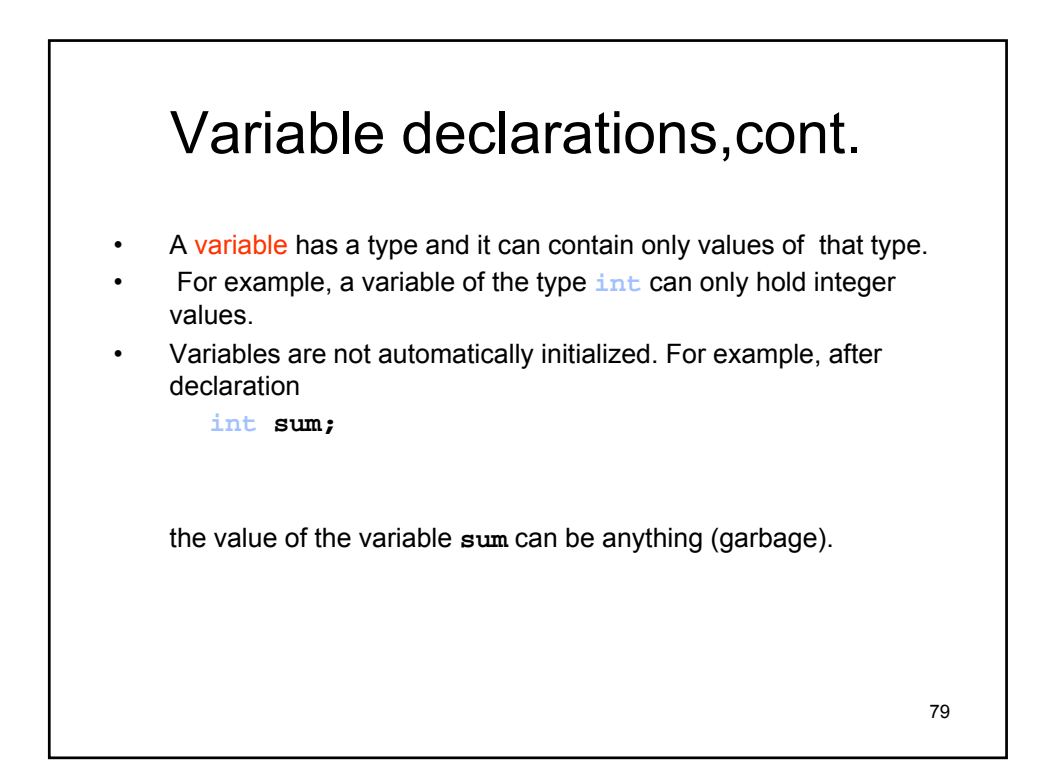

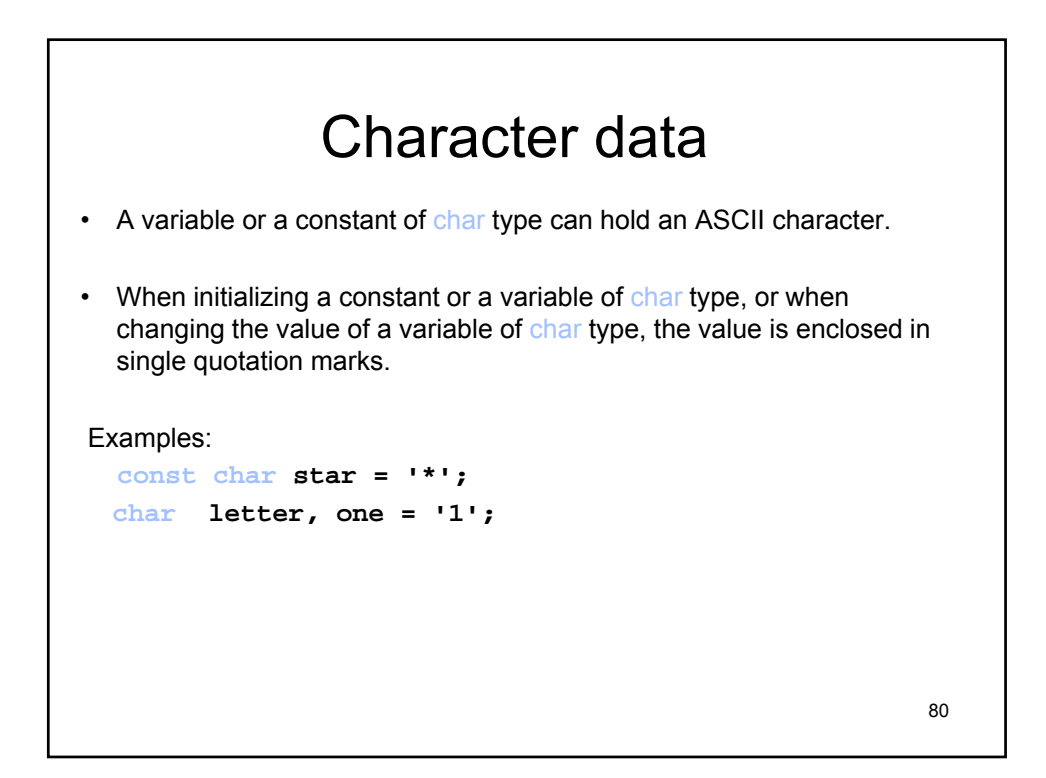

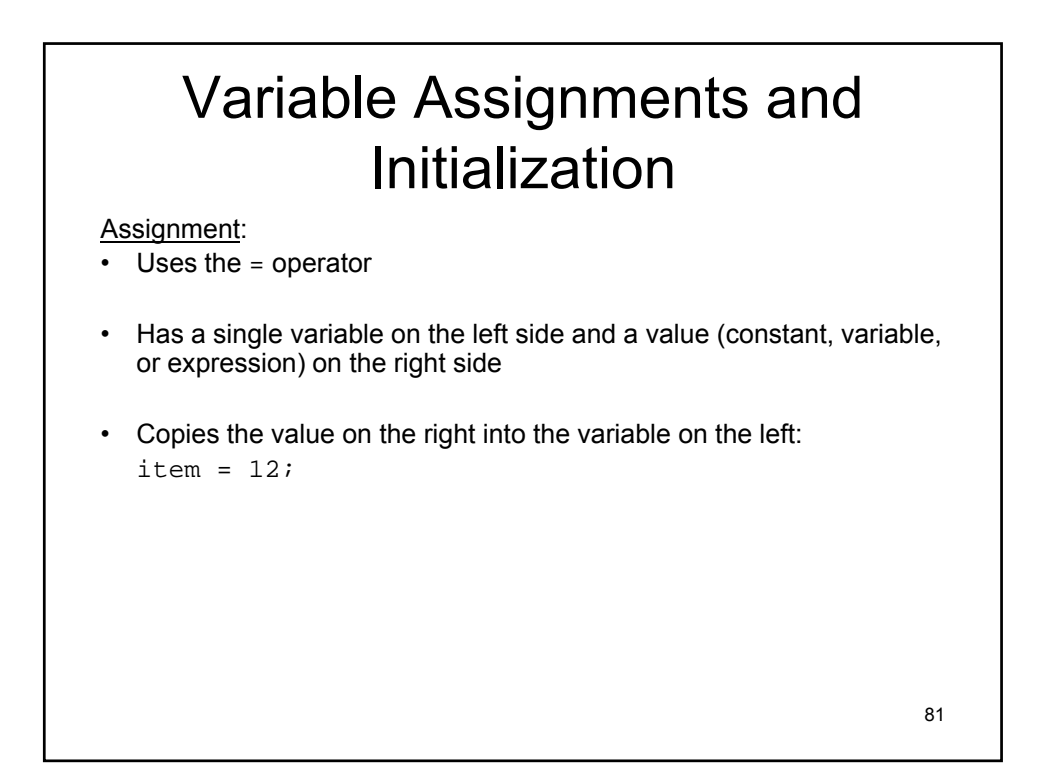

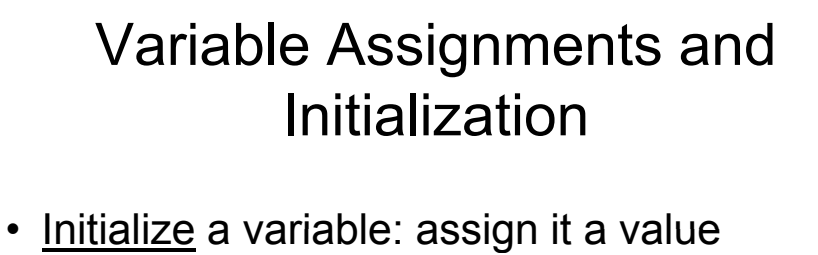

```
when it is defined:
```

```
int length = 12;
```
• Can initialize some or all variables:

```
int length = 12, width = 5, area;
```
82

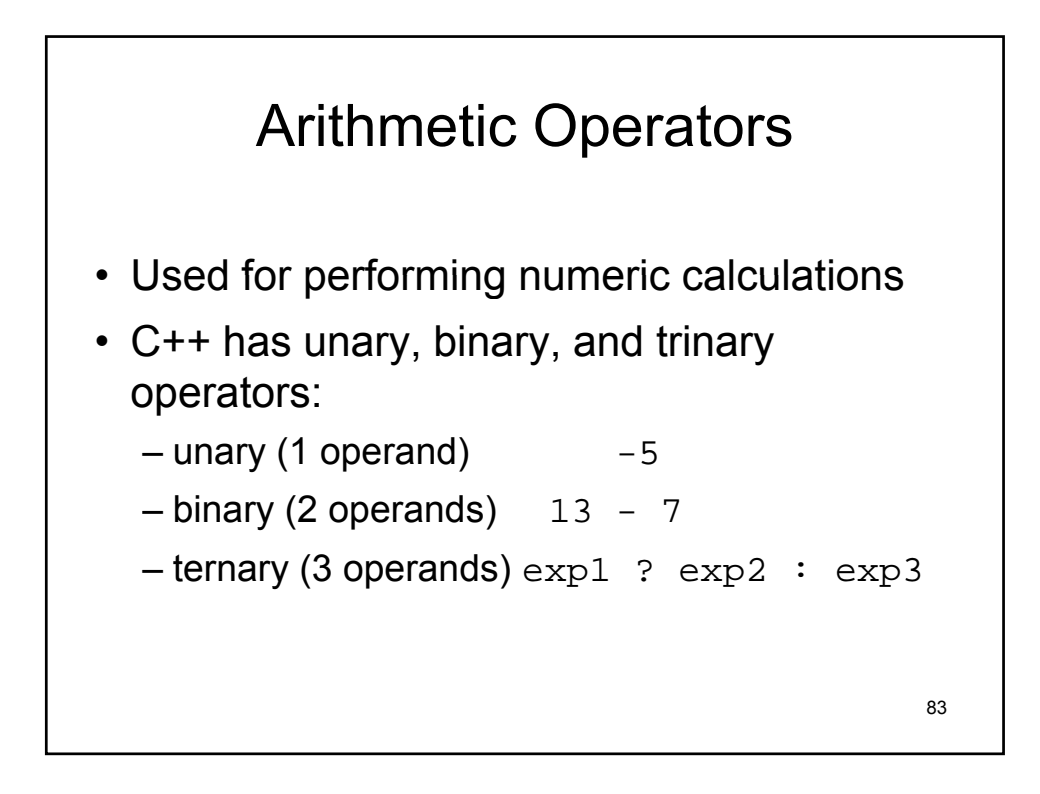

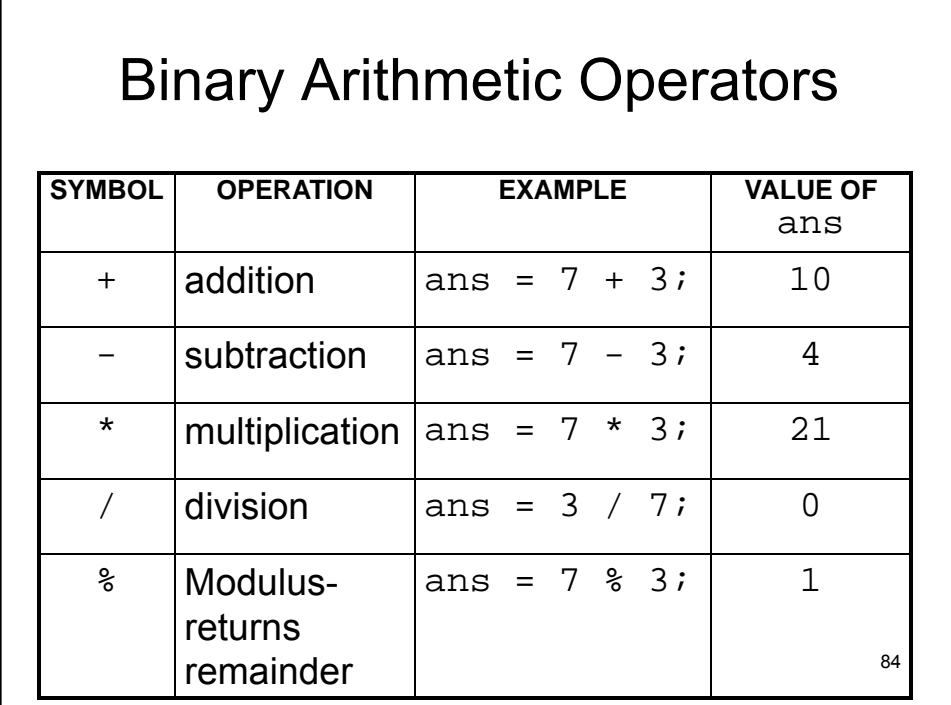

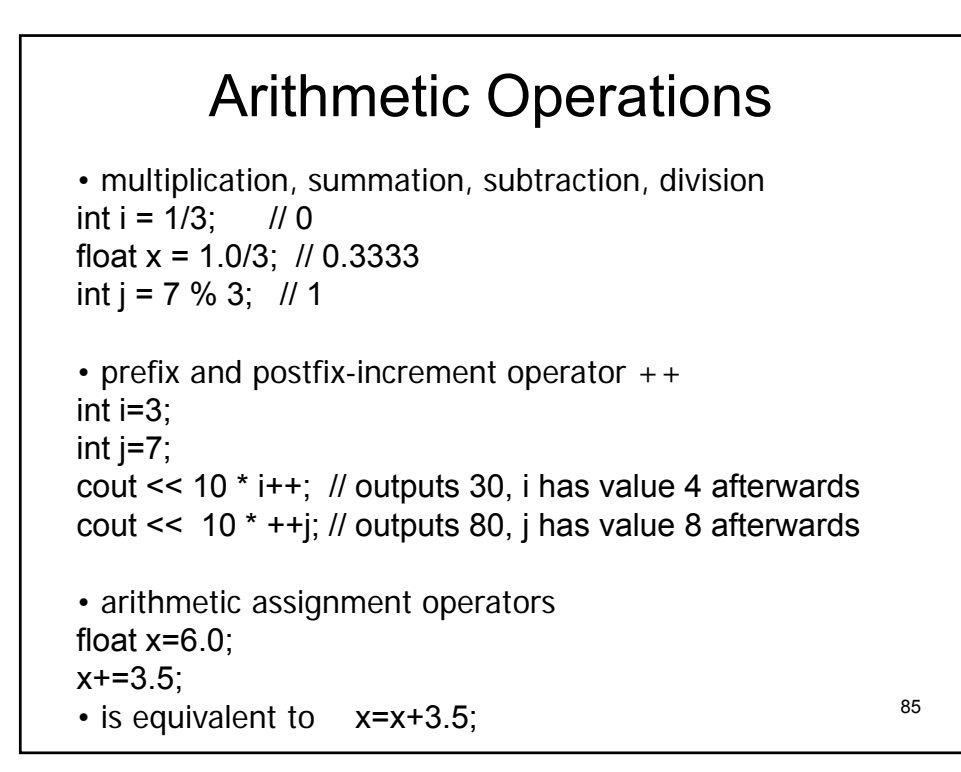

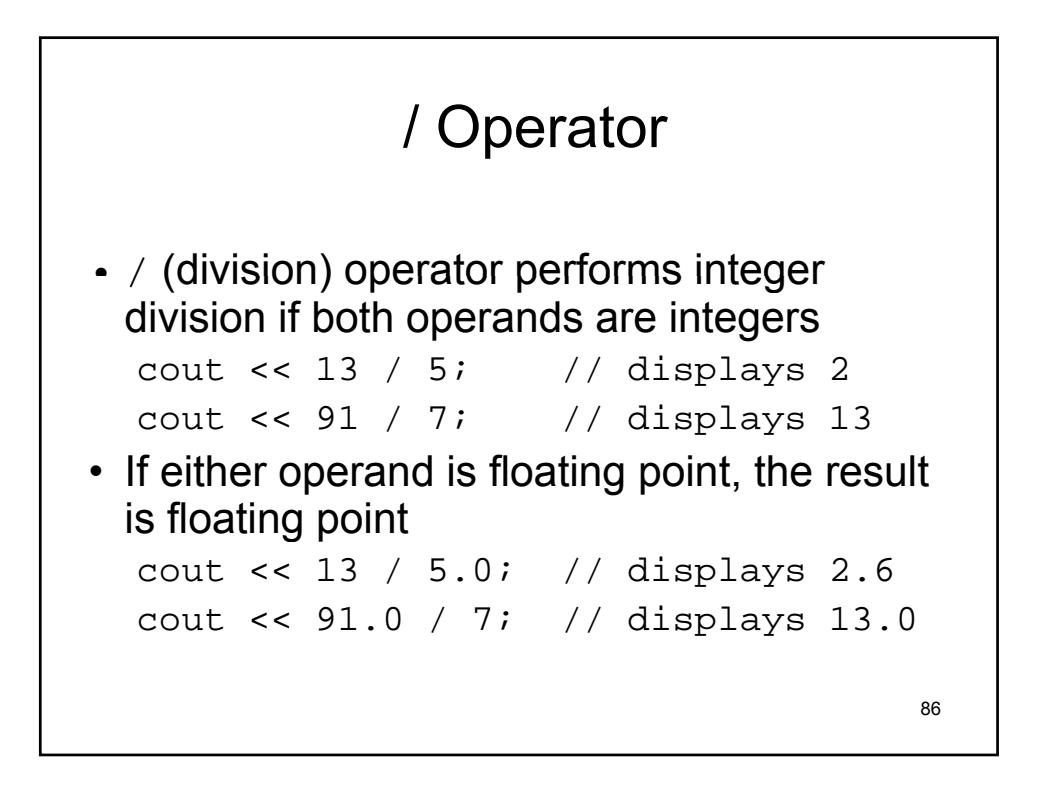

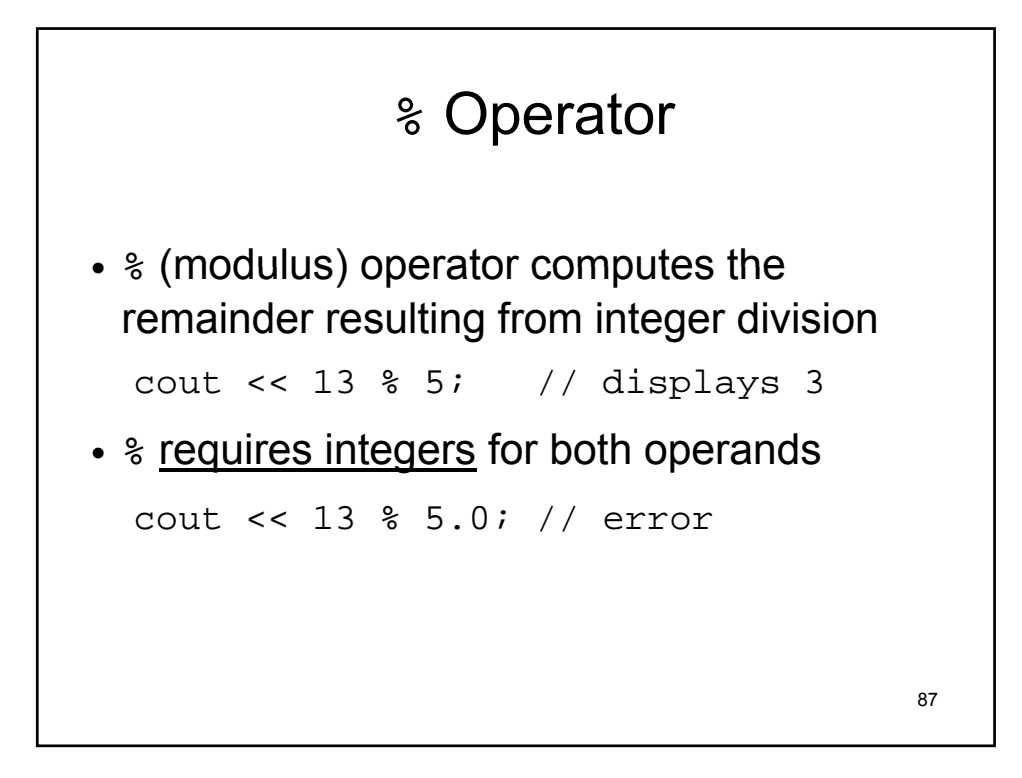

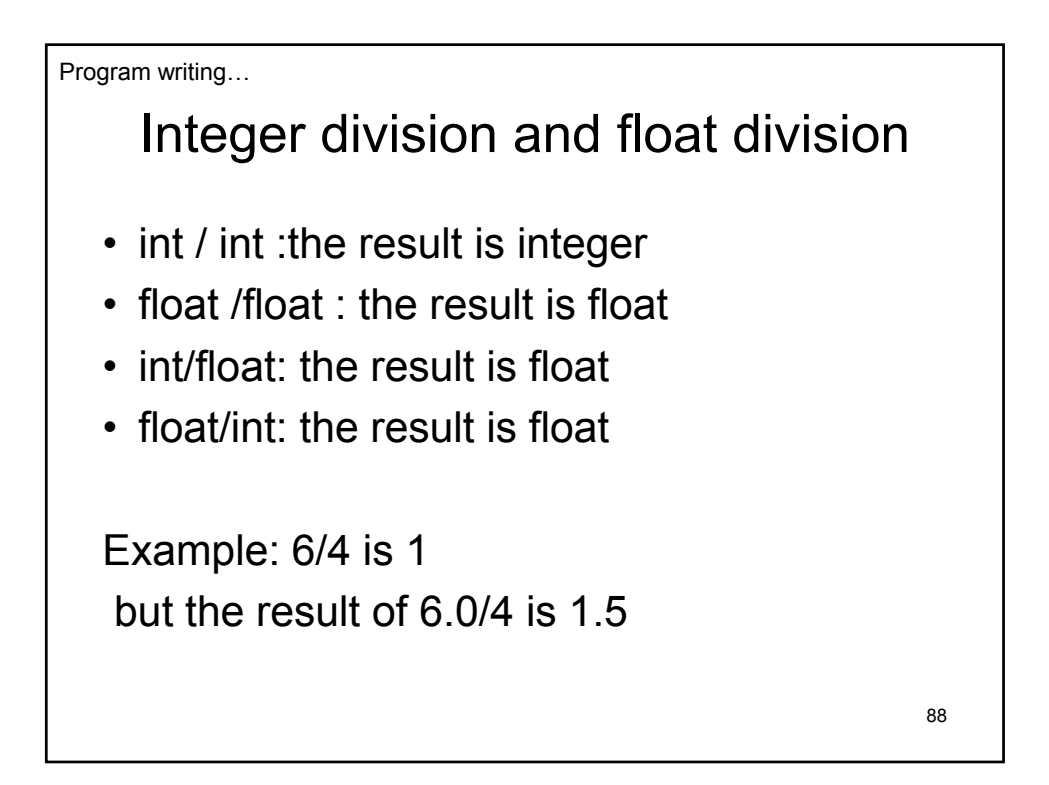

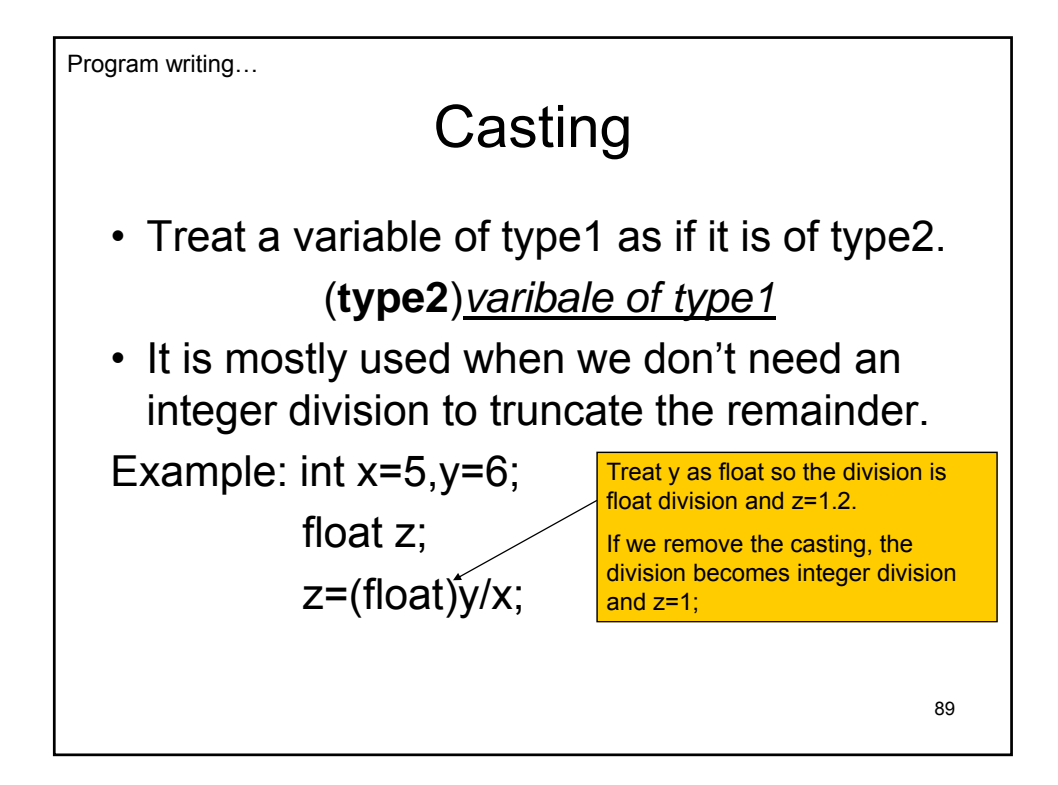

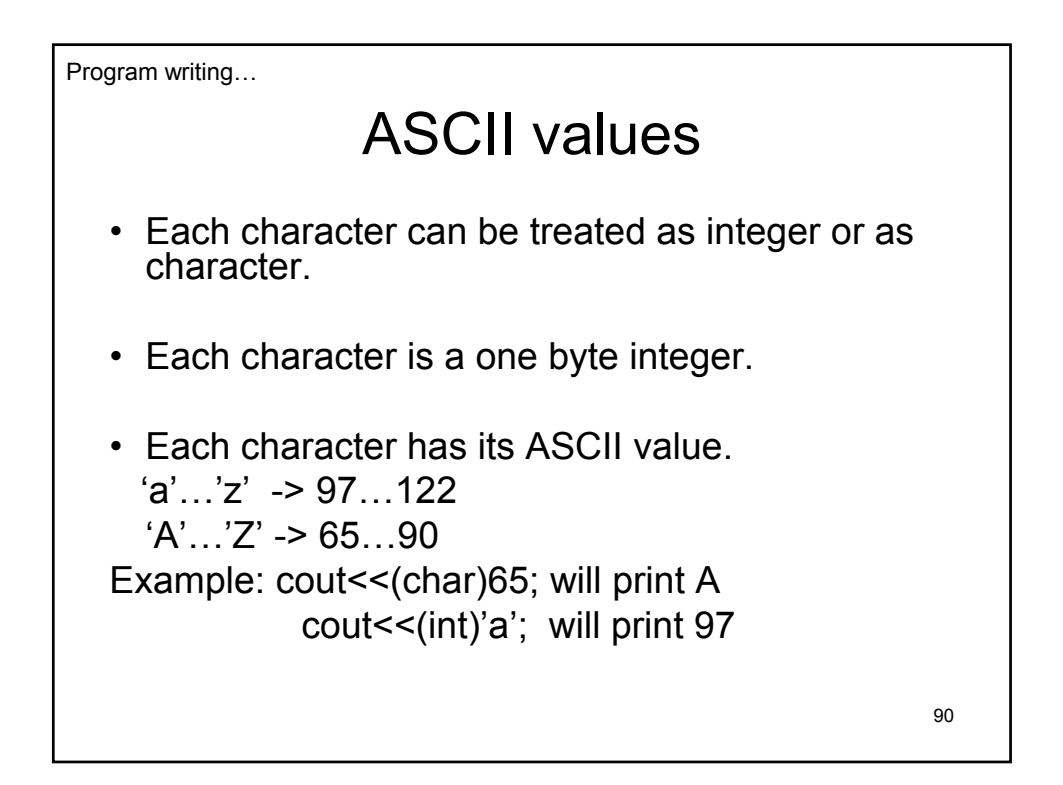

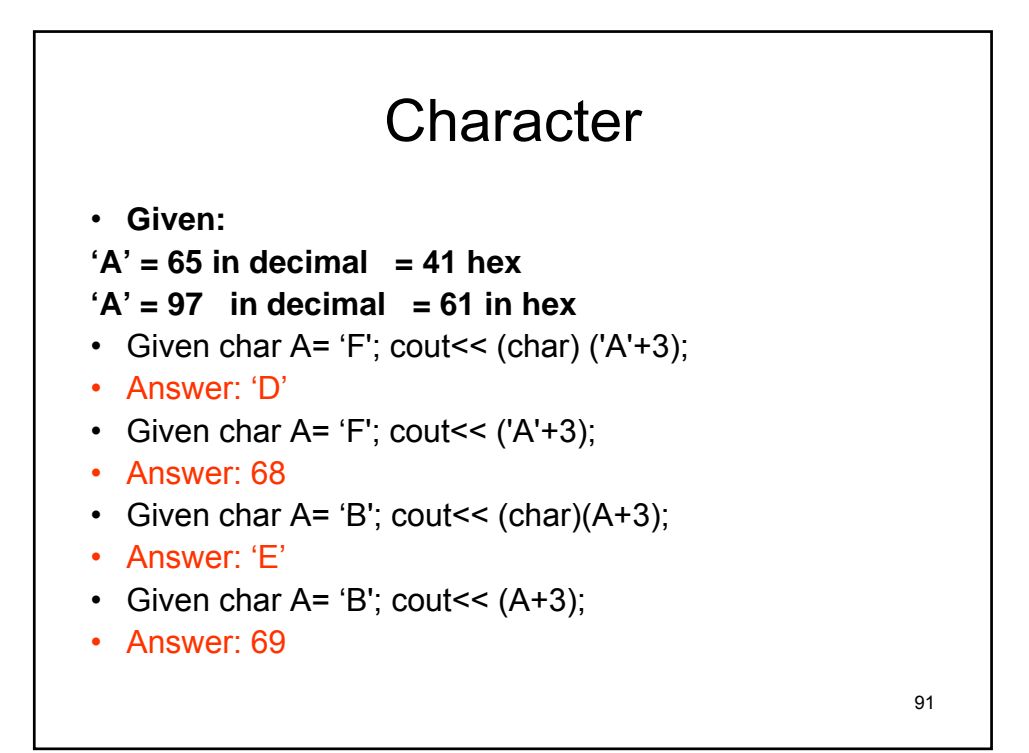

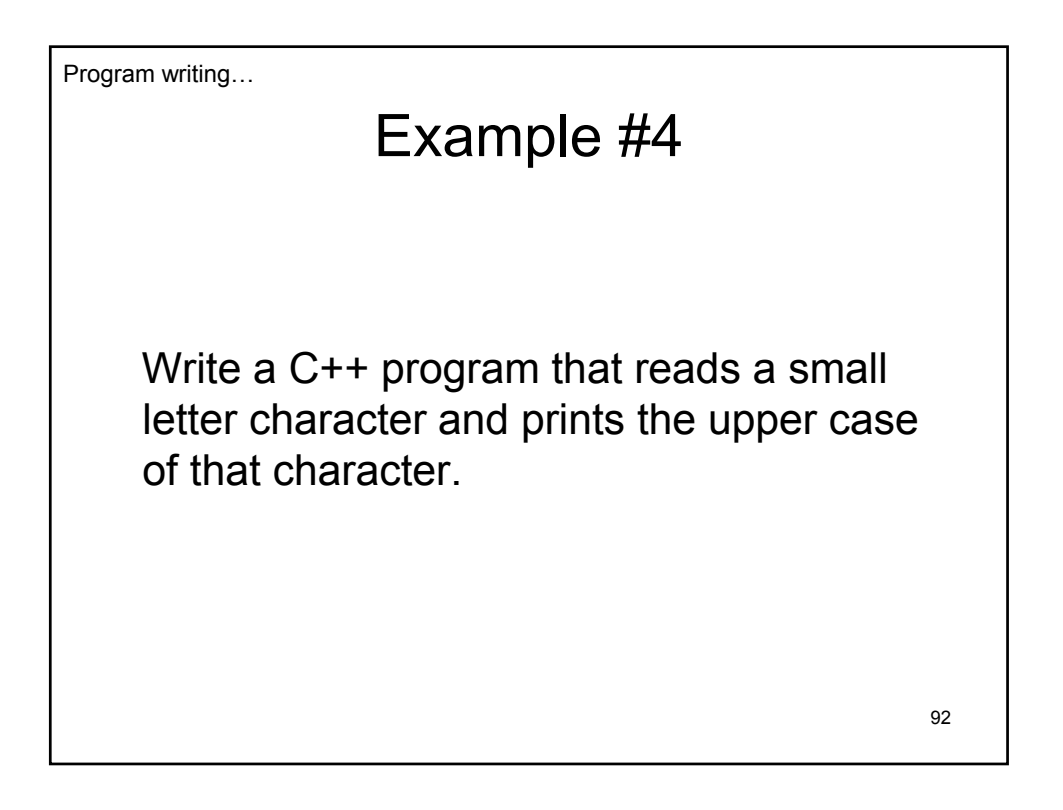

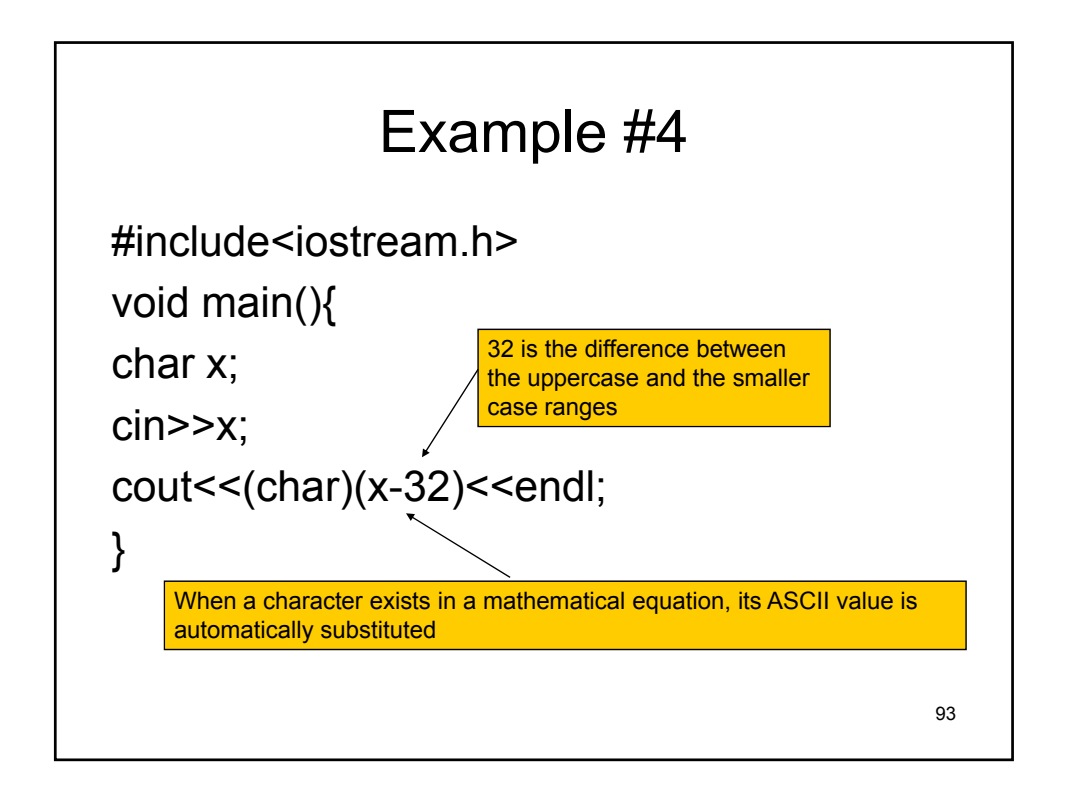

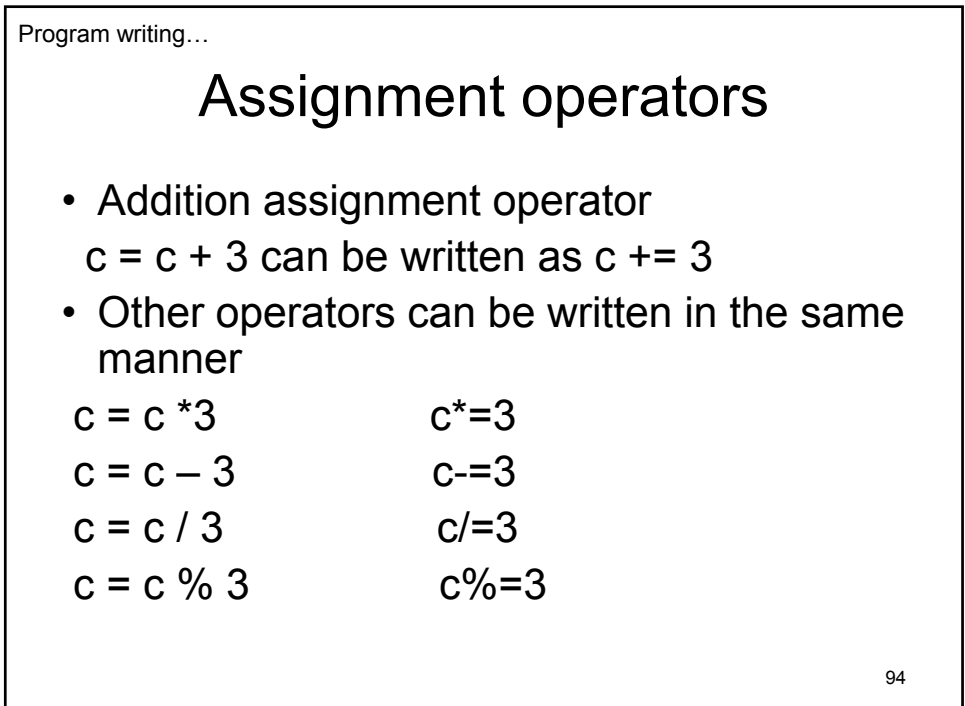

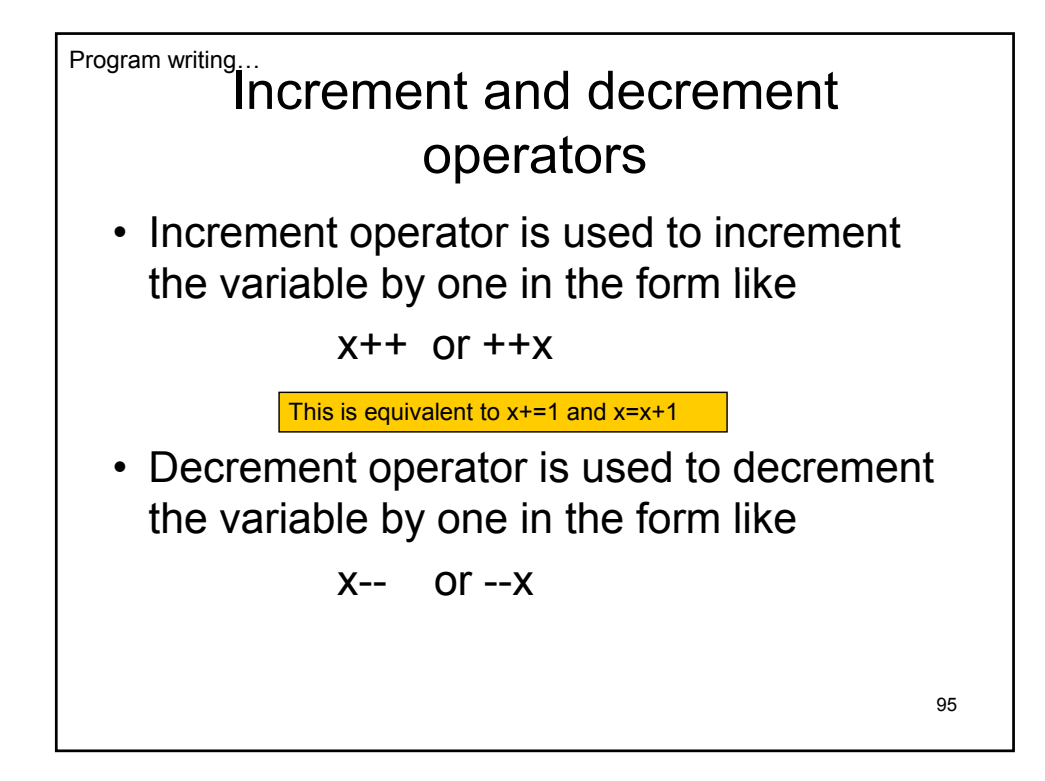

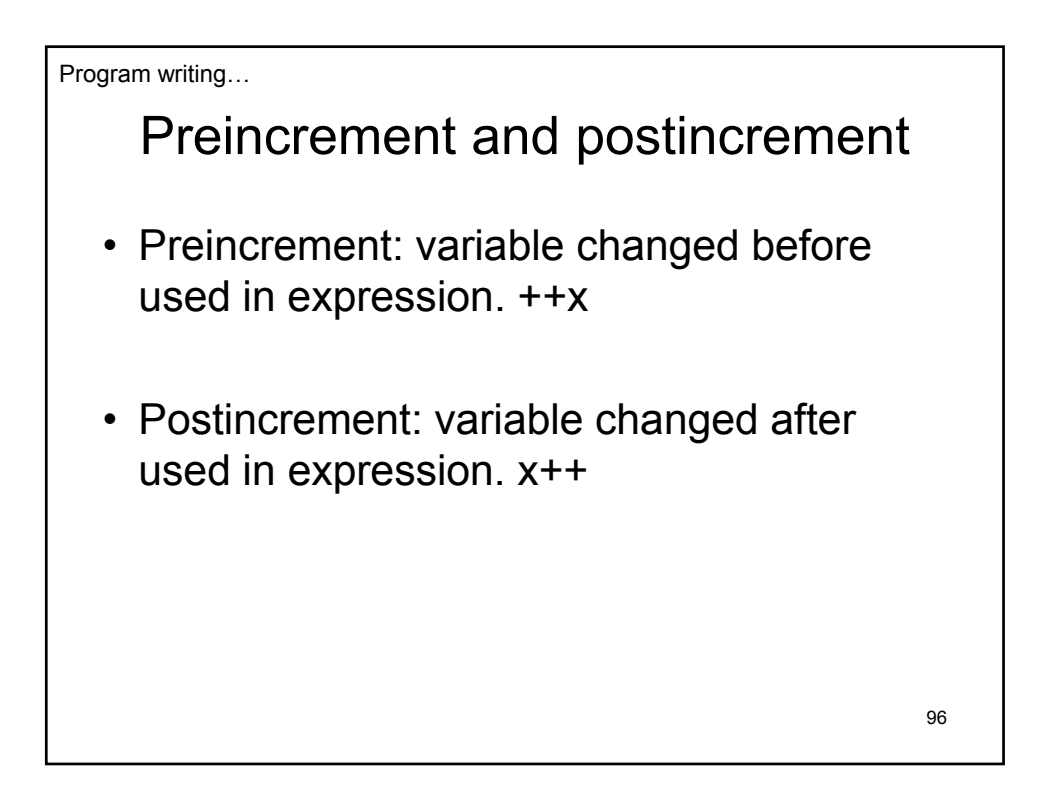

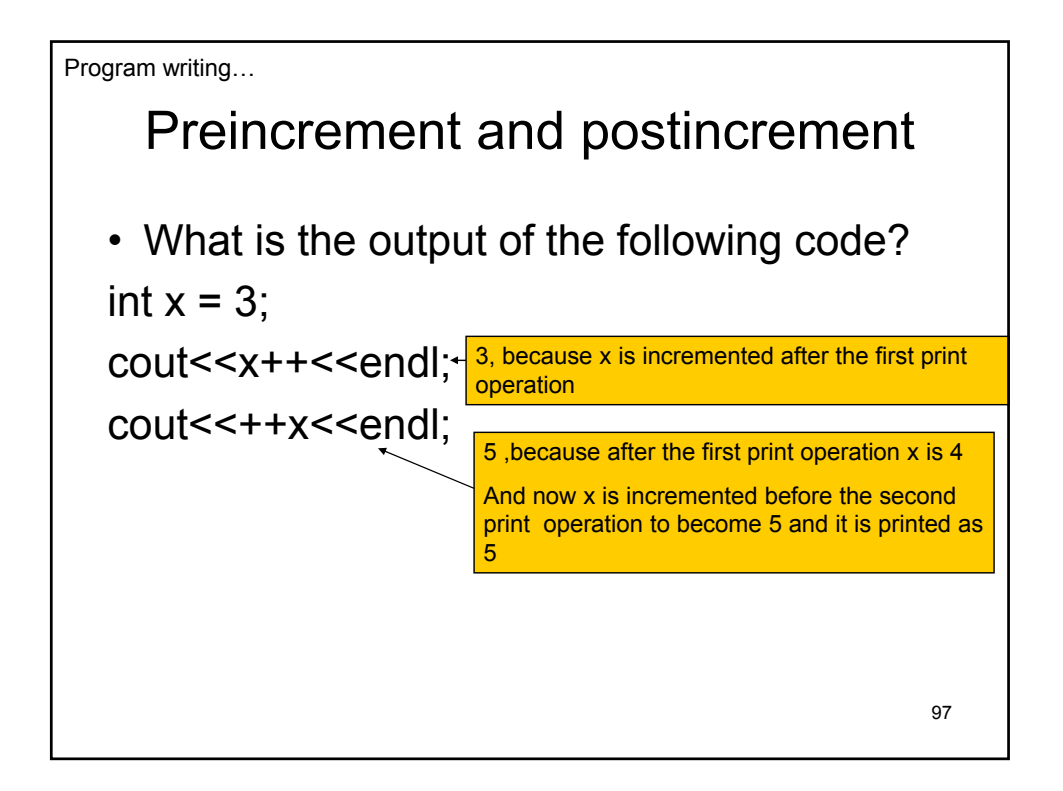

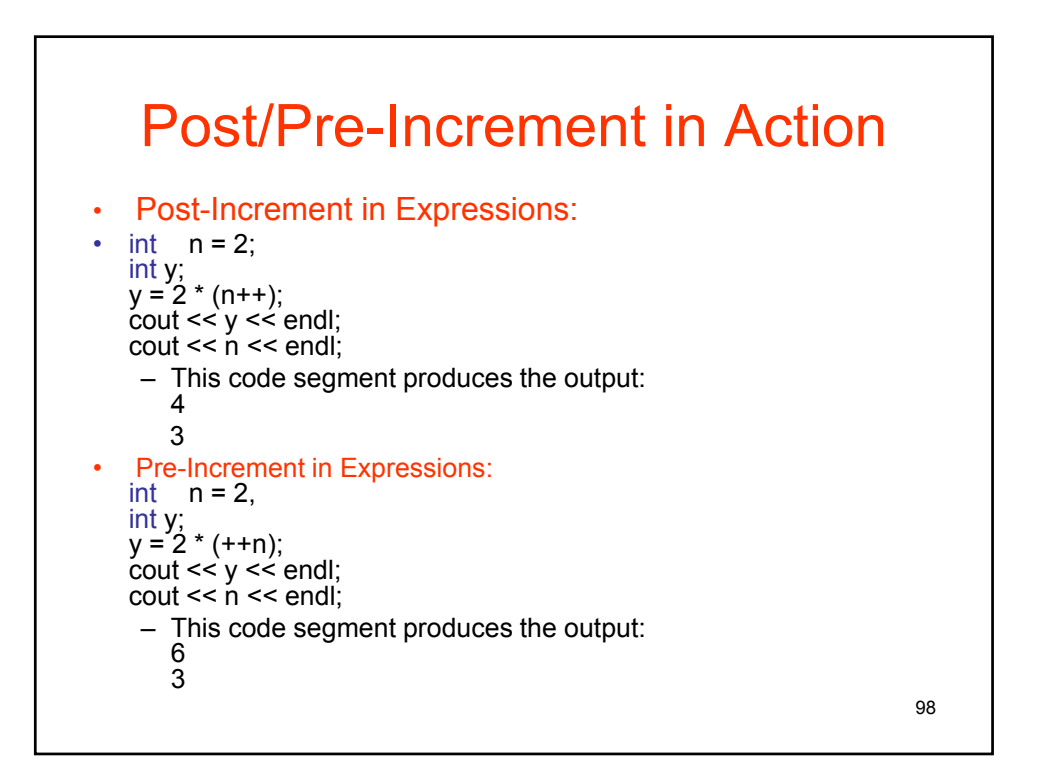

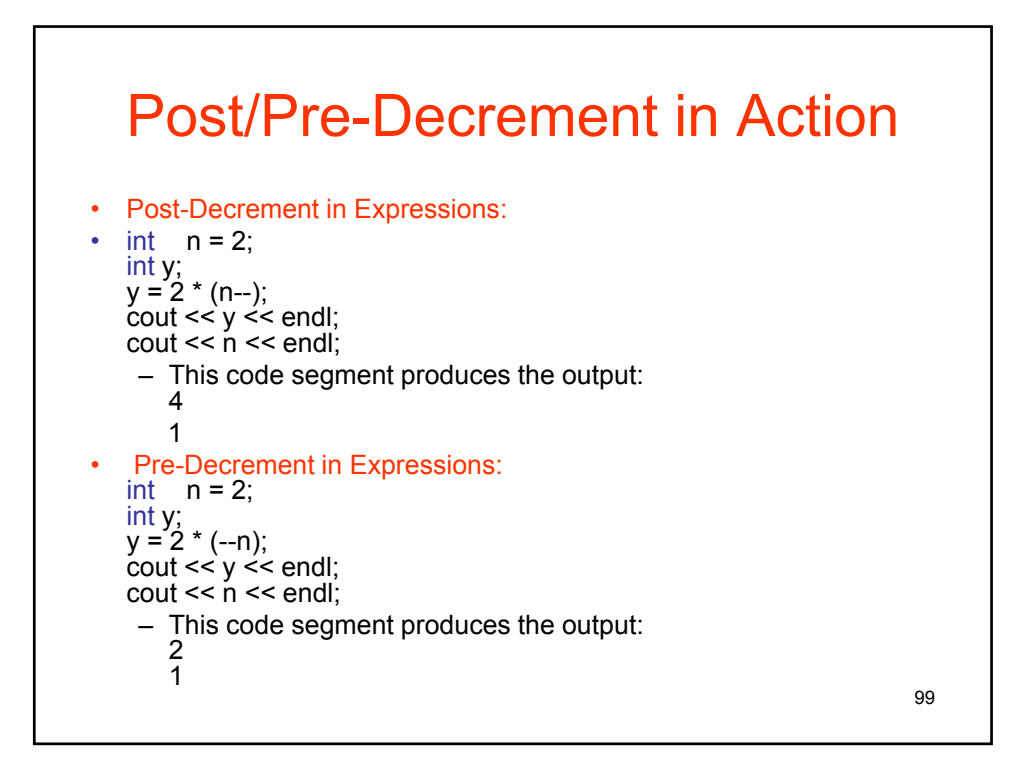

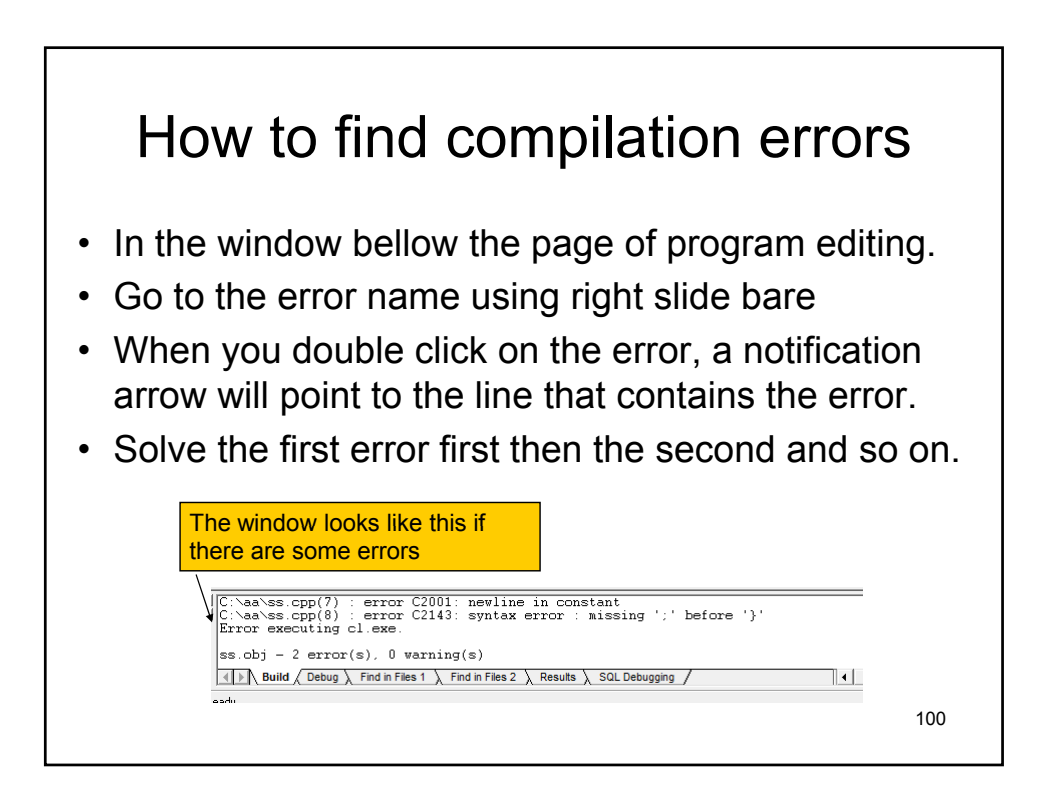

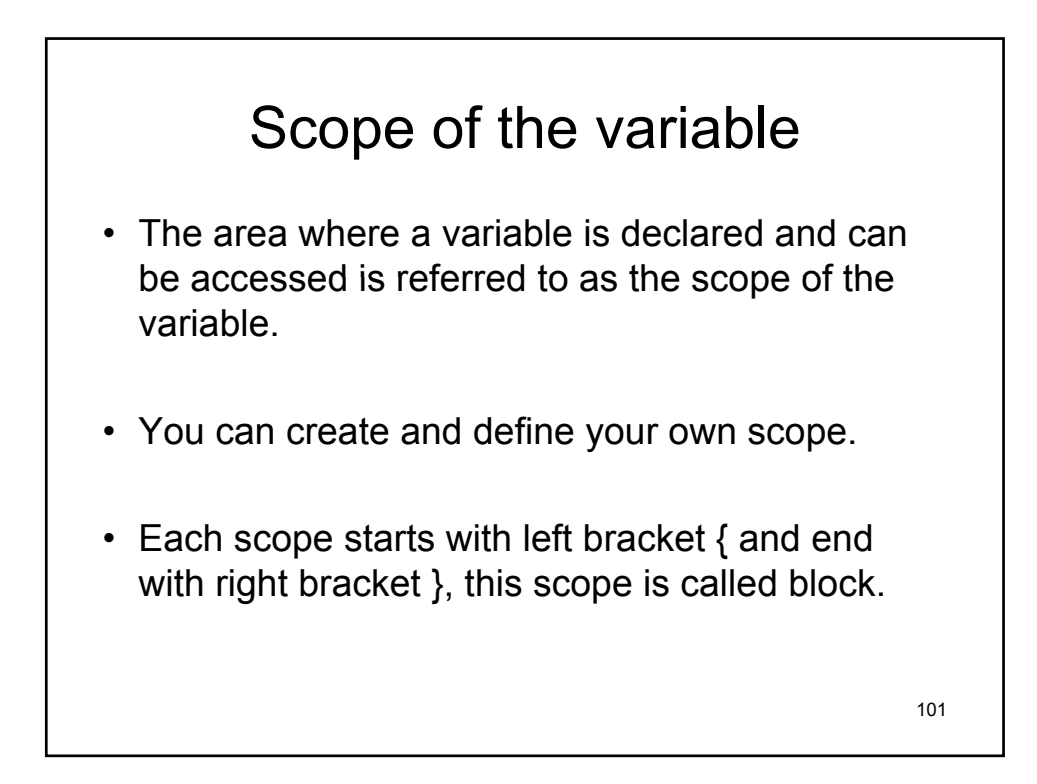

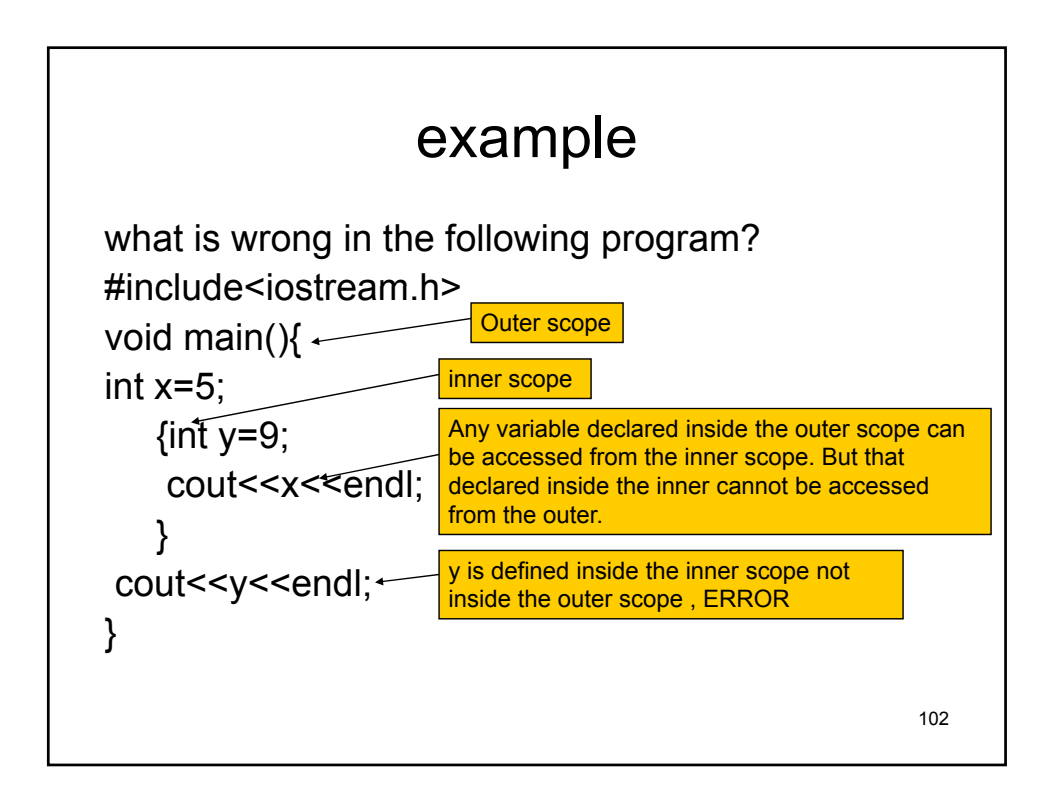

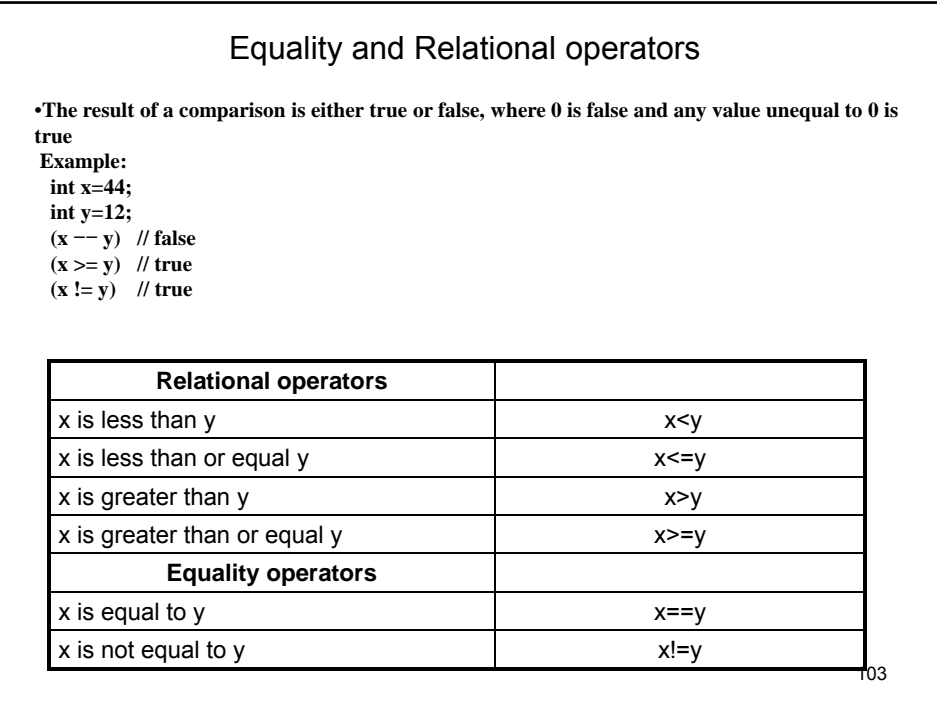

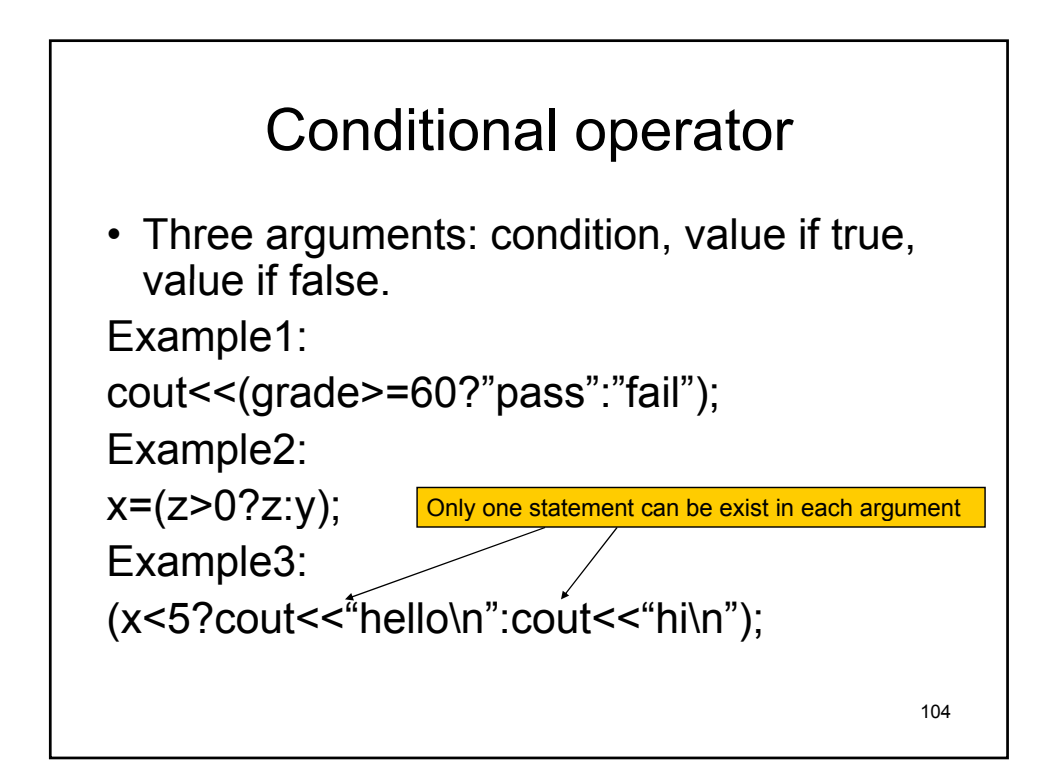

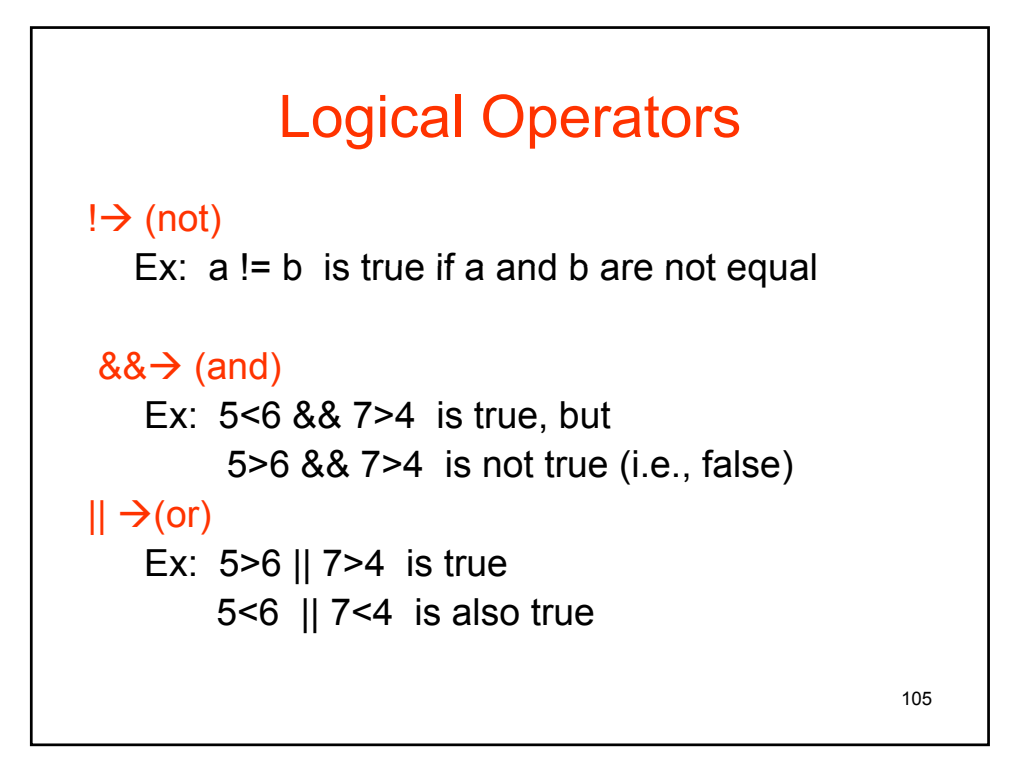

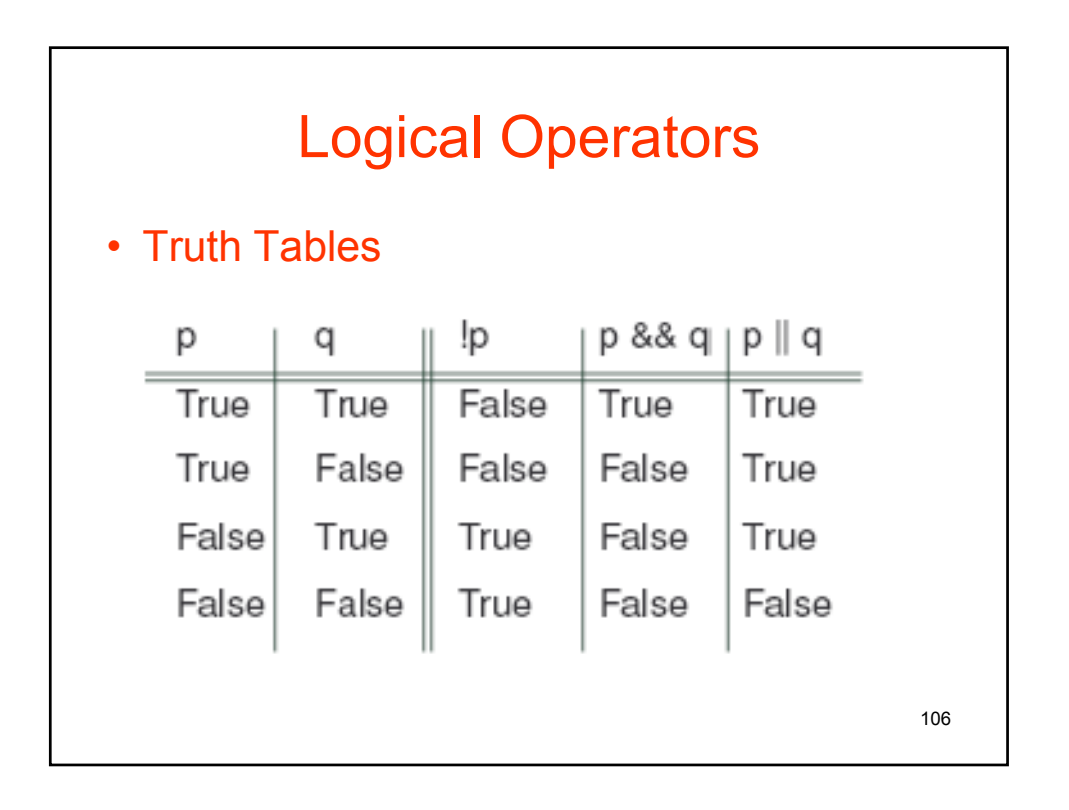

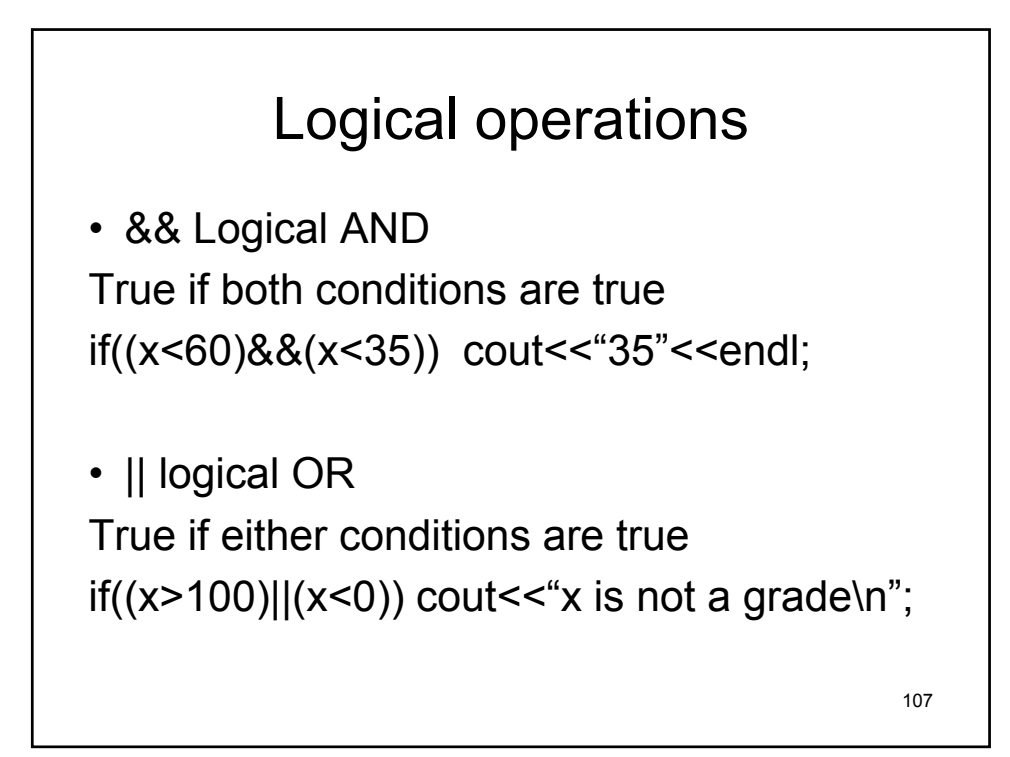

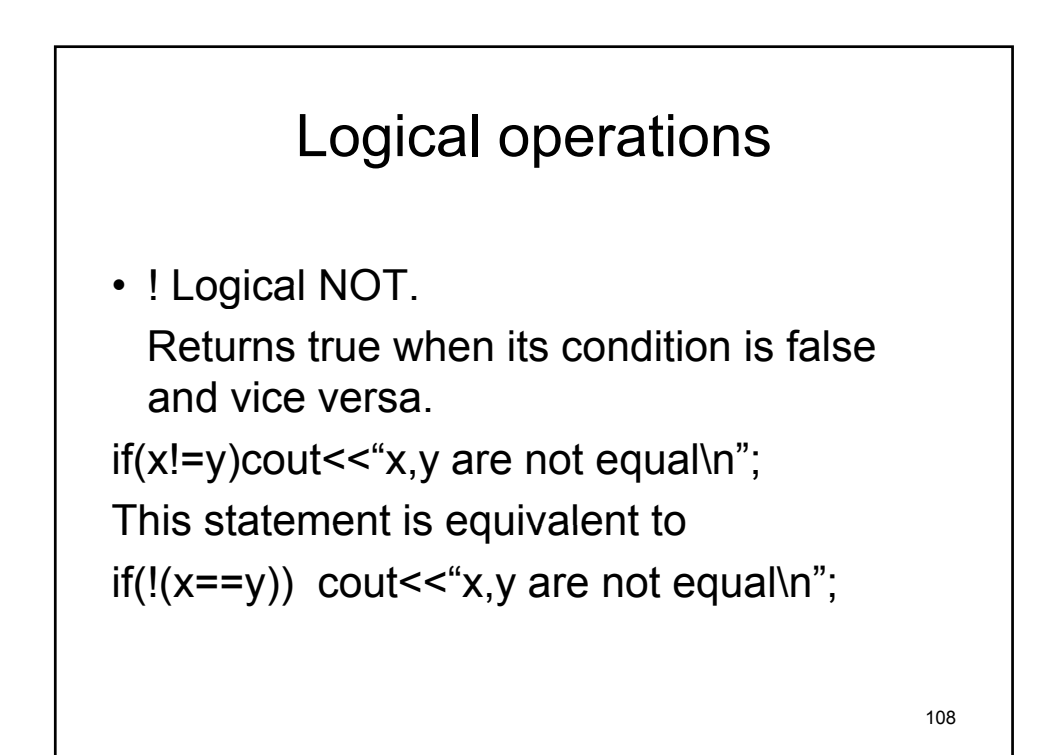

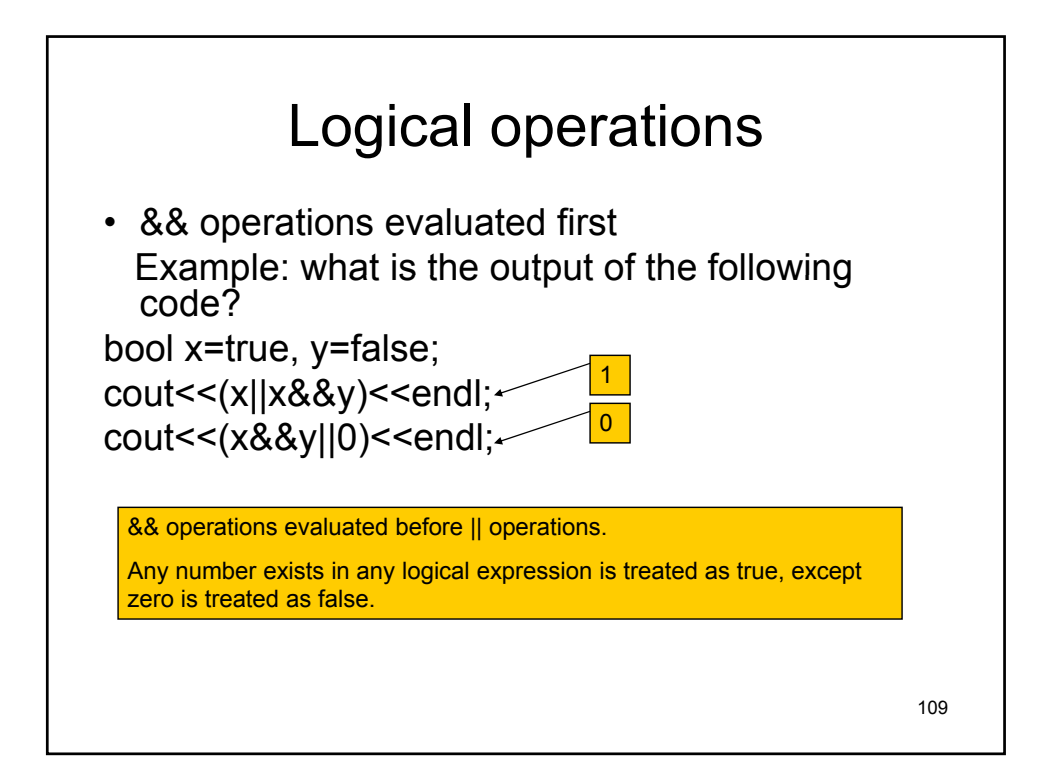

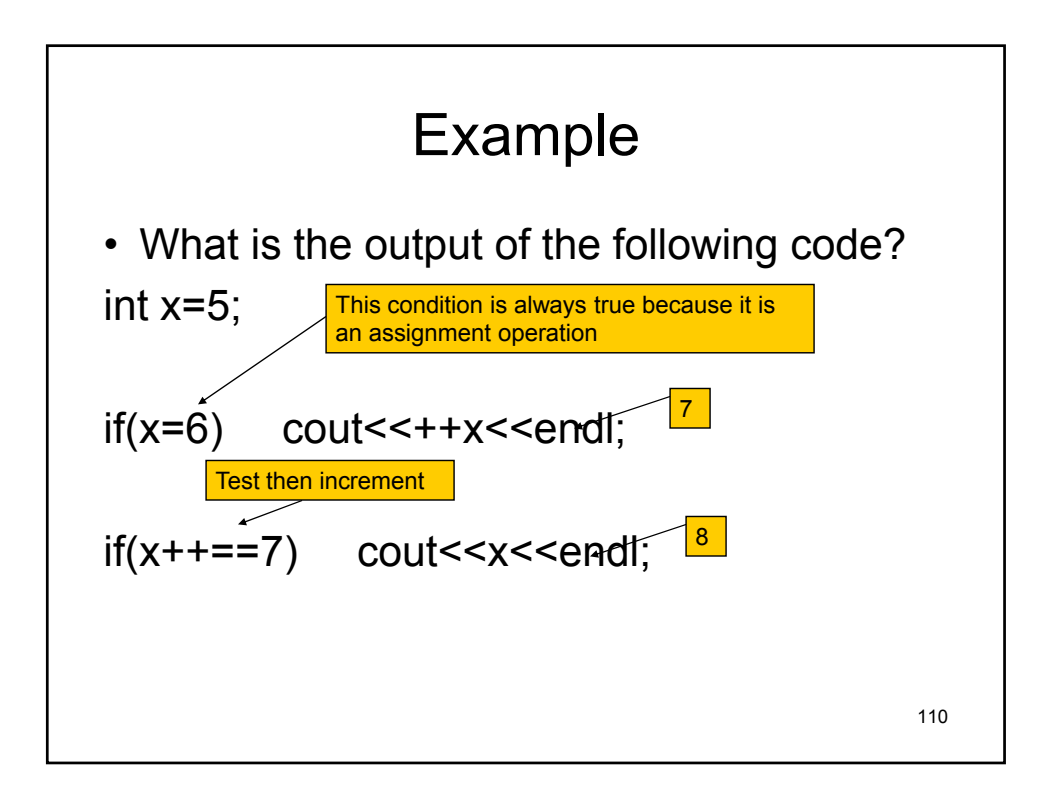

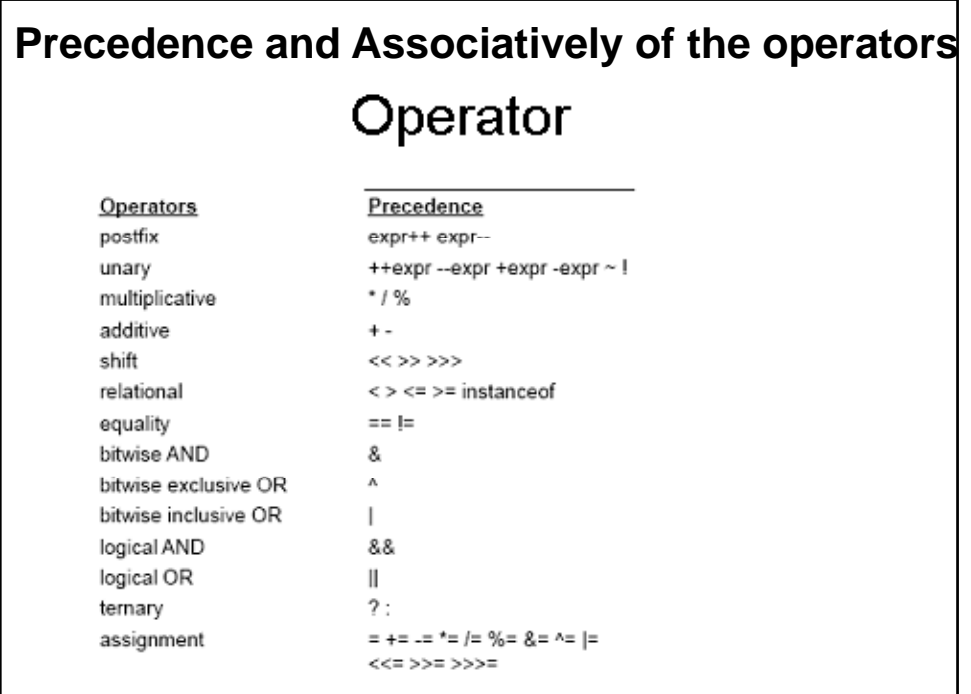

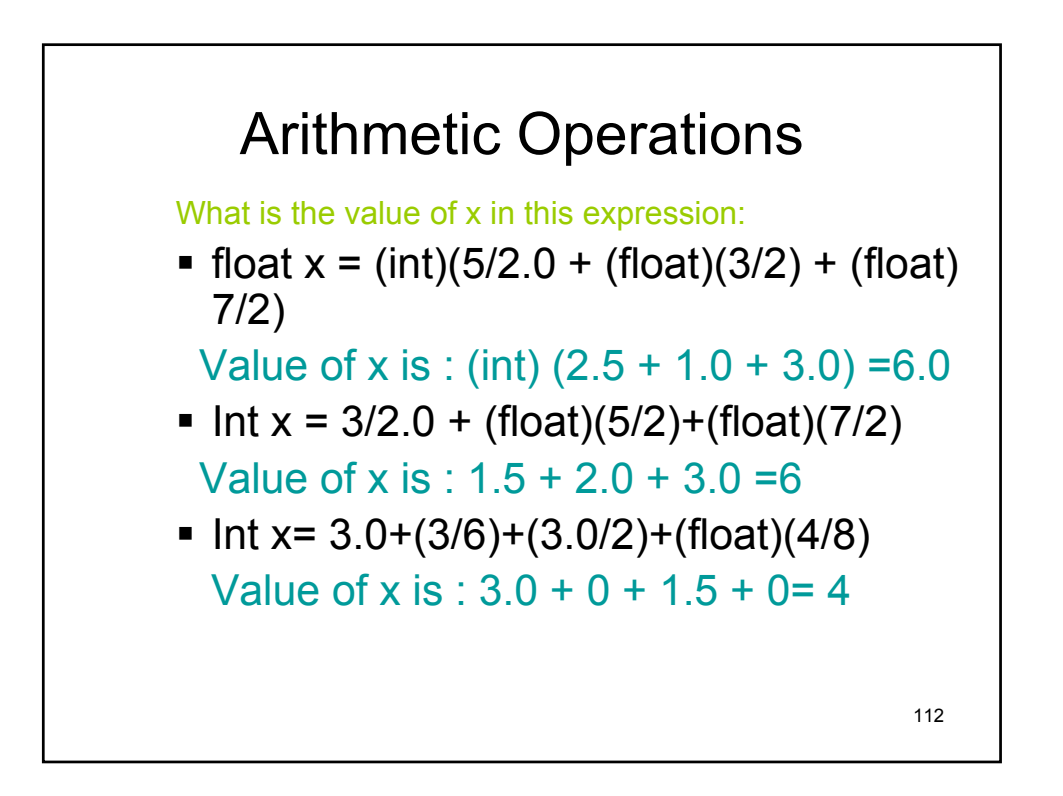

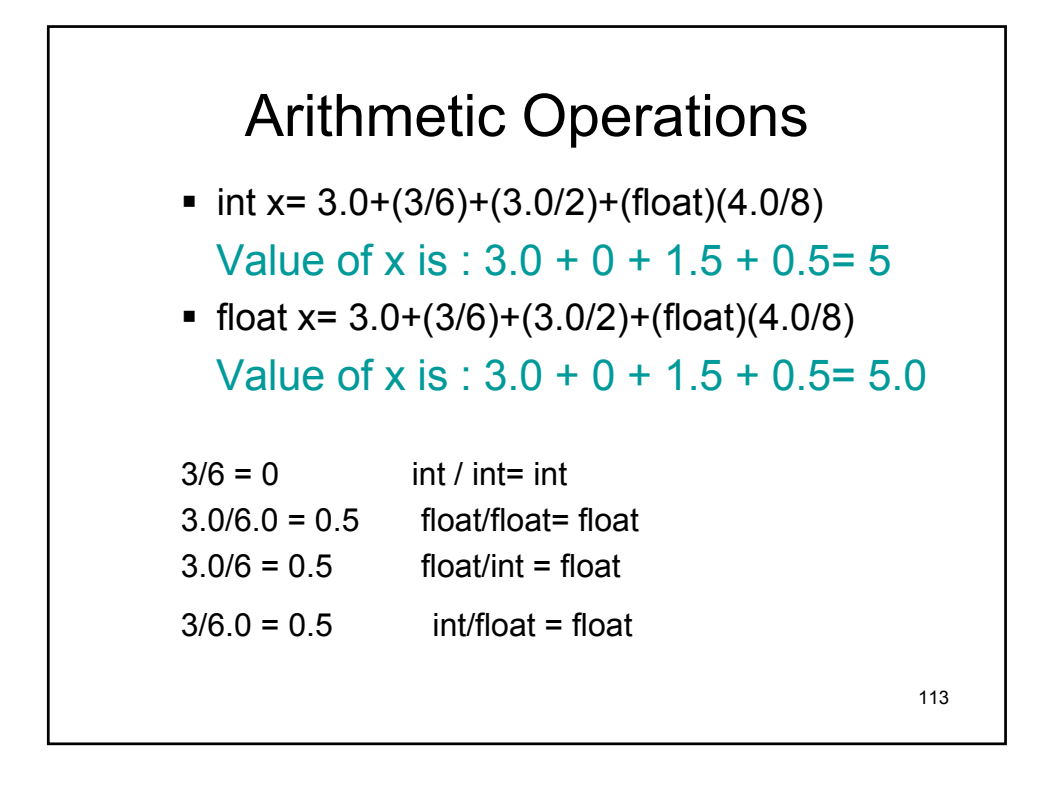

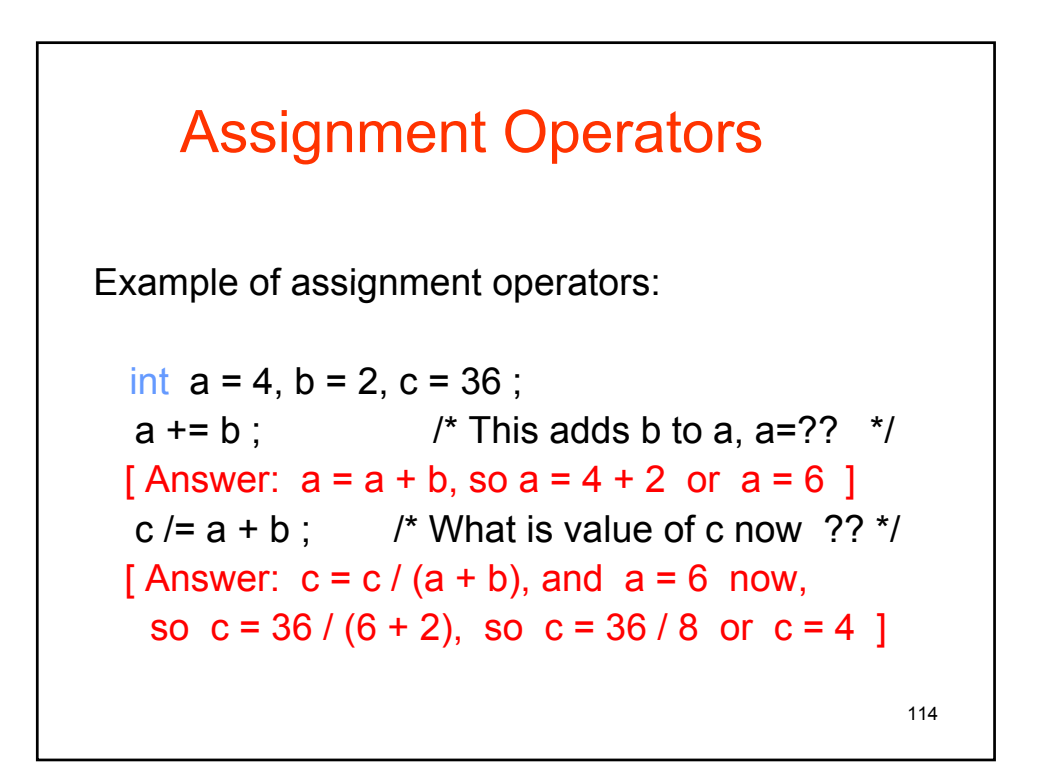

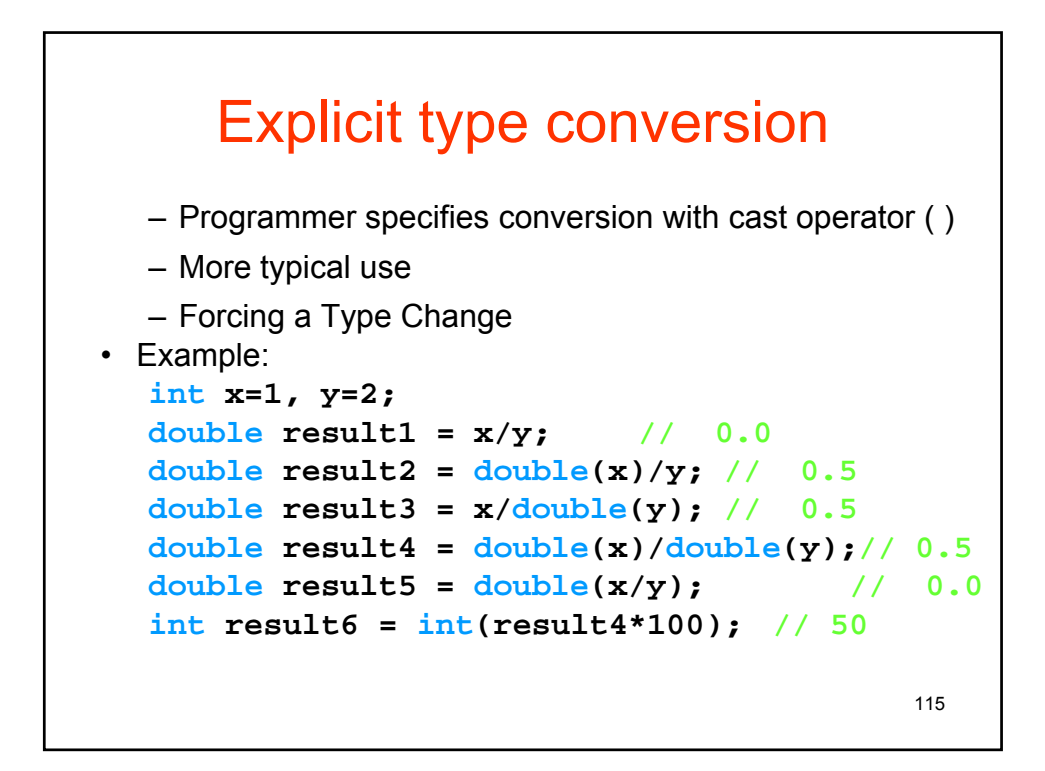

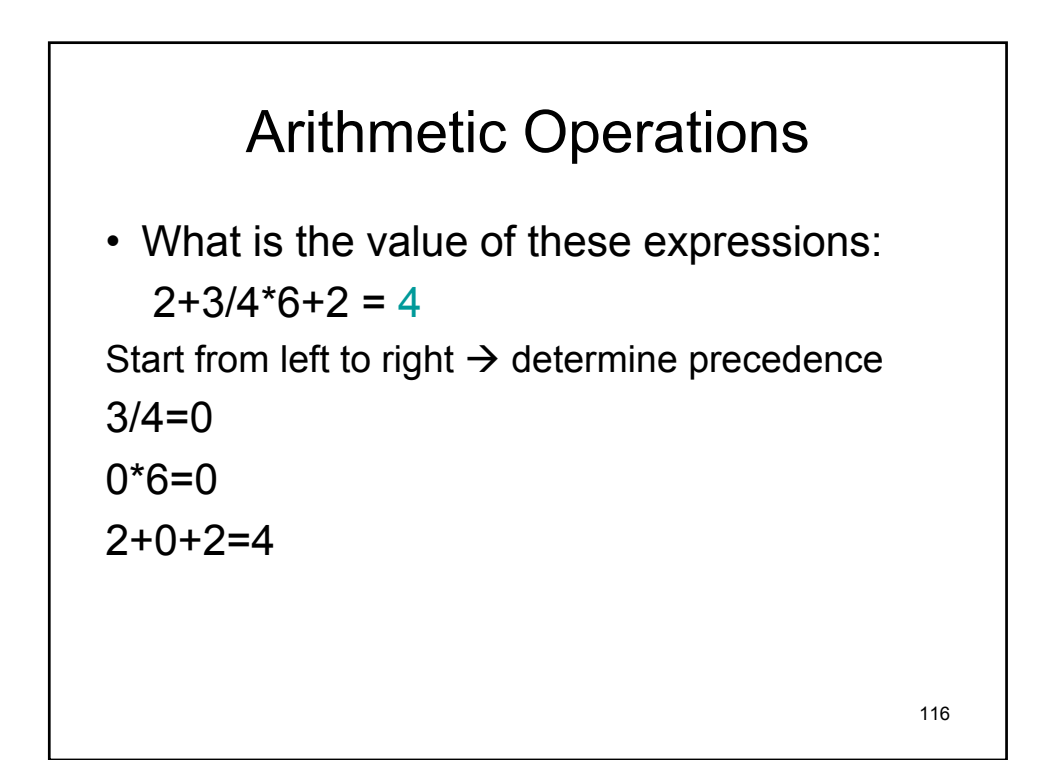

## Arithmetic Operations

•  $3.0 + 4/7$ -(double) $4/(5\%3) = 1.0$ Start from left to right  $\rightarrow$  determine precedence  $4/7 = 0$  $3.0+0 = 3.0$ 3.0 - (double)4/(5%3)  $5\%3 = 2$ 3.0 – (double) 4/2  $3.0 - 2.0 = 1.0$ 

117

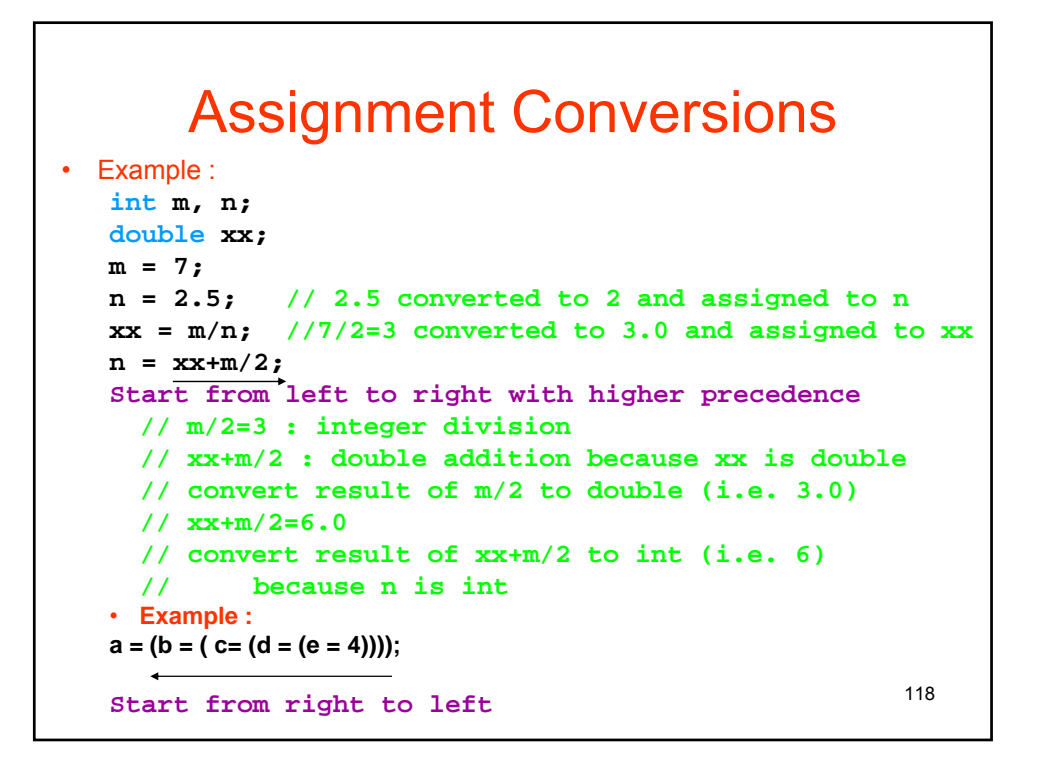

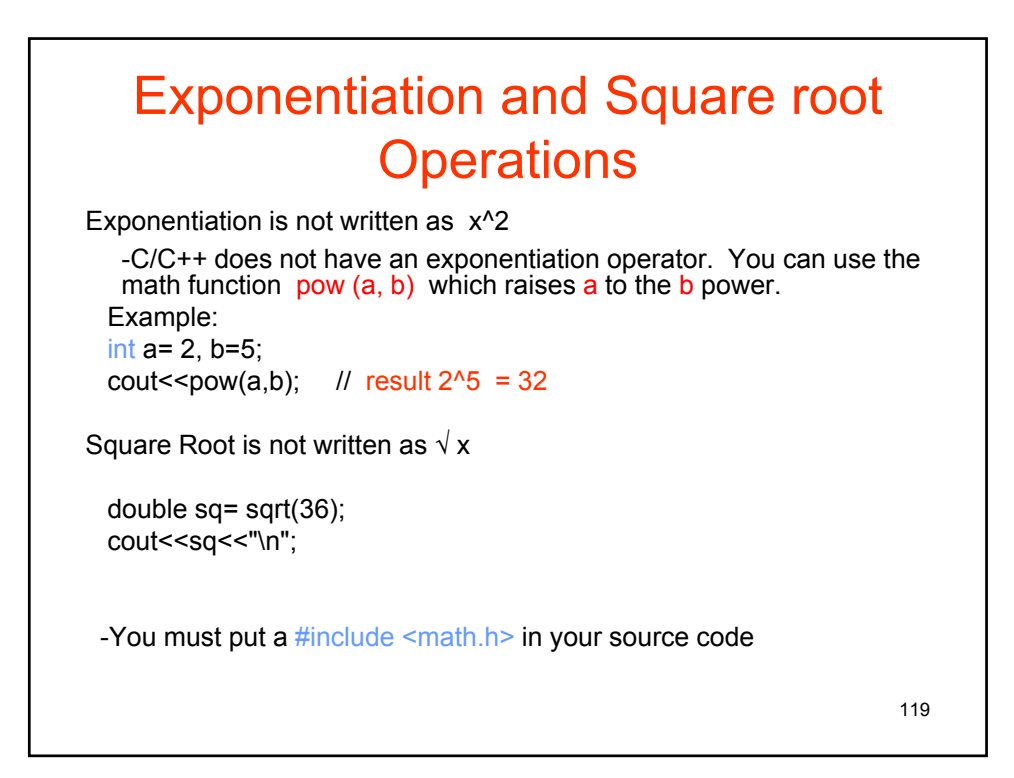

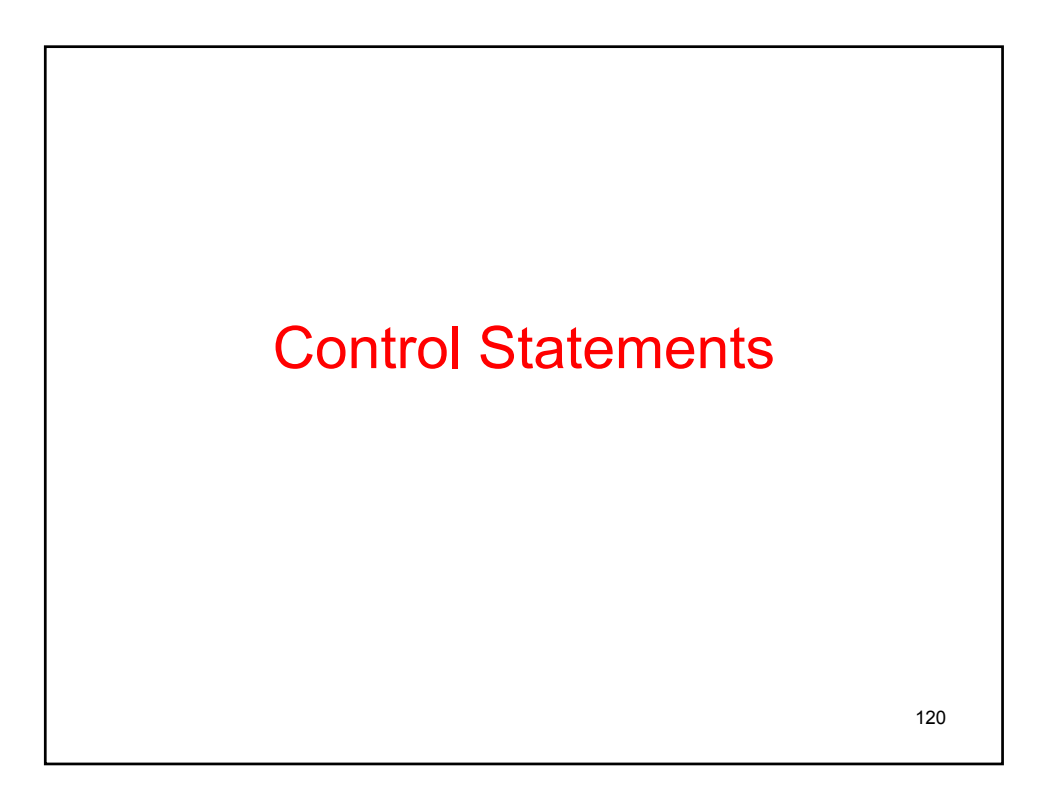

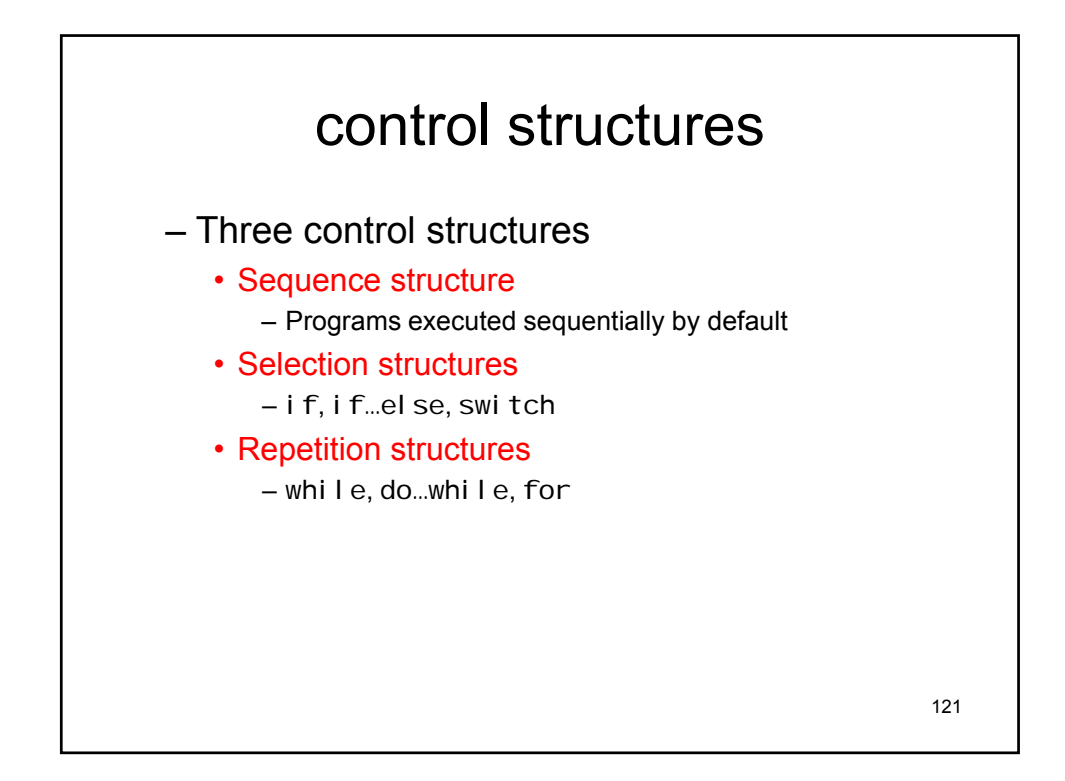

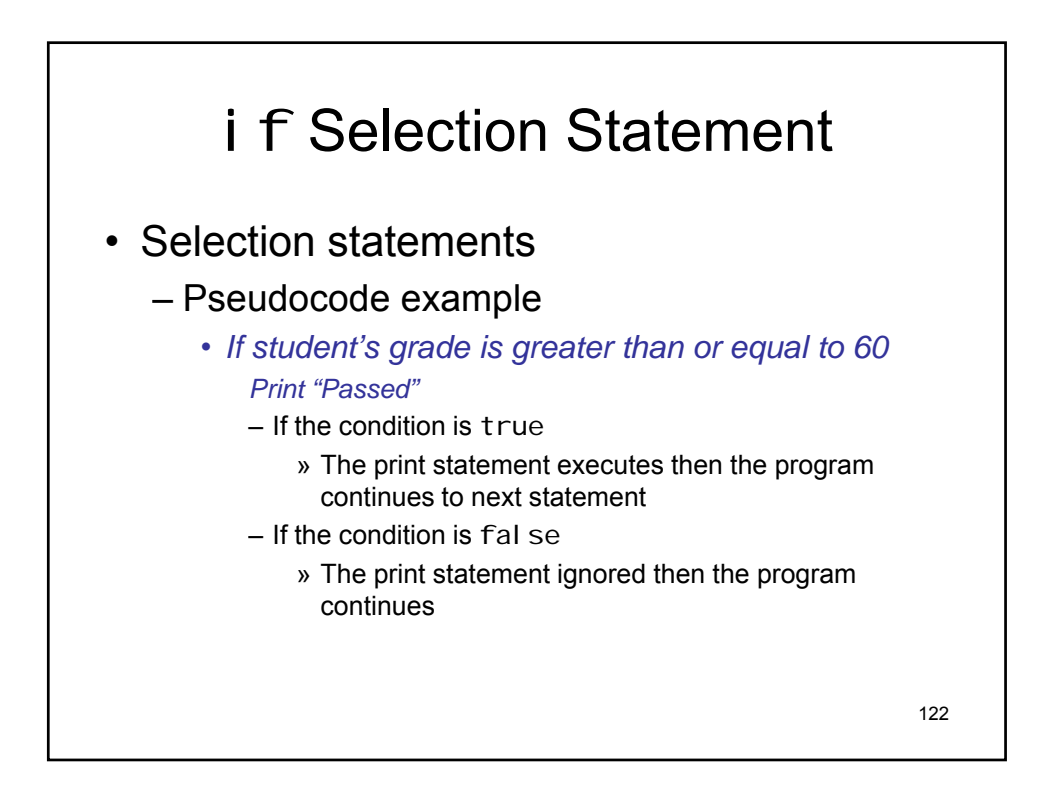

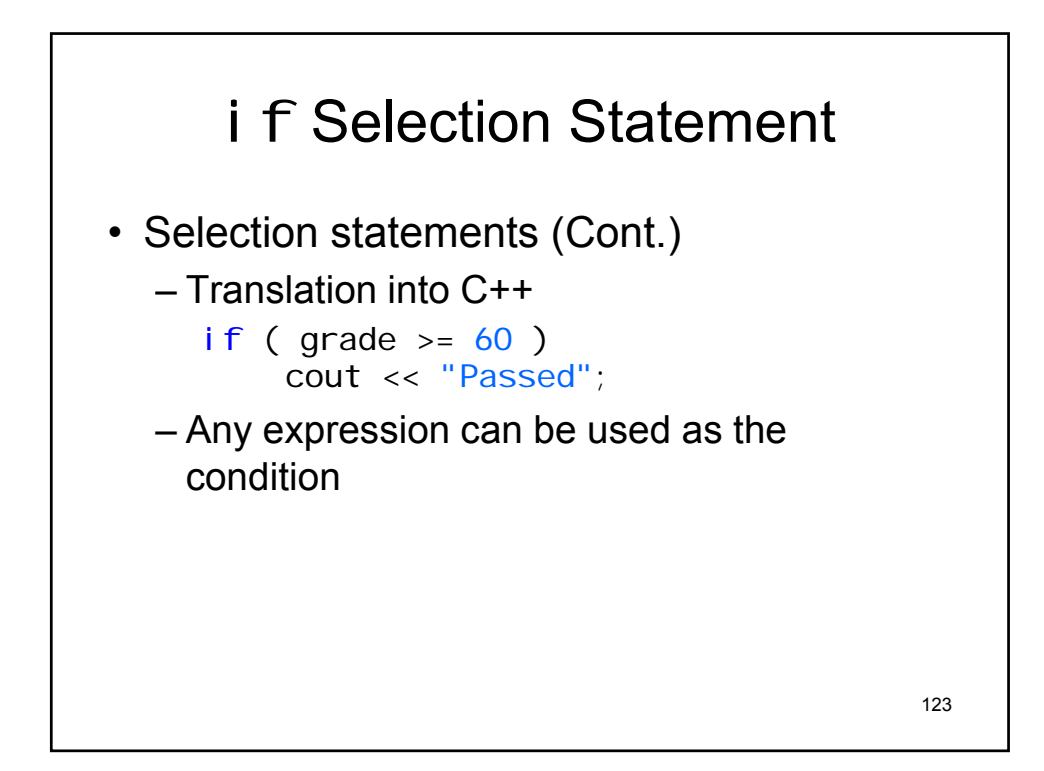

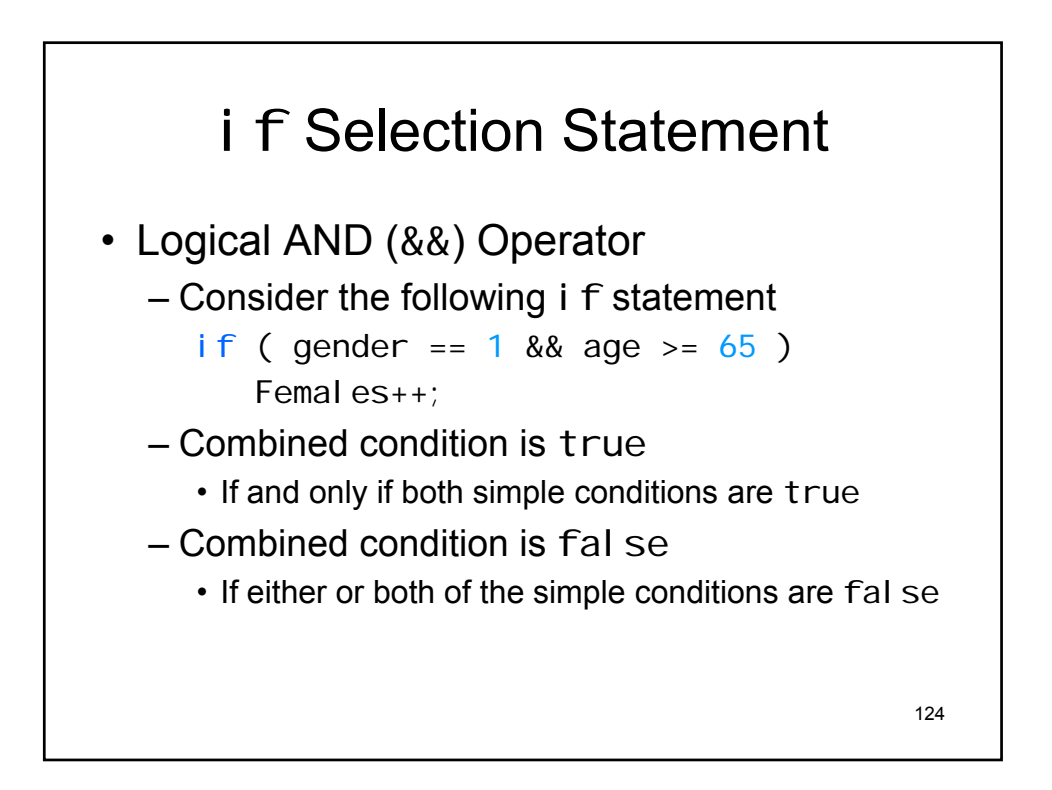

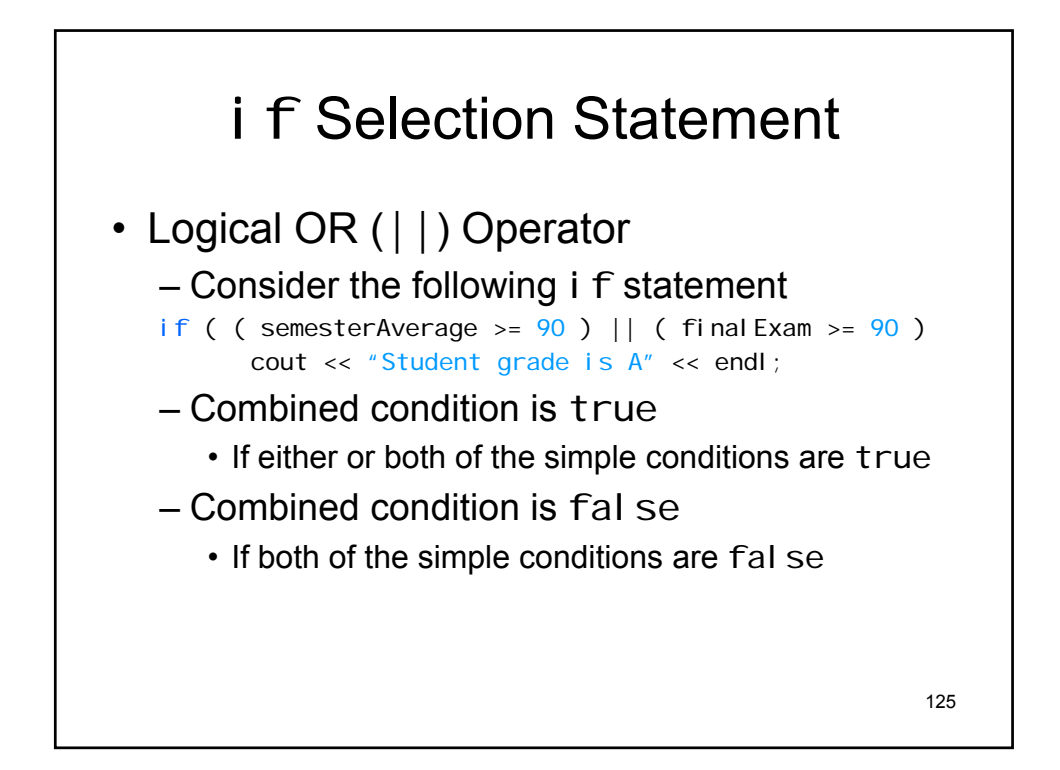

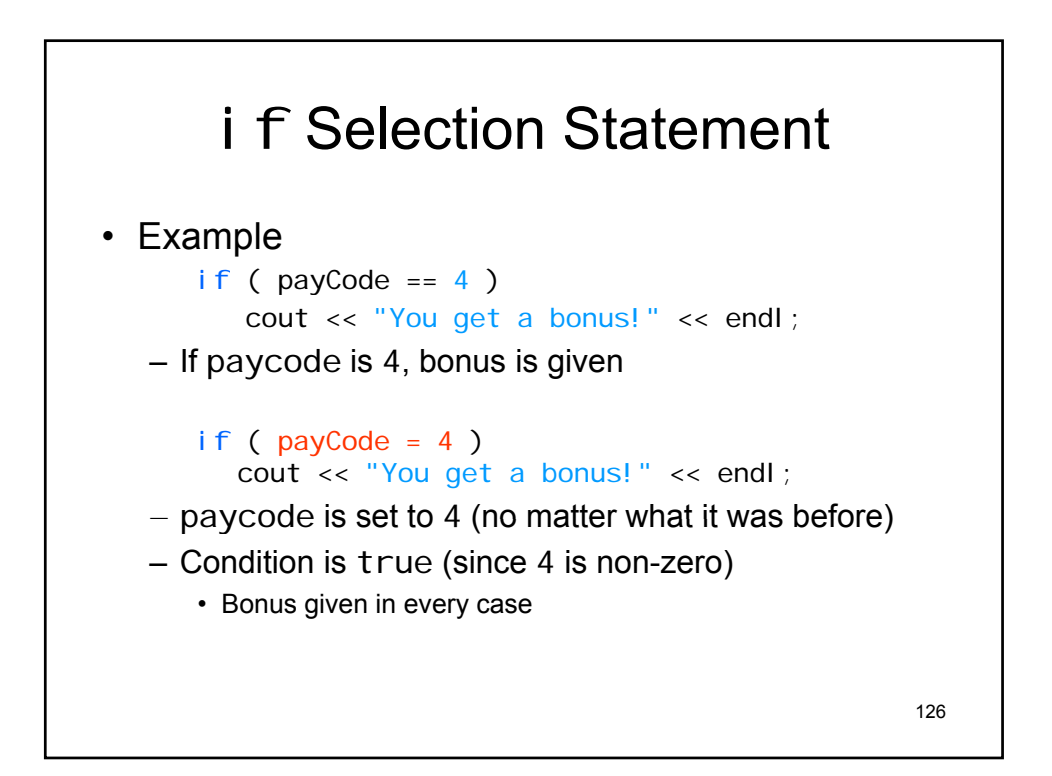

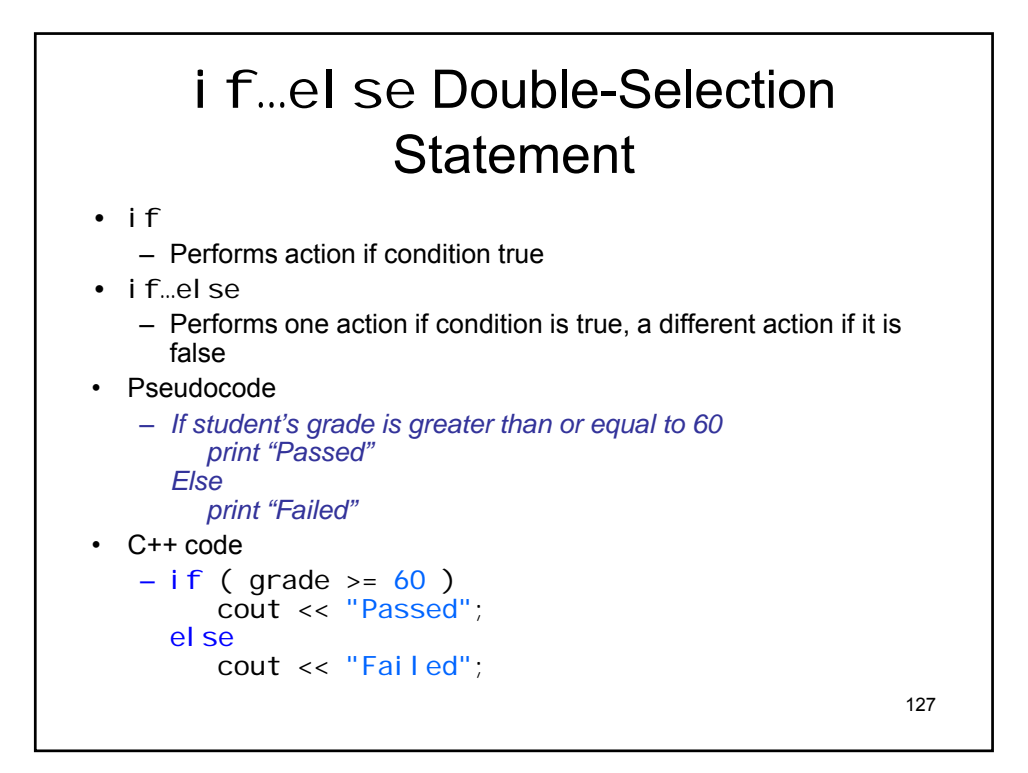

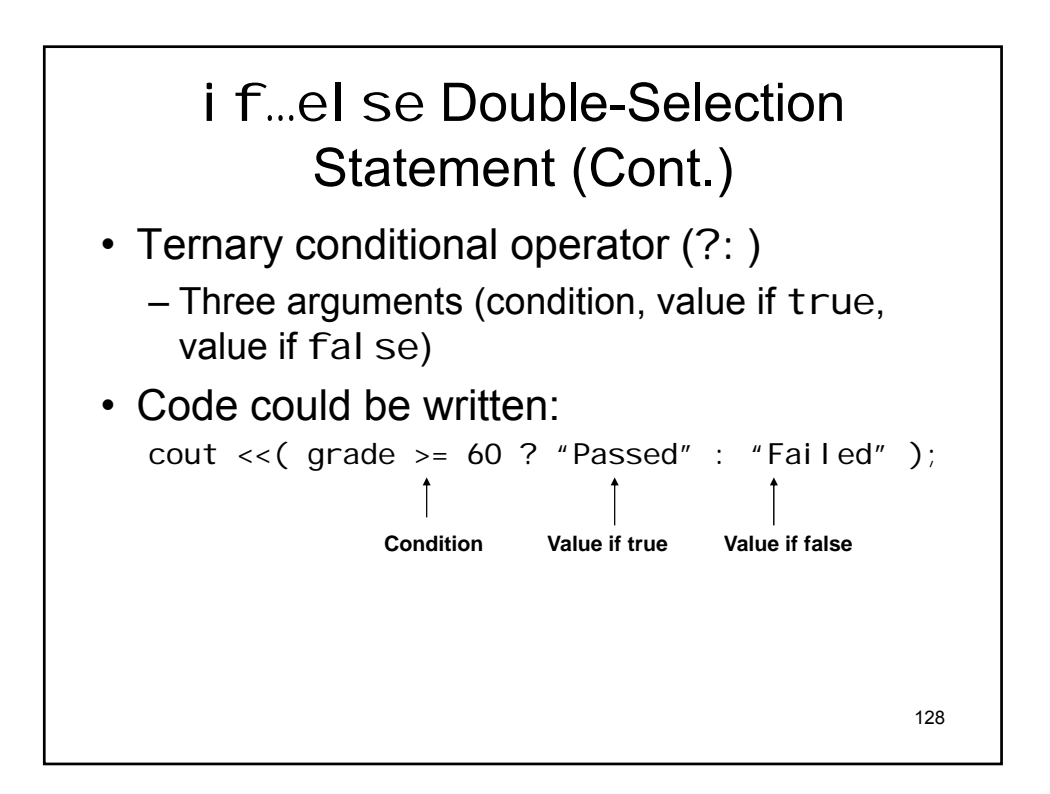

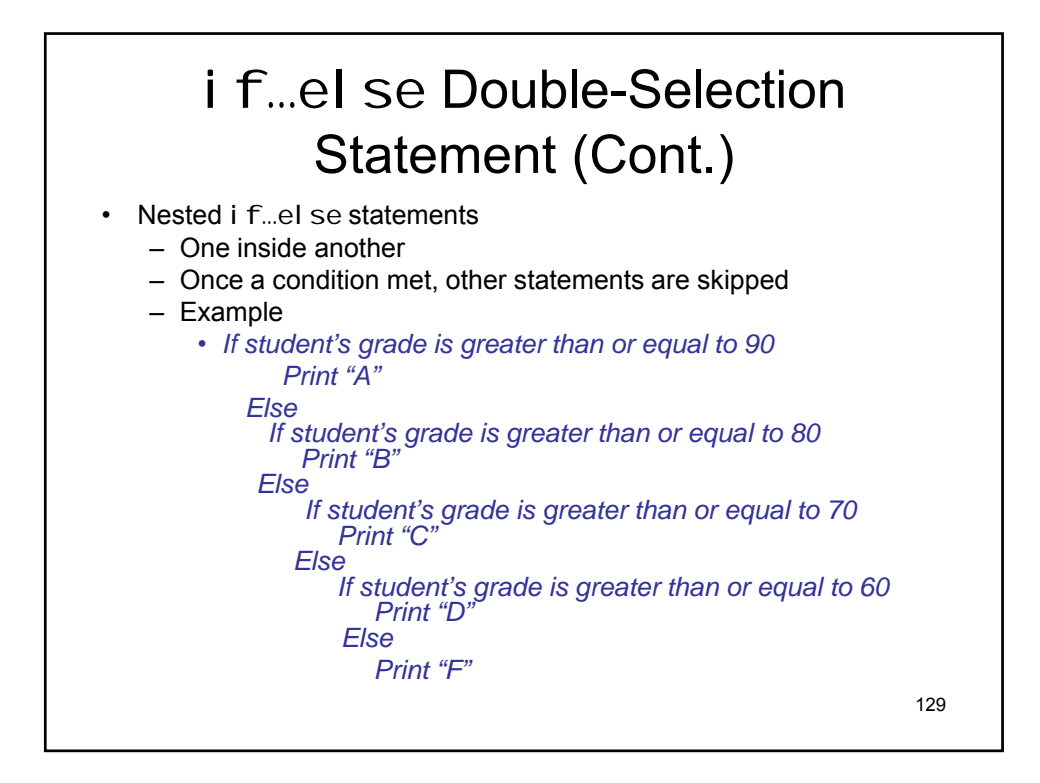

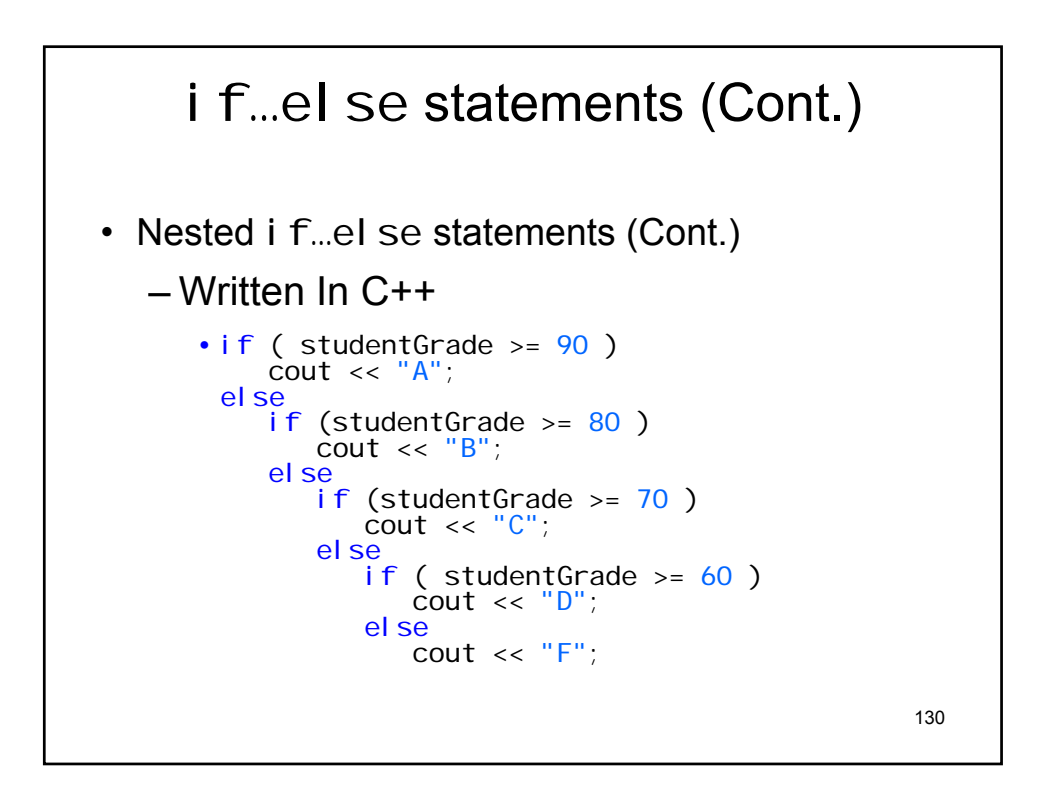

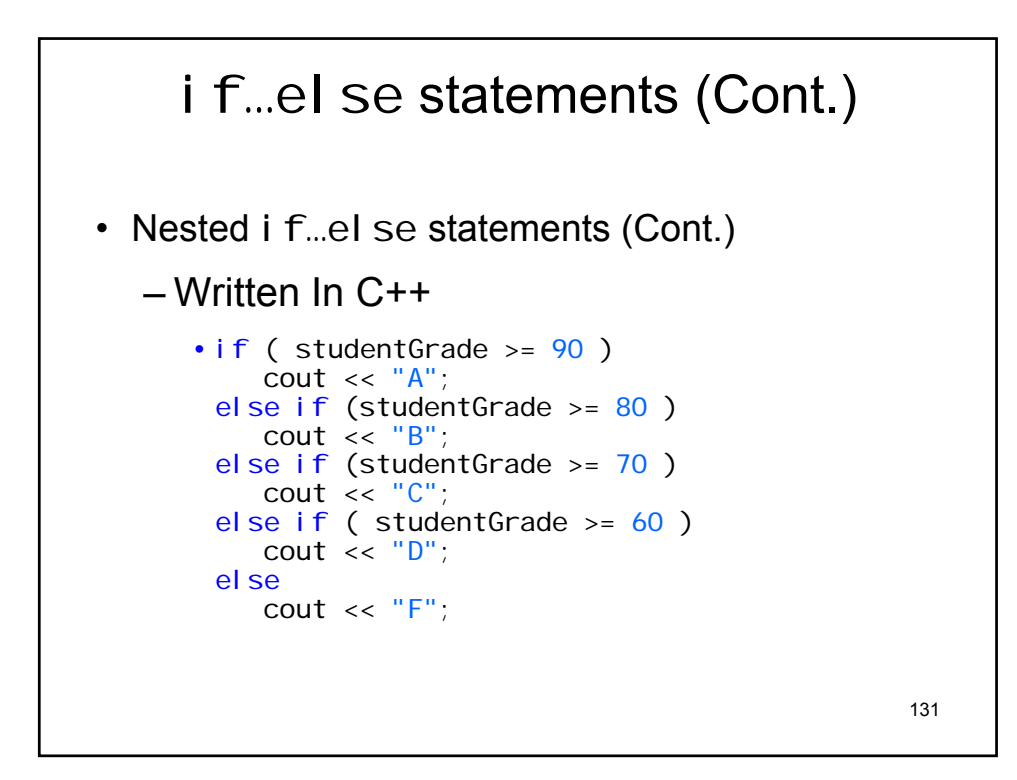

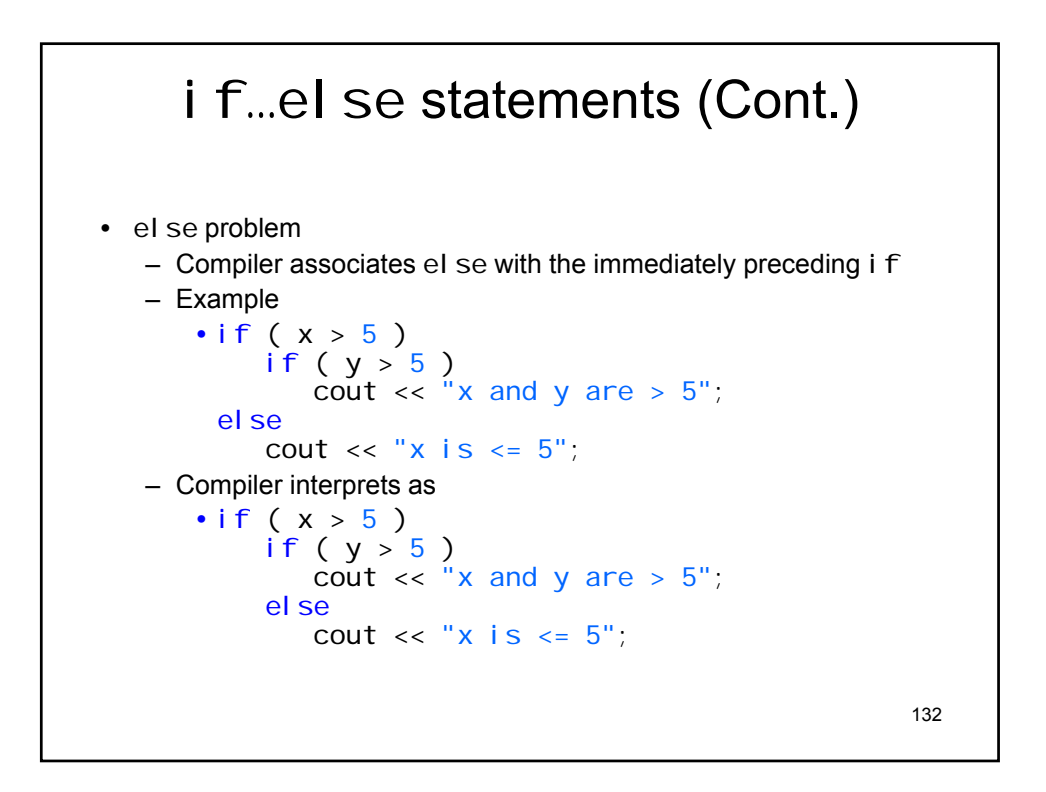

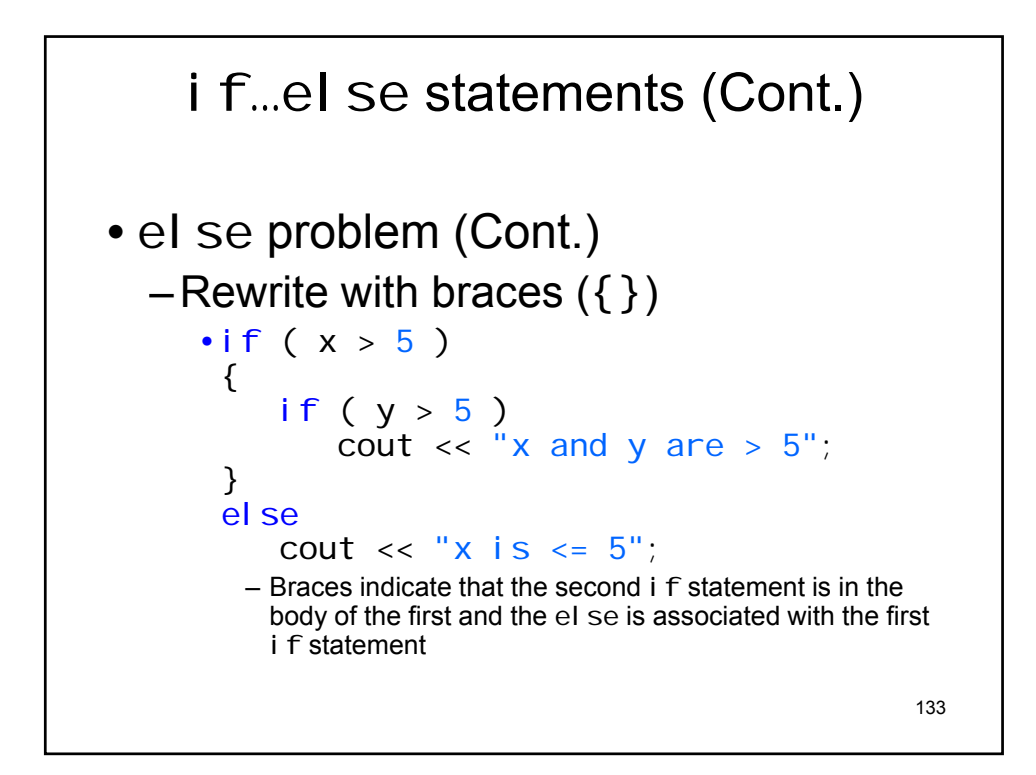

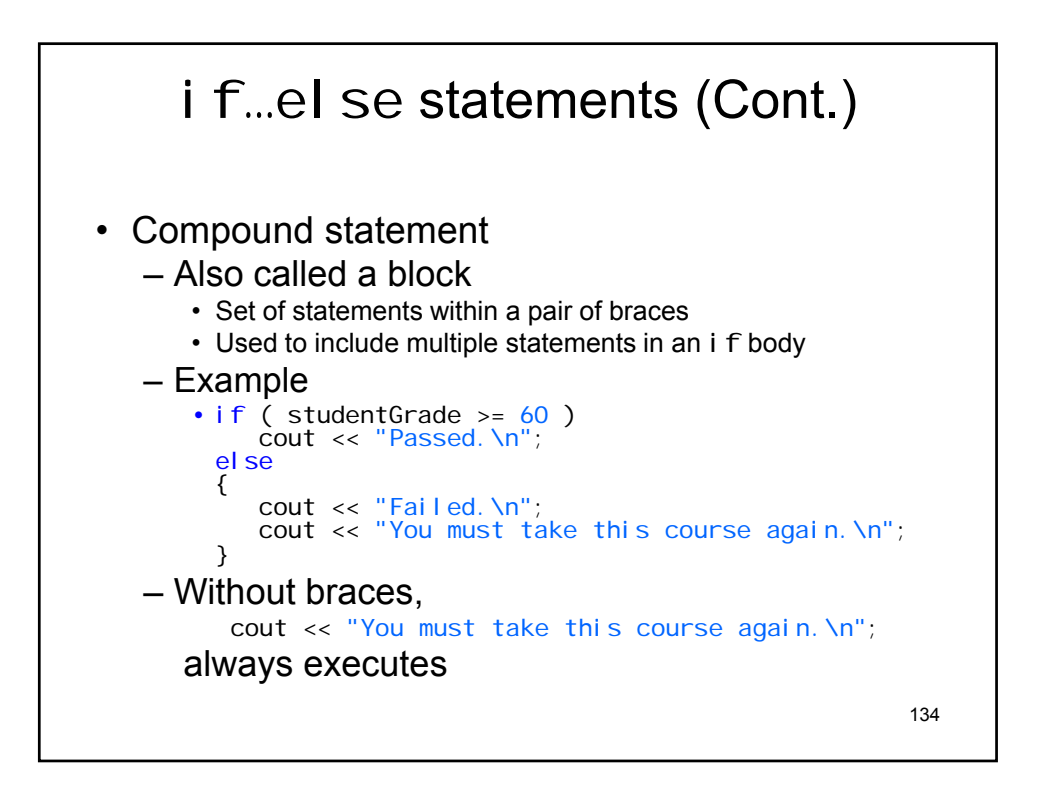

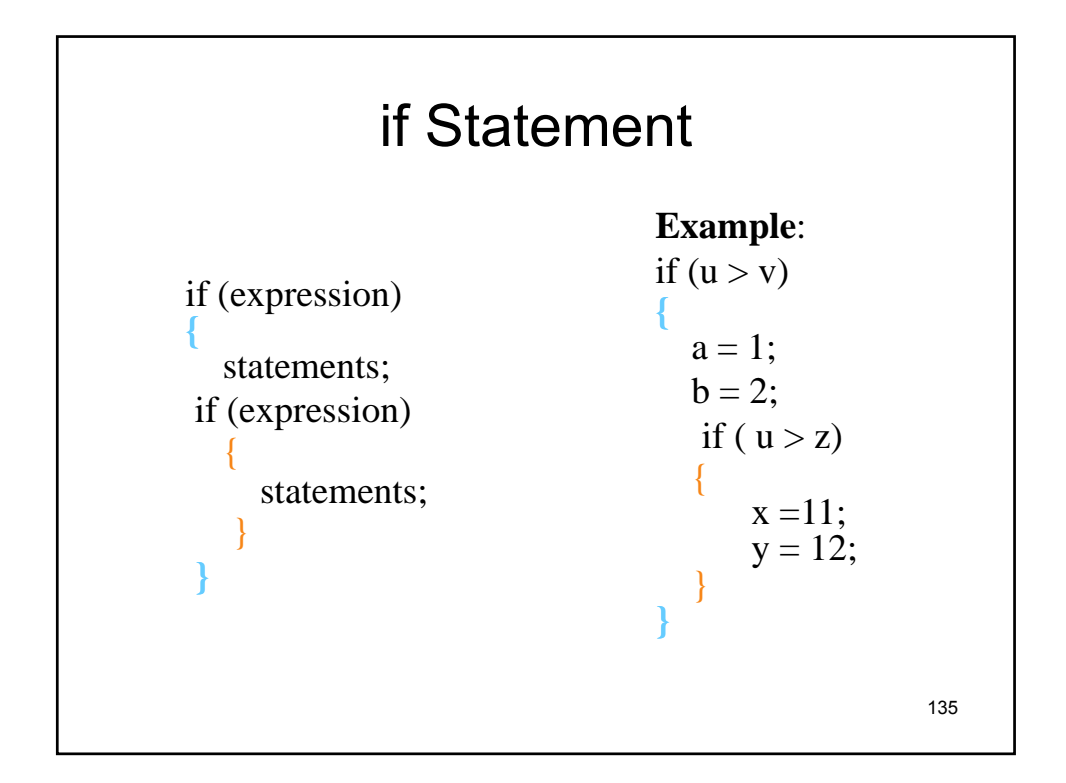

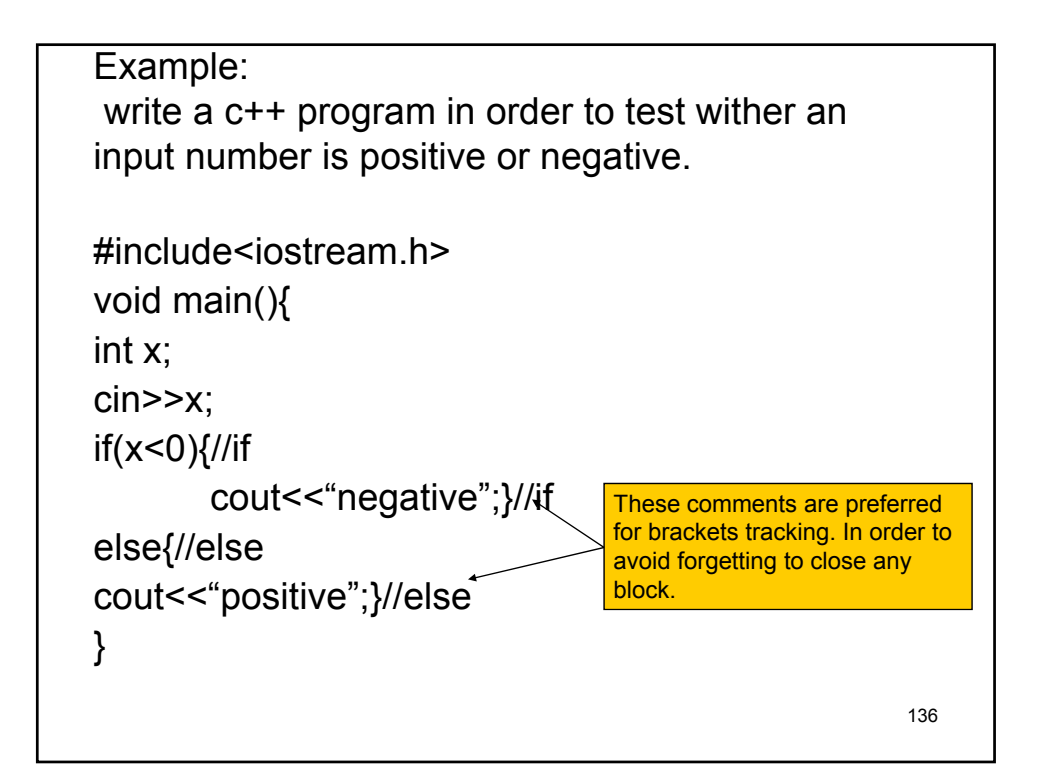

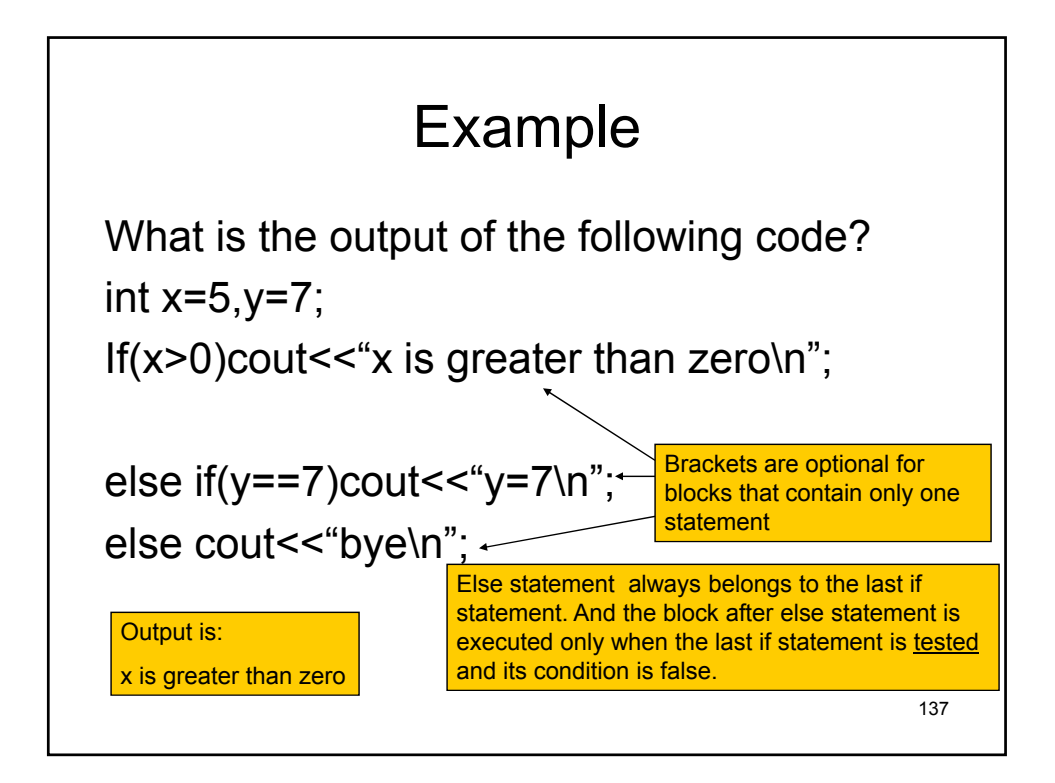

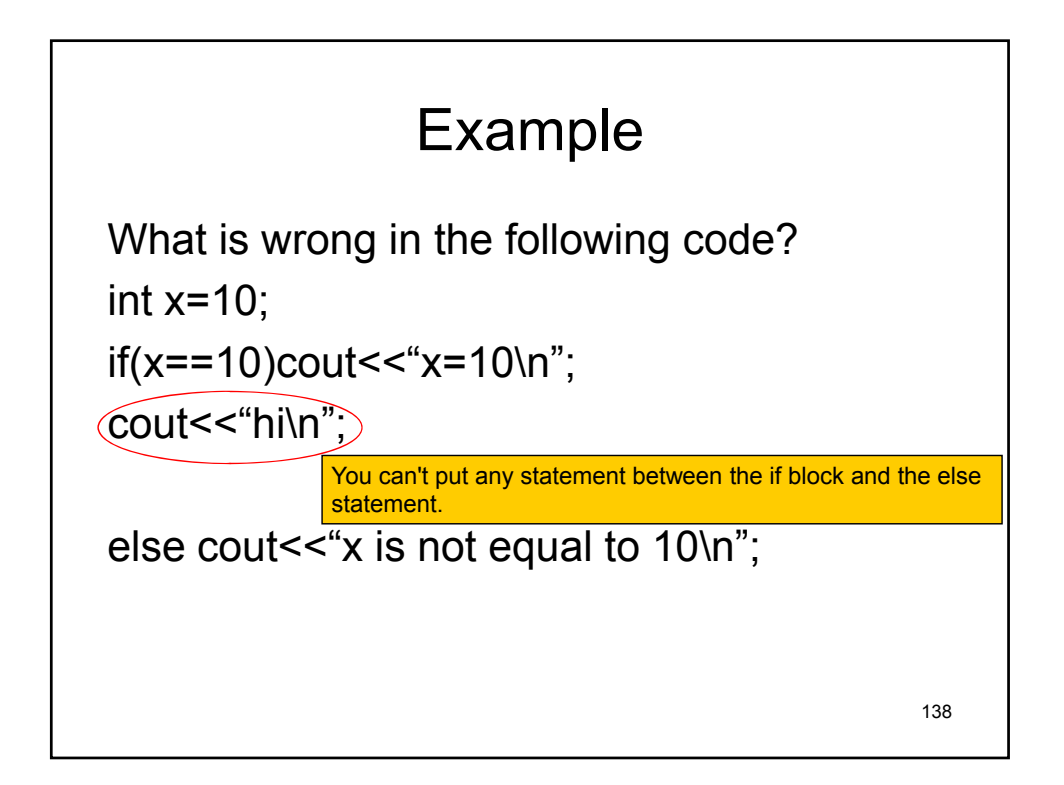

## The *switch* Statement

- Similar to if statements
- Can list any number of branches
- Used in place of nested if statements
- Avoids confusion of deeply nested ifs

139

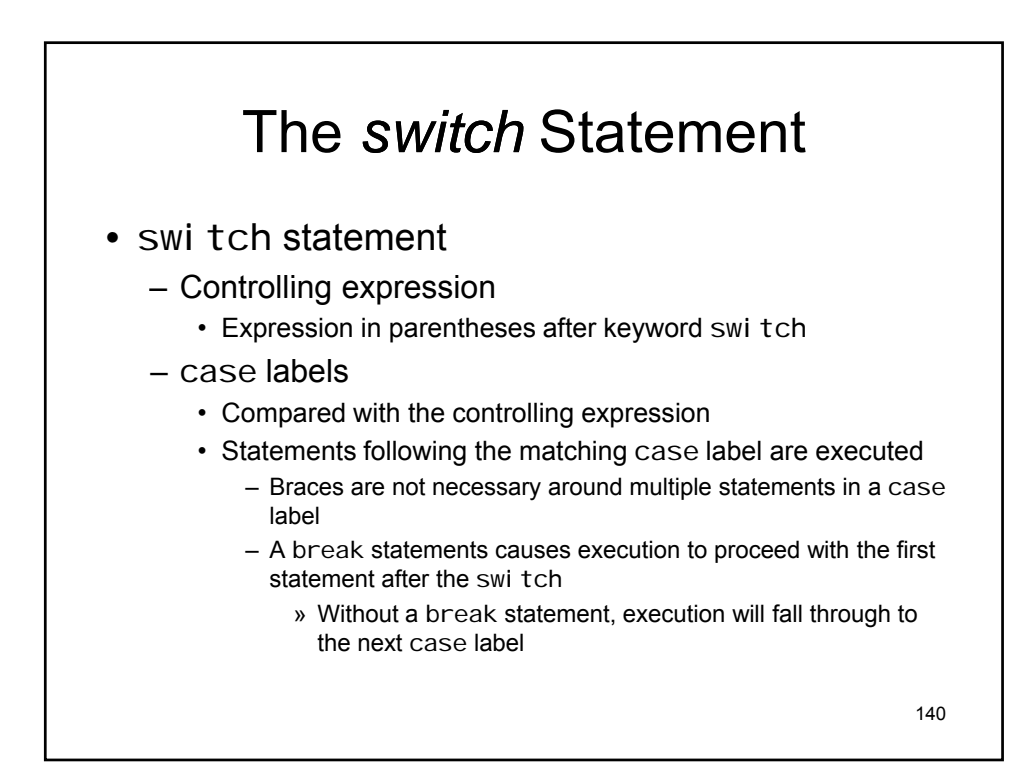

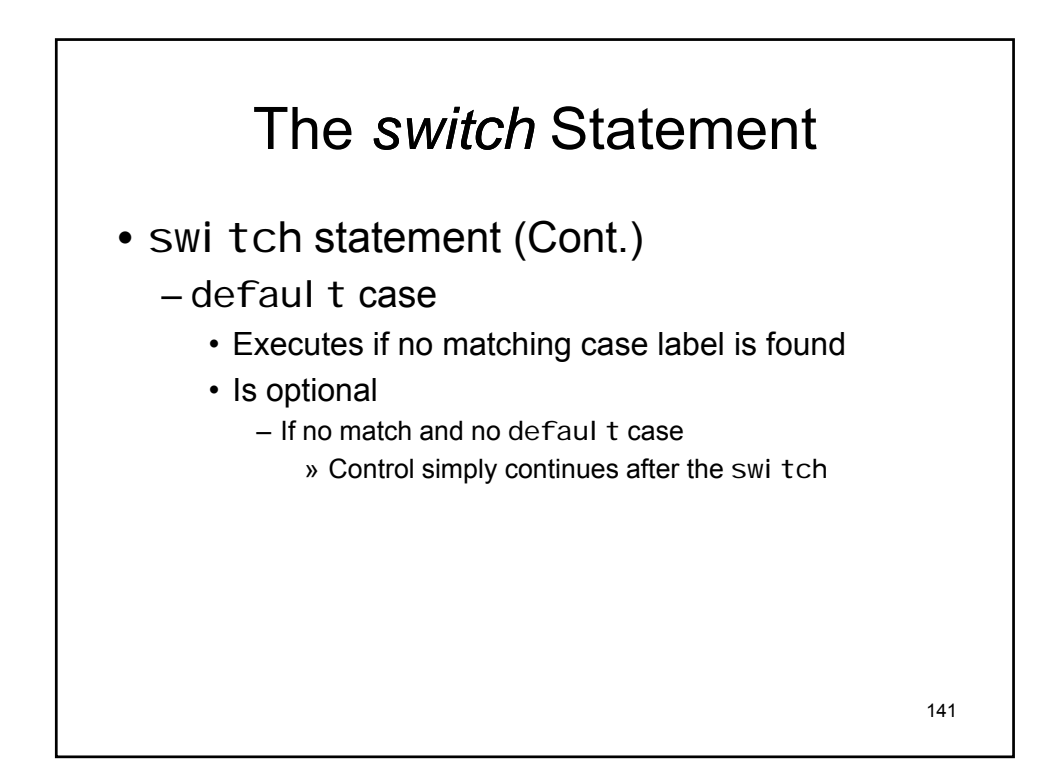

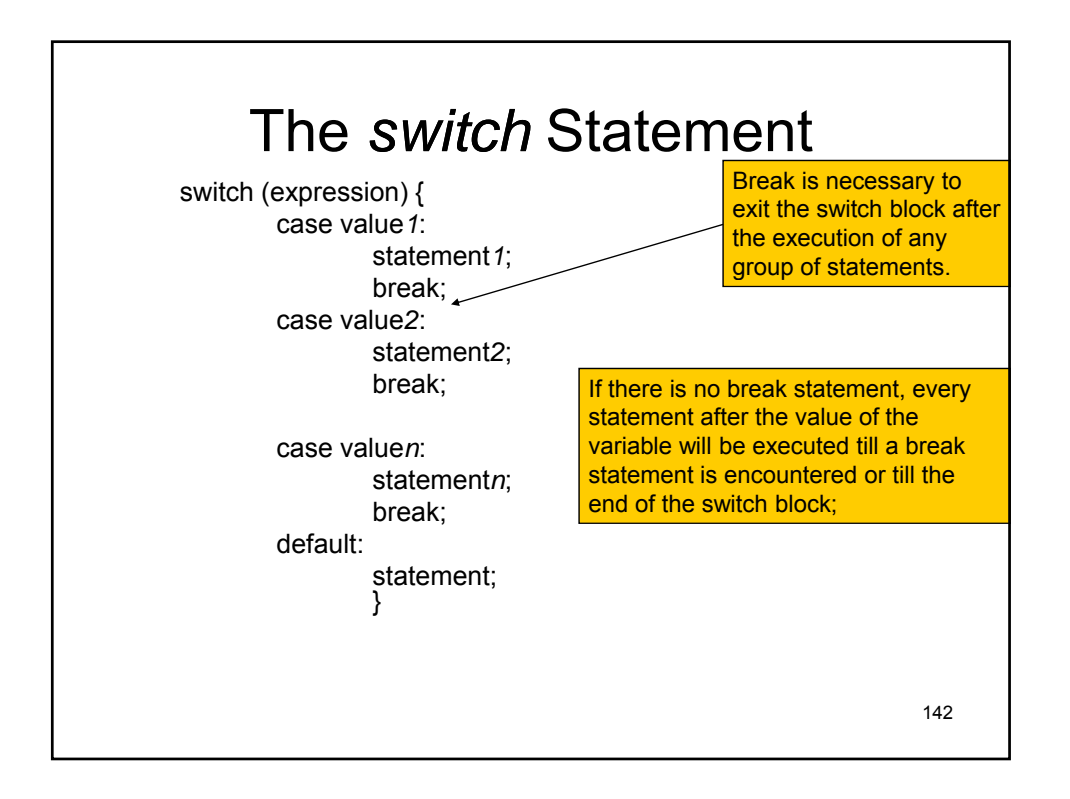

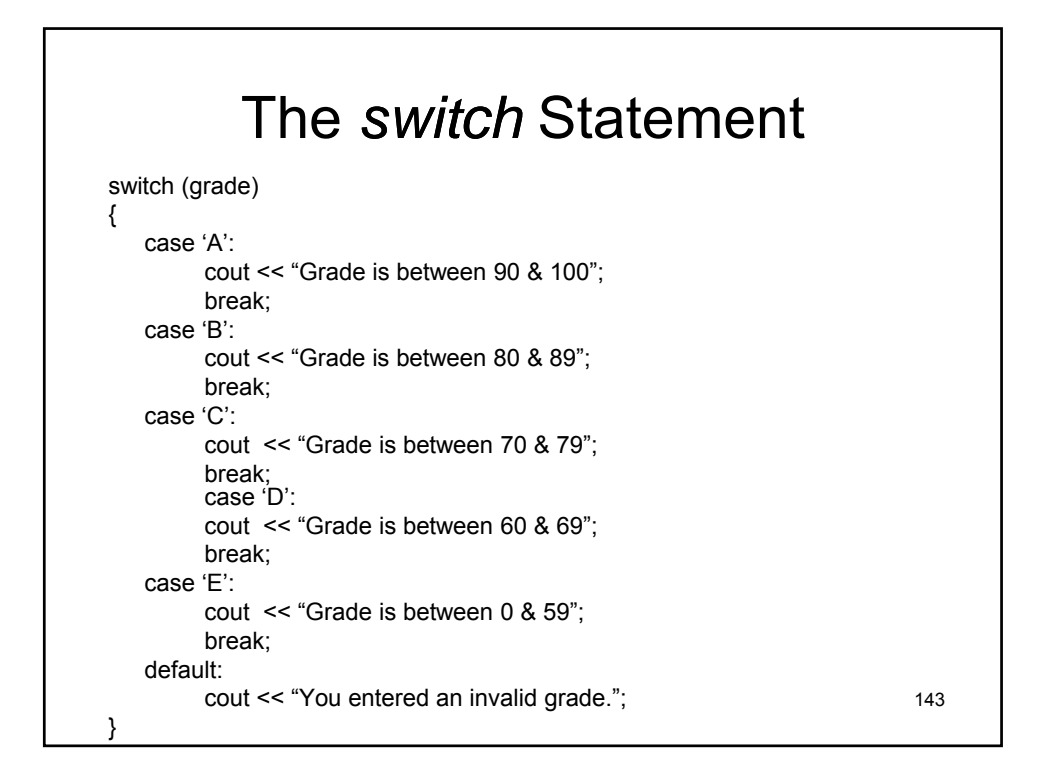

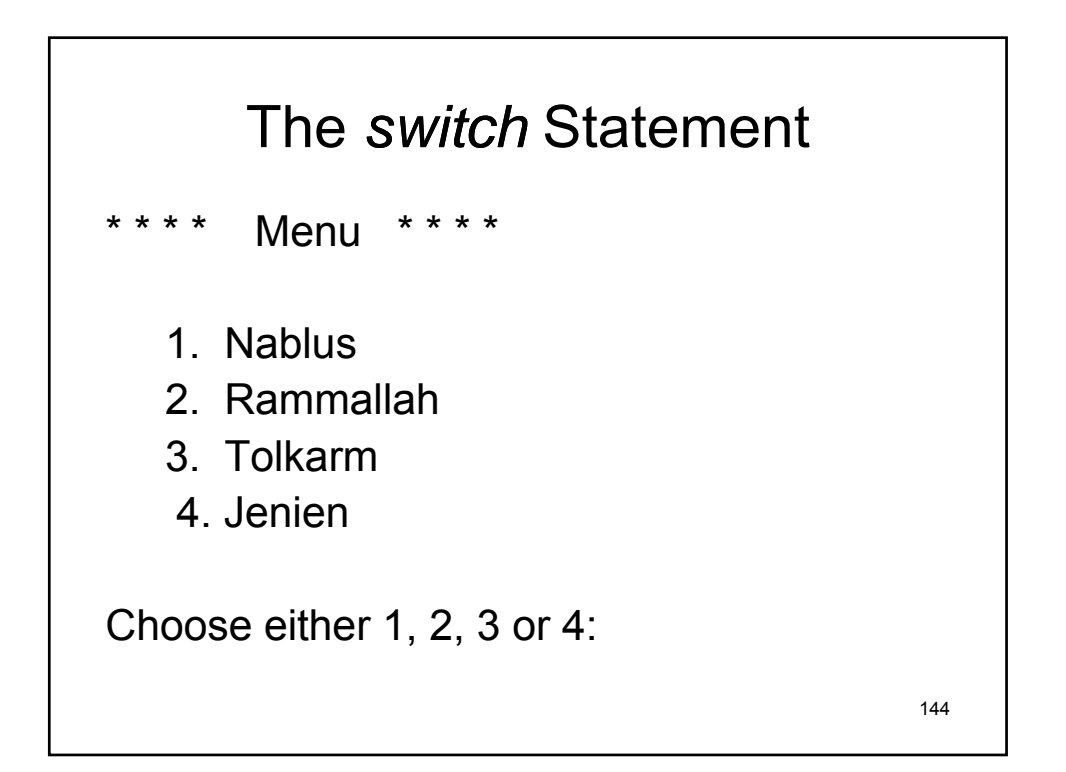
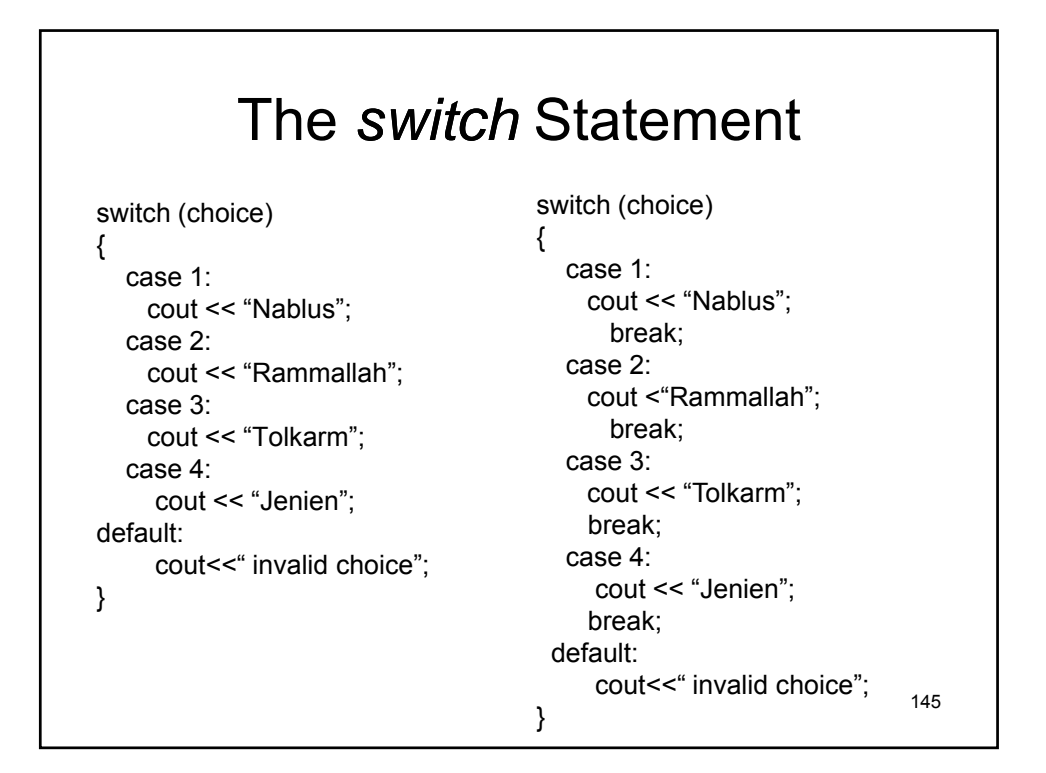

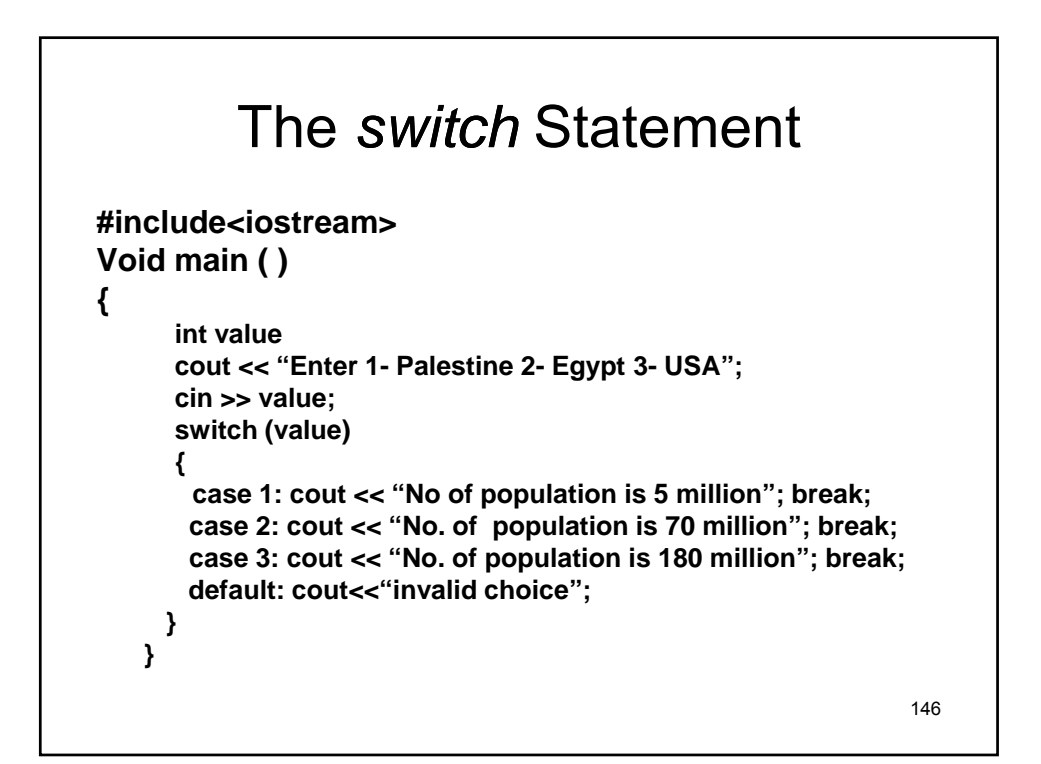

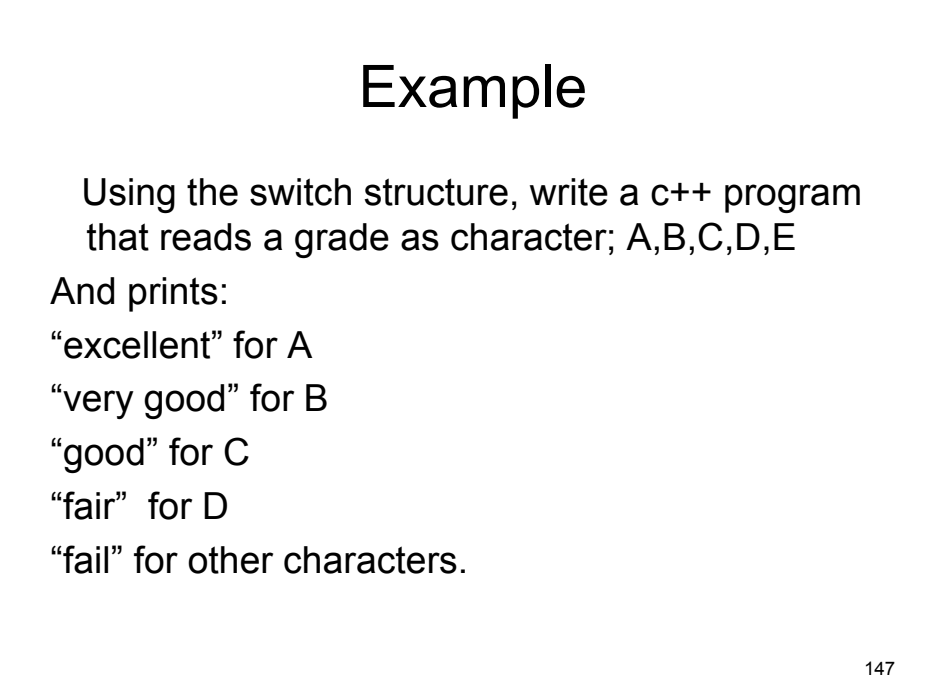

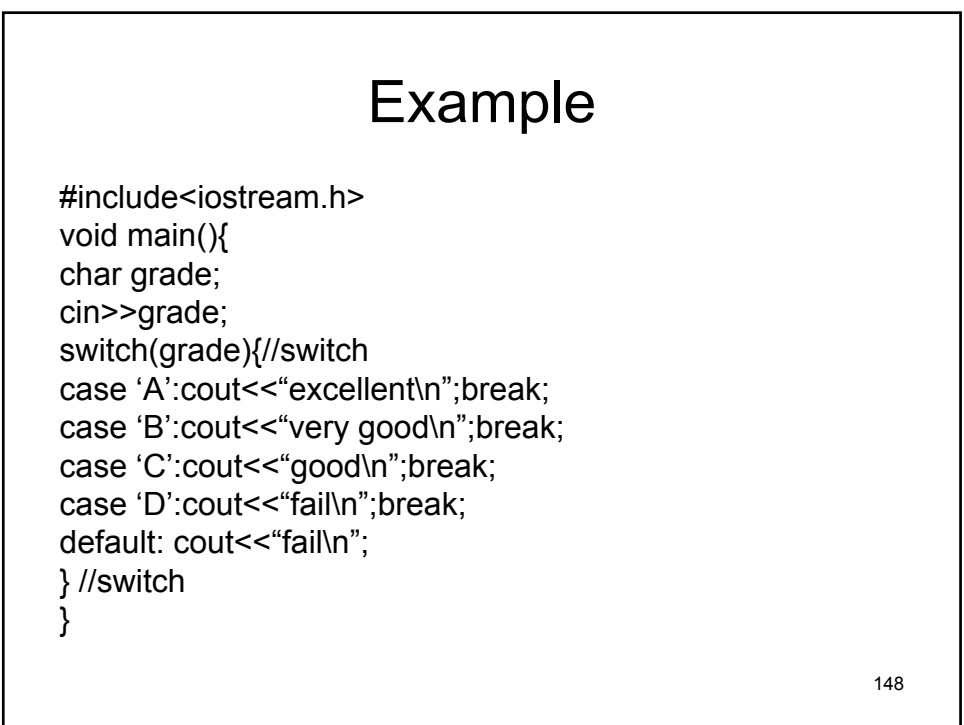

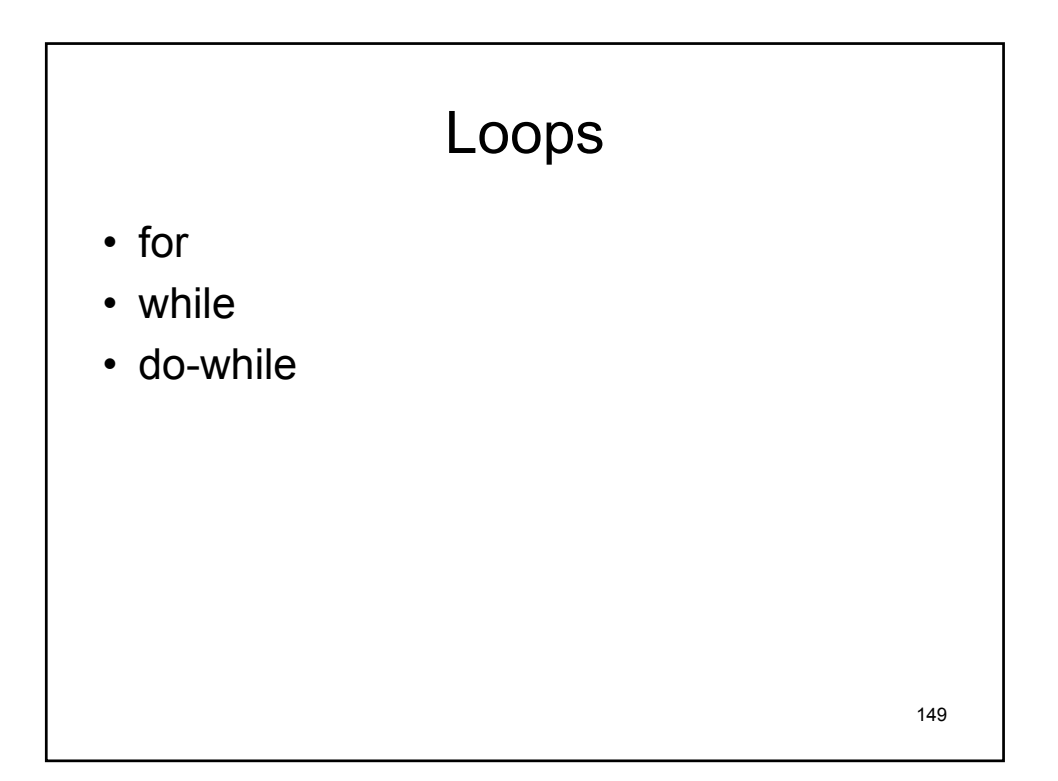

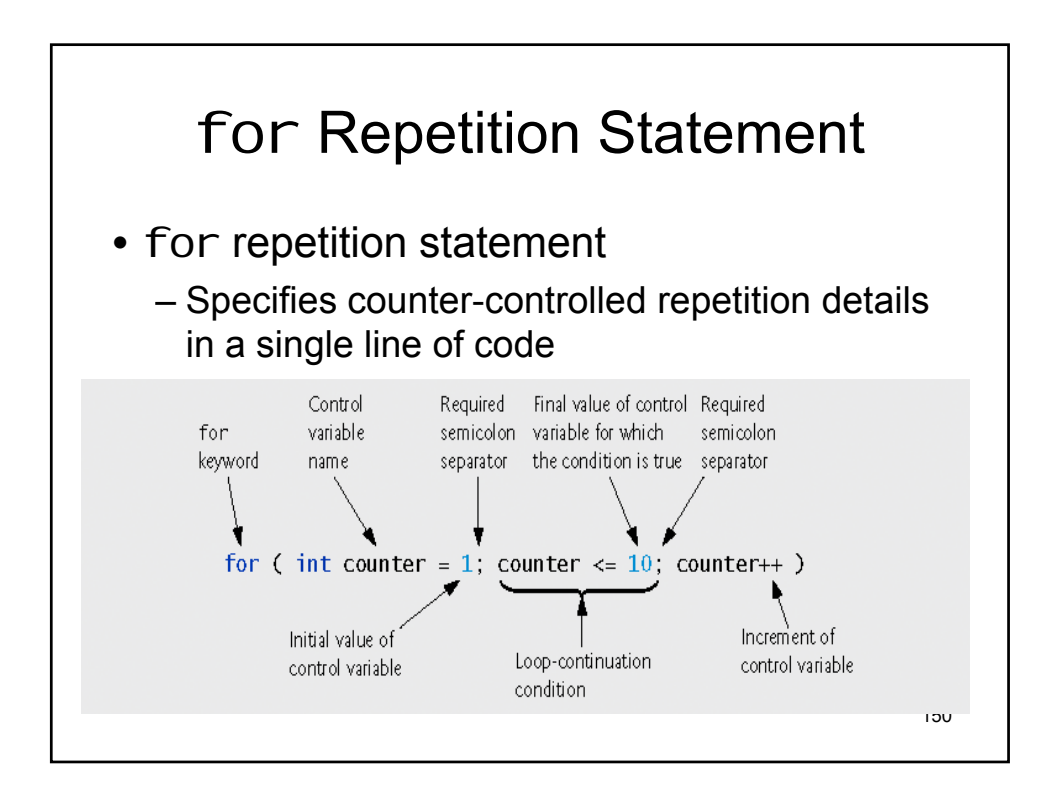

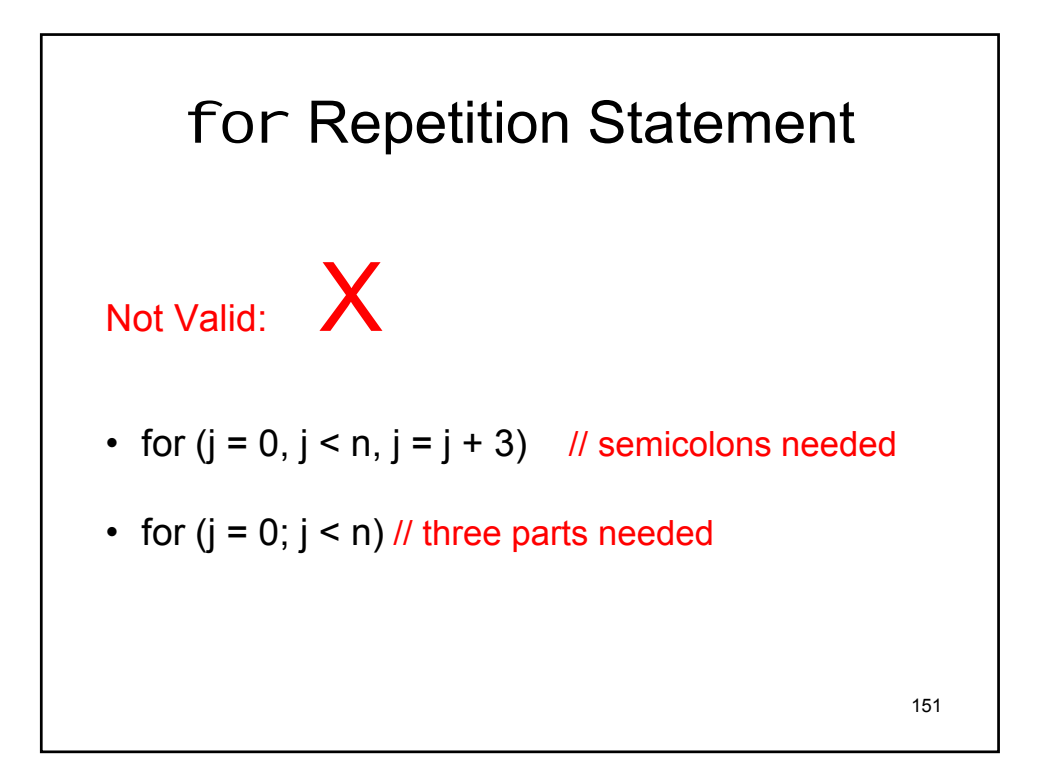

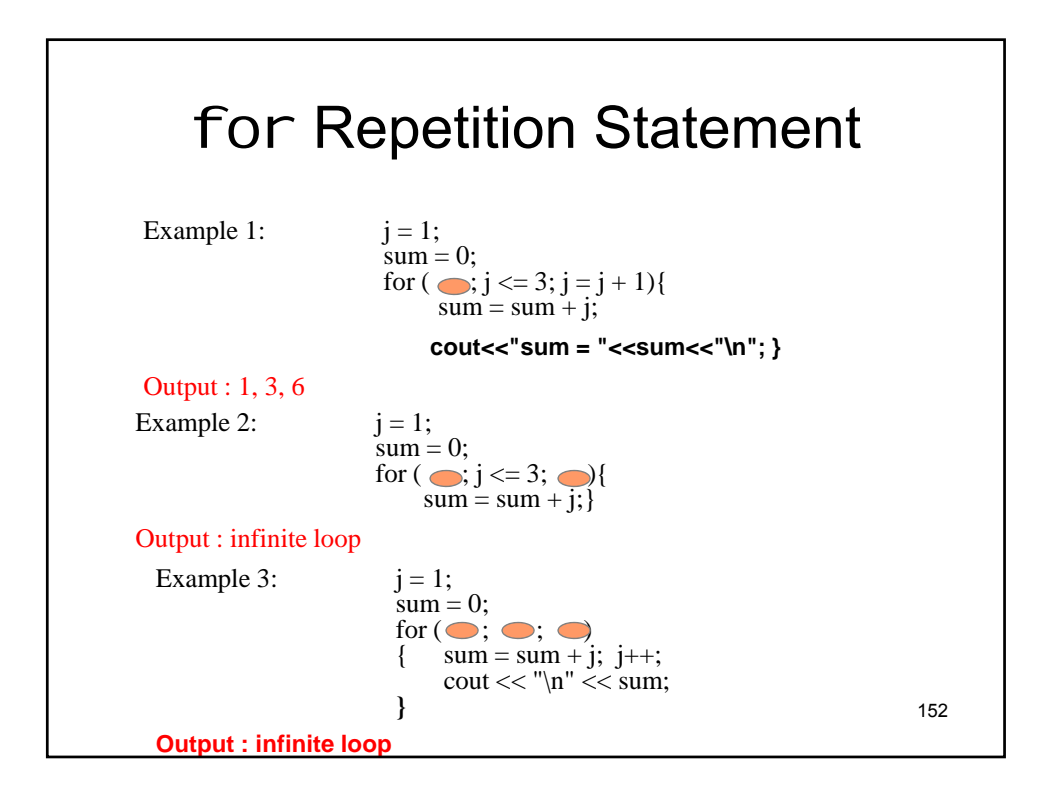

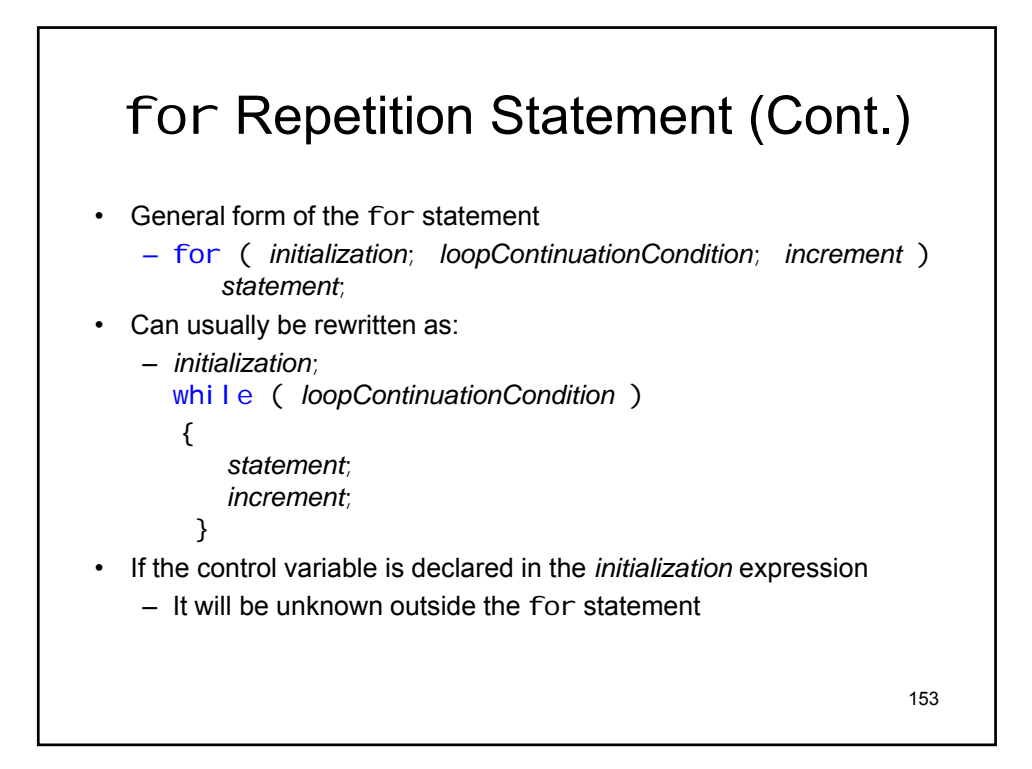

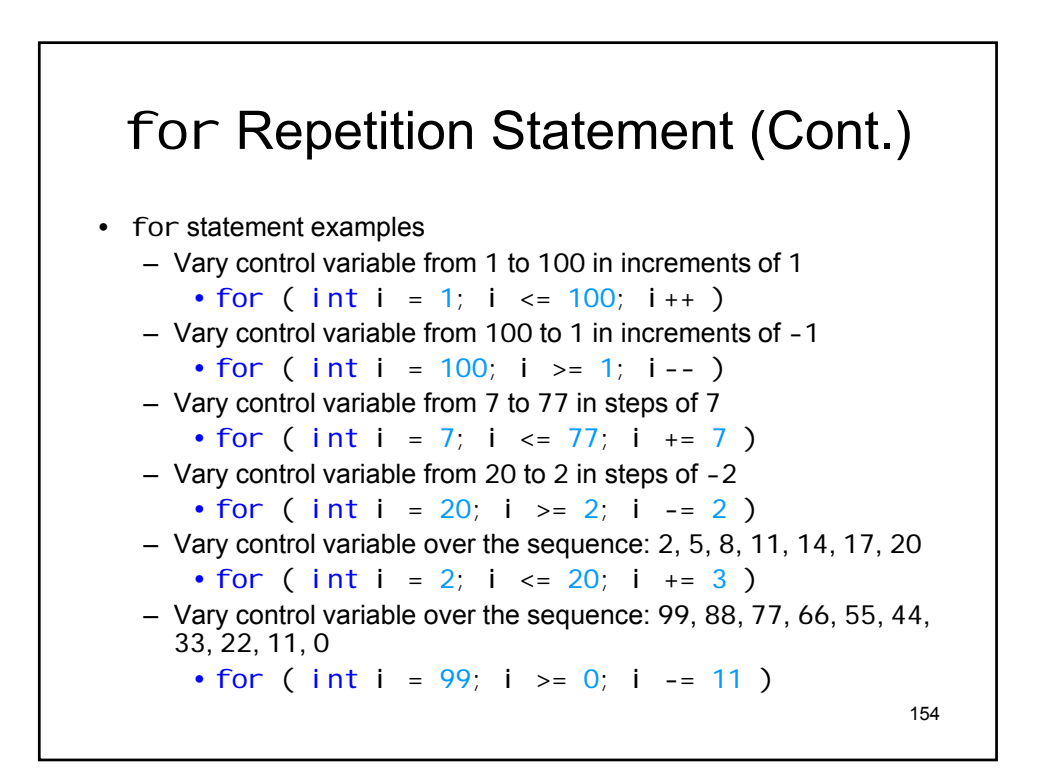

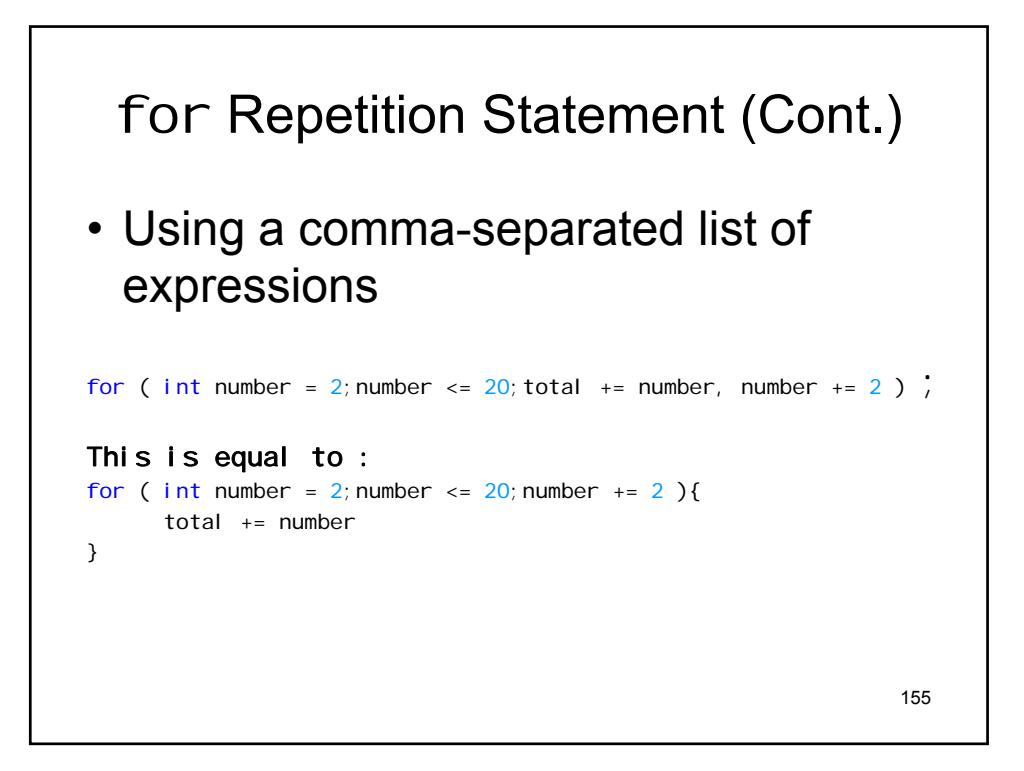

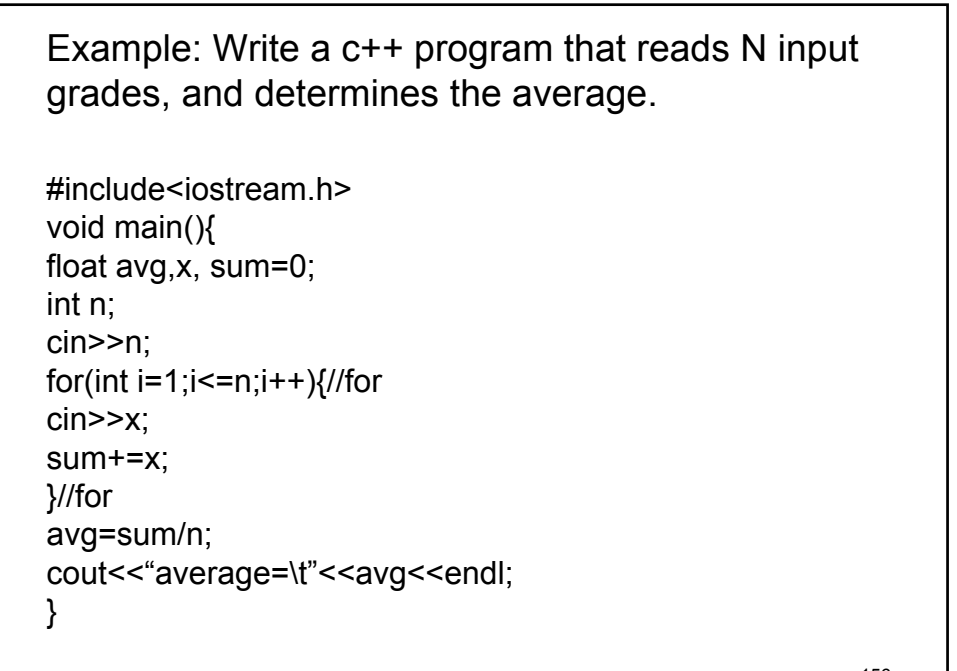

156

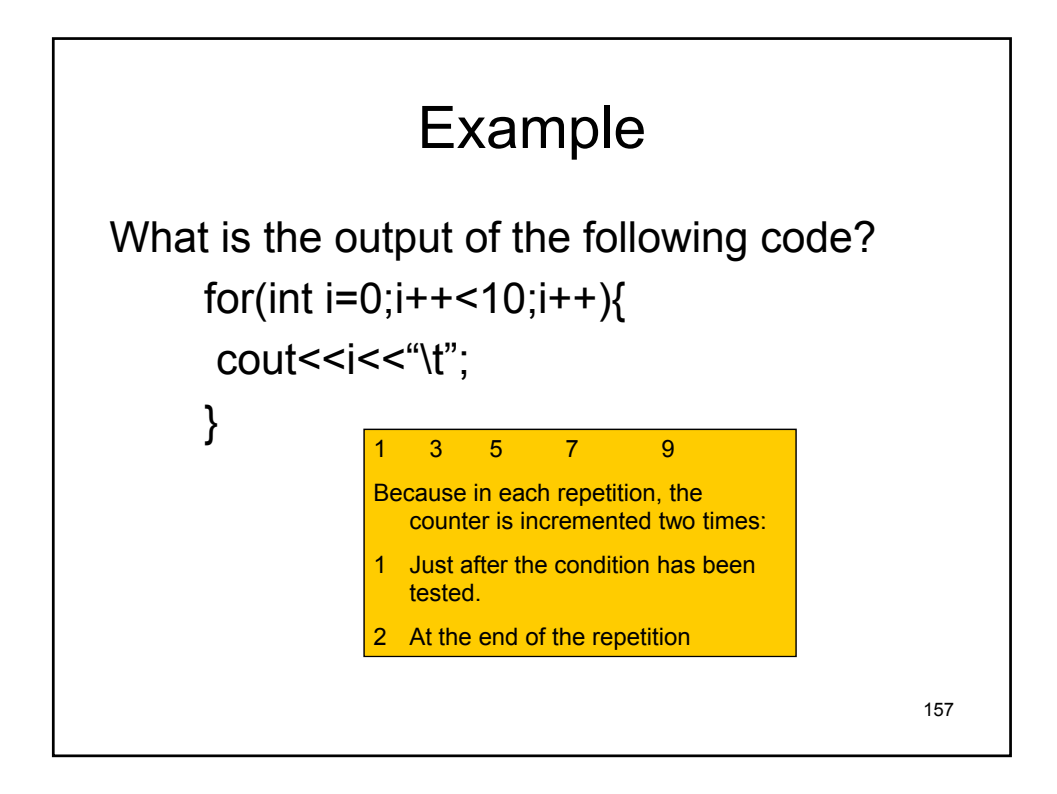

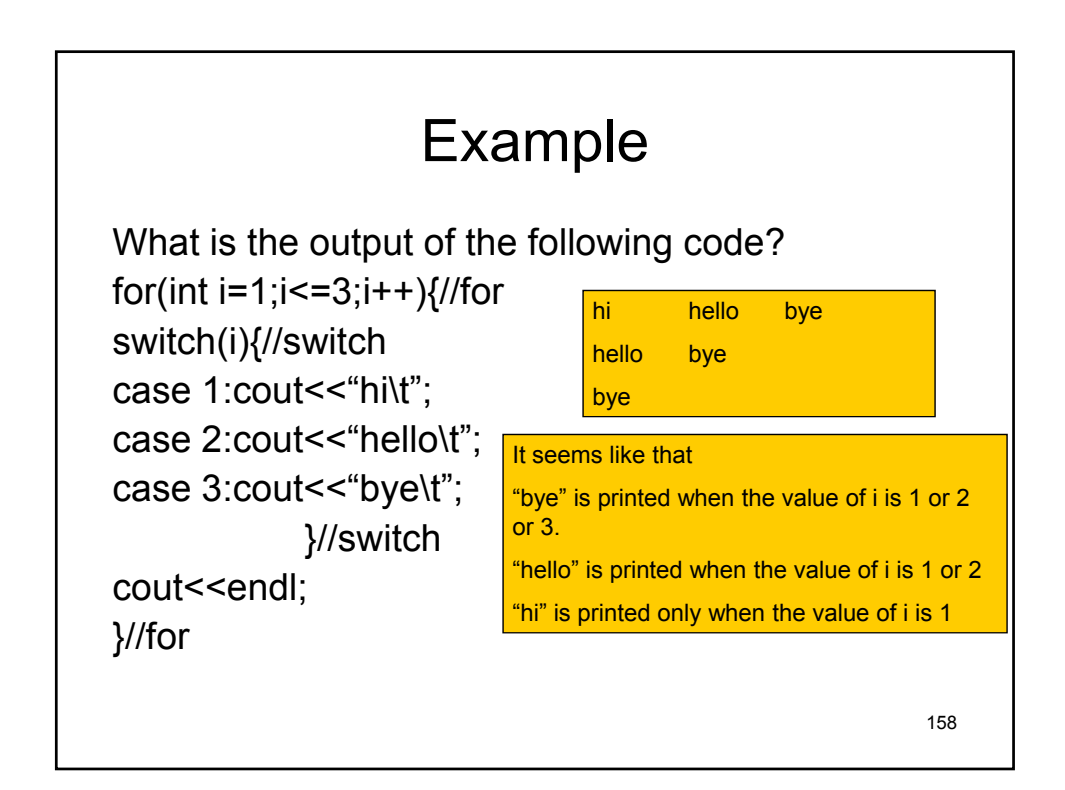

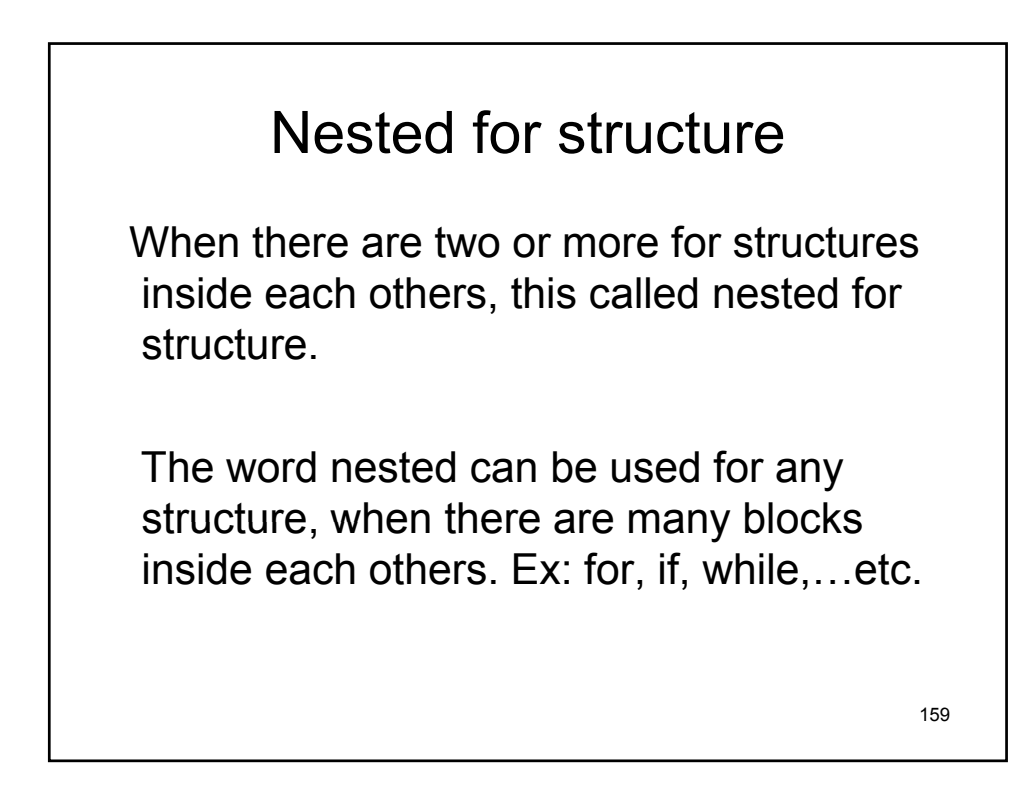

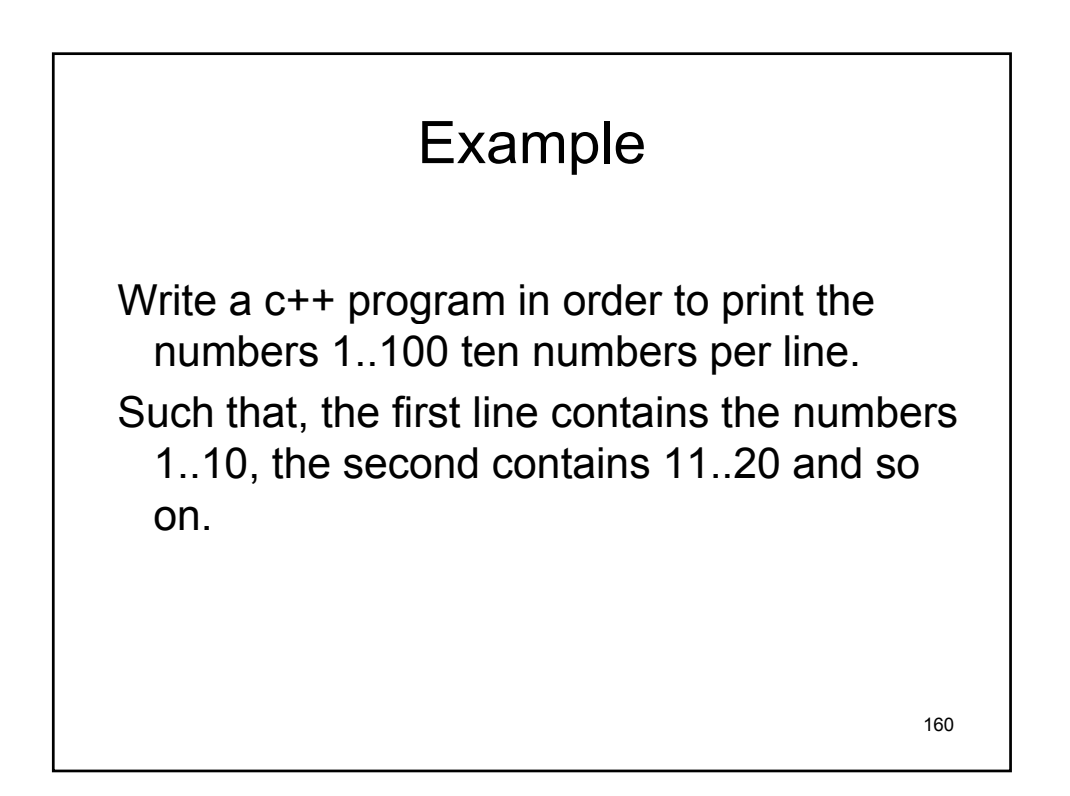

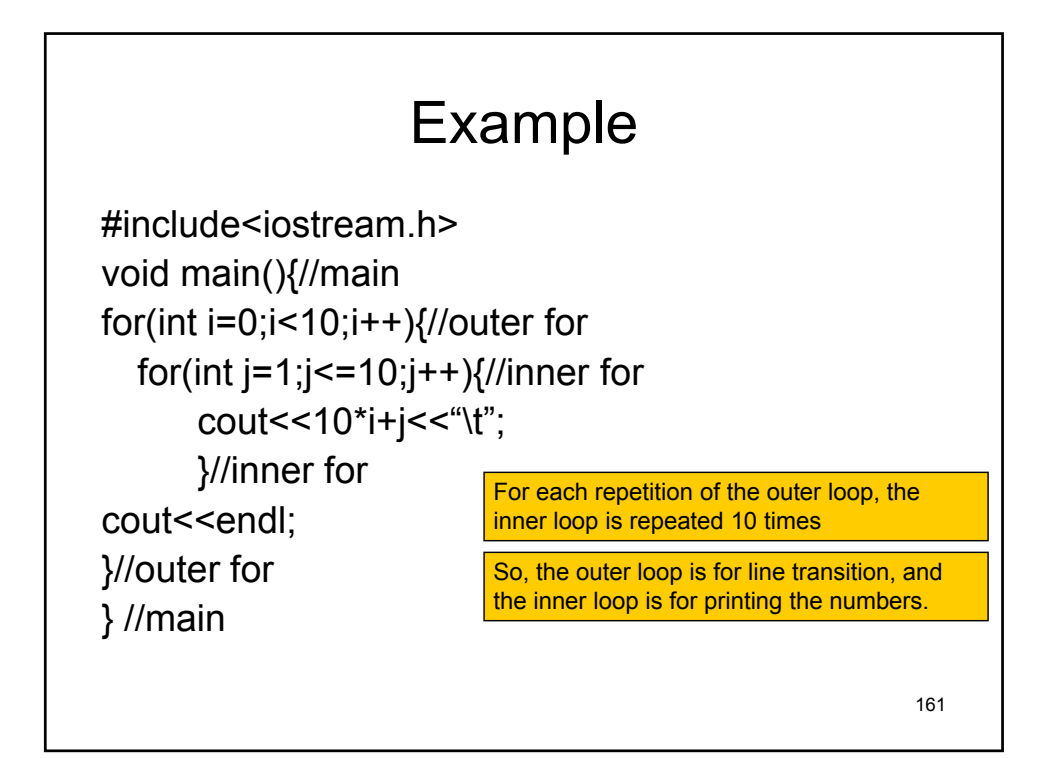

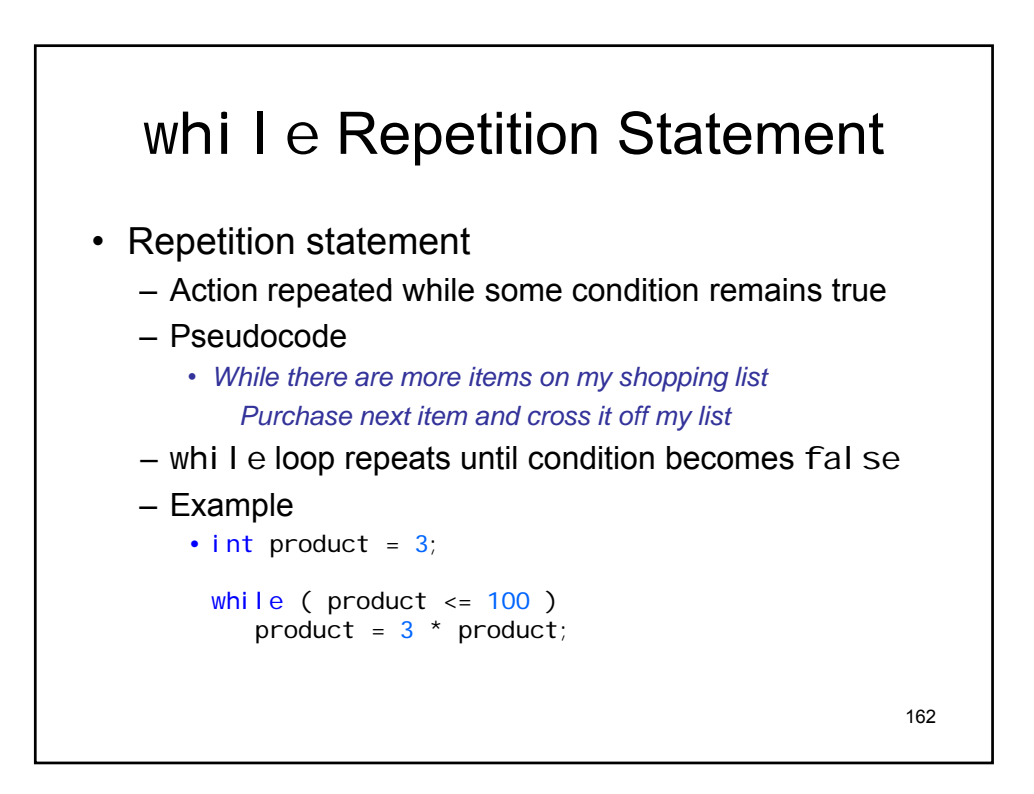

## **Example: Finds the total of 4 numbers using** while loop

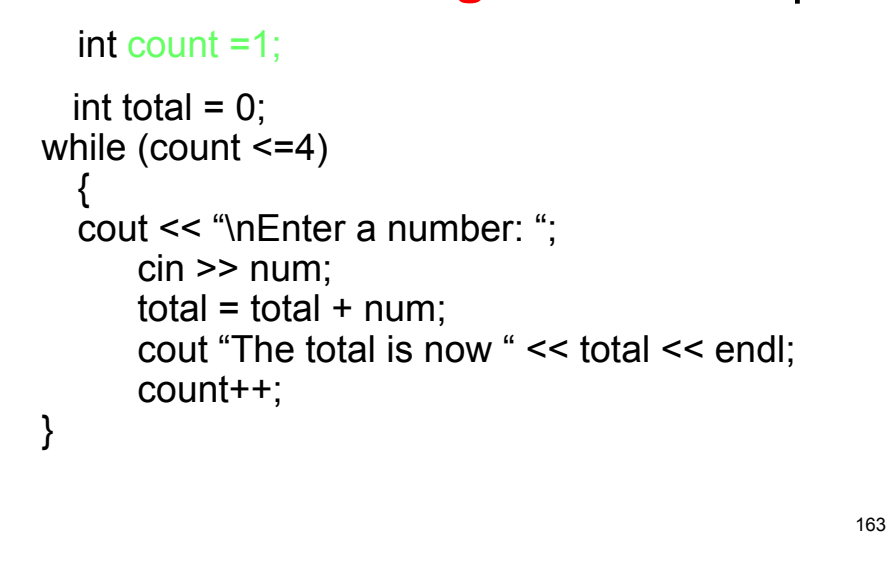

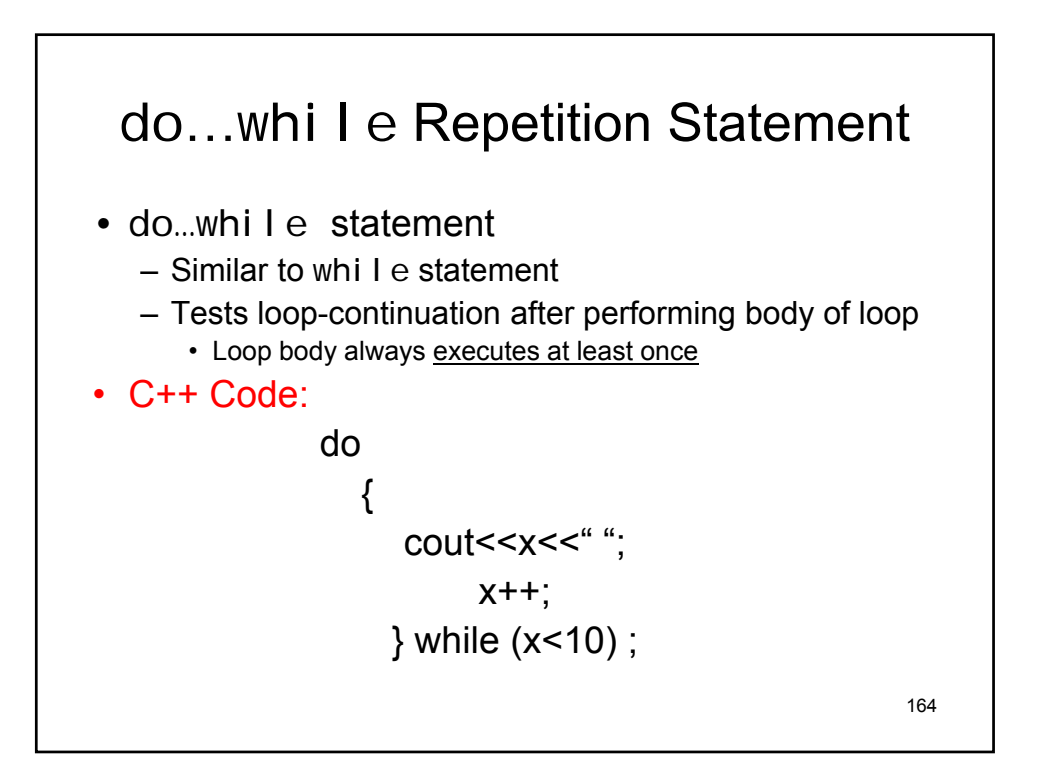

## Example

Write a C++ program that evaluates the average for unknown number of input numbers. such that, as long as the input number is positive, the program takes another number. But if the input number is negative, the program will stop and it will exit .

how can you use the while structure? How can you use the do-while structure?

165

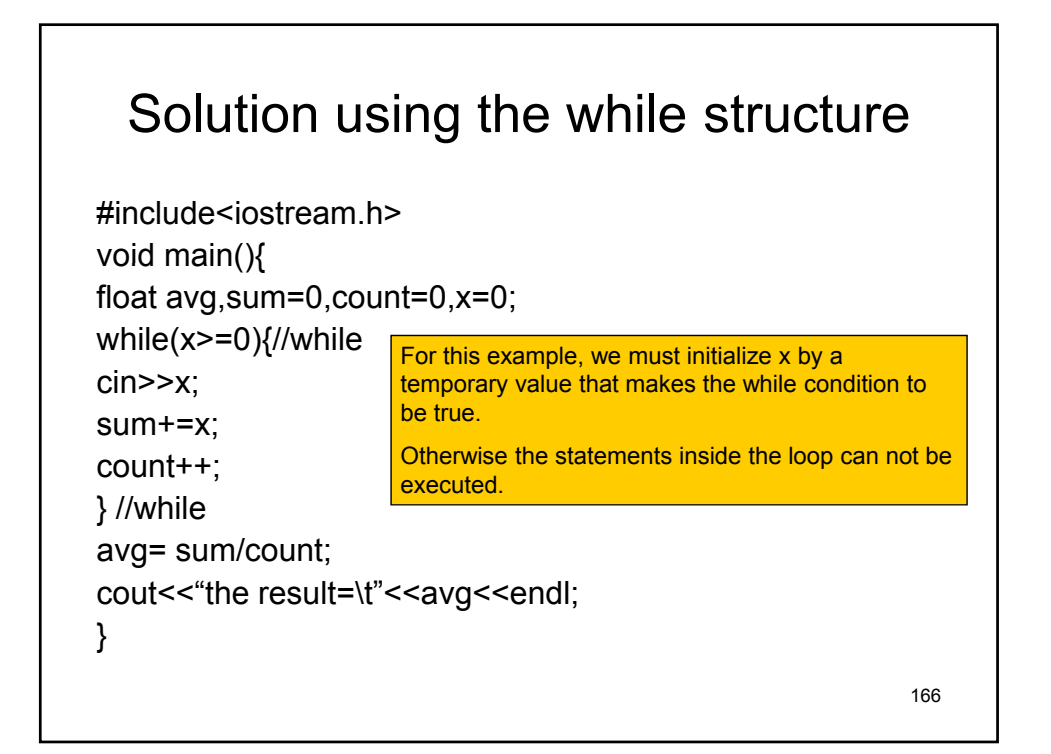

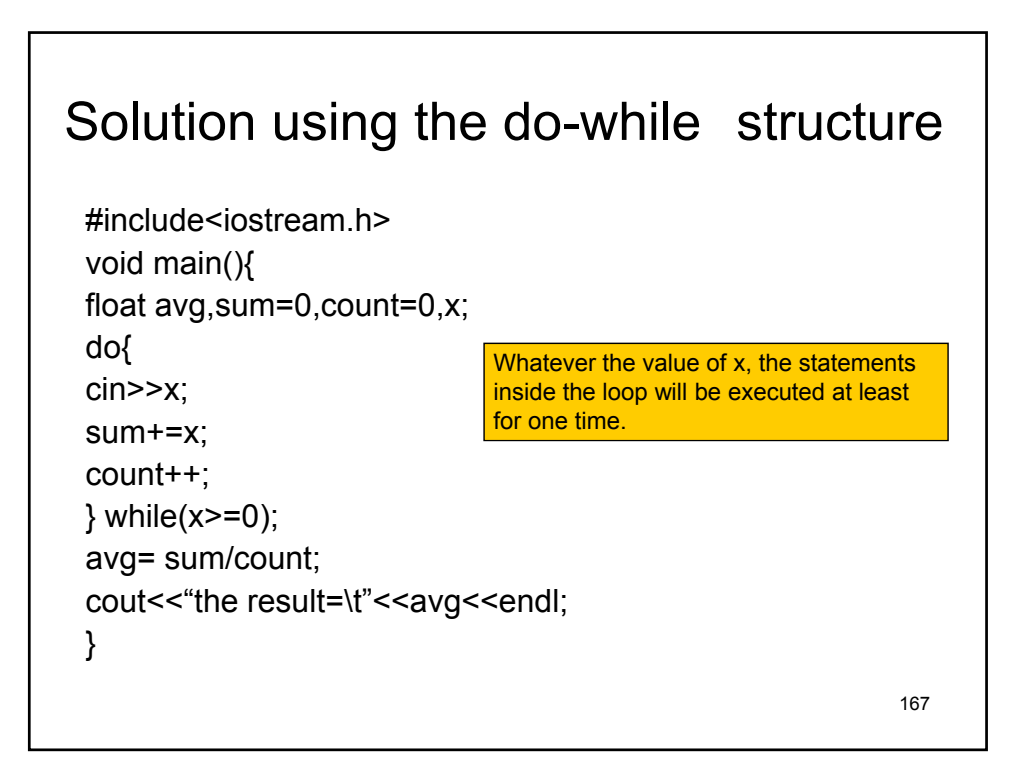

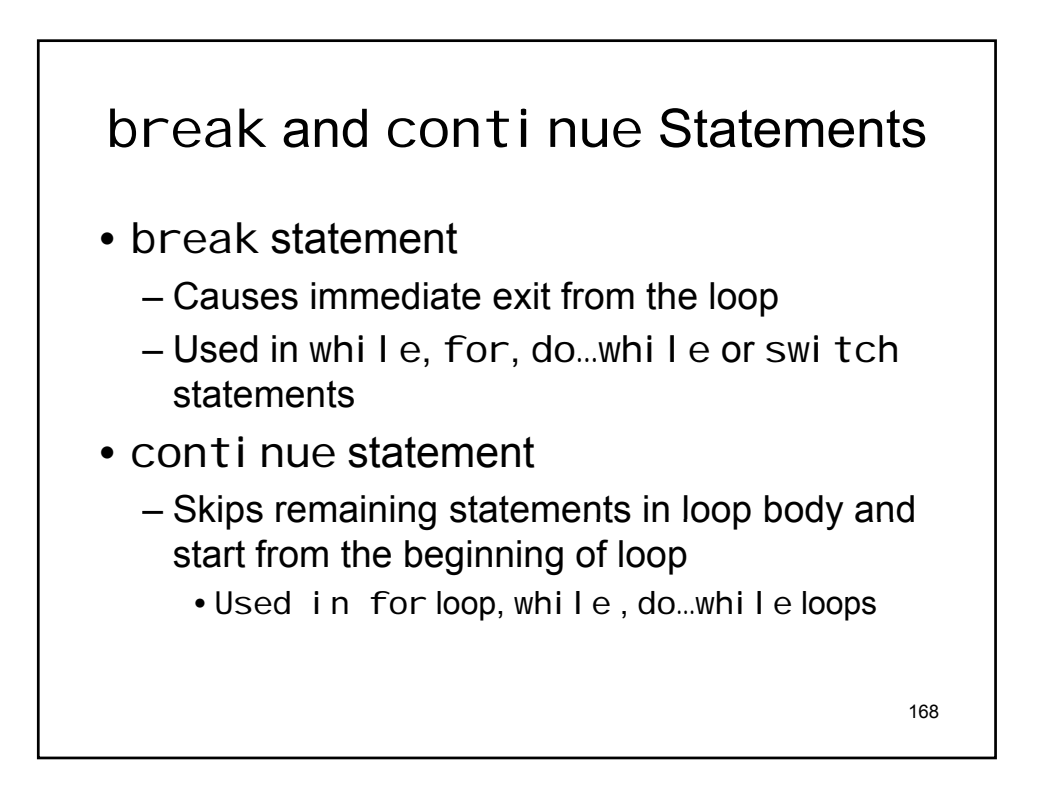

```
void main ( )
{
  int k;
  for ( k= -5; k < 25; k= k+5)
  {
       cout << k;
       cout << " Good Morning" << endl;
  }
}
Output = - 5 Good Morning
        0 Good Morning
        5 Good Morning
         10 Good Morning
         15 Good Morning
         20 Good Morning
```
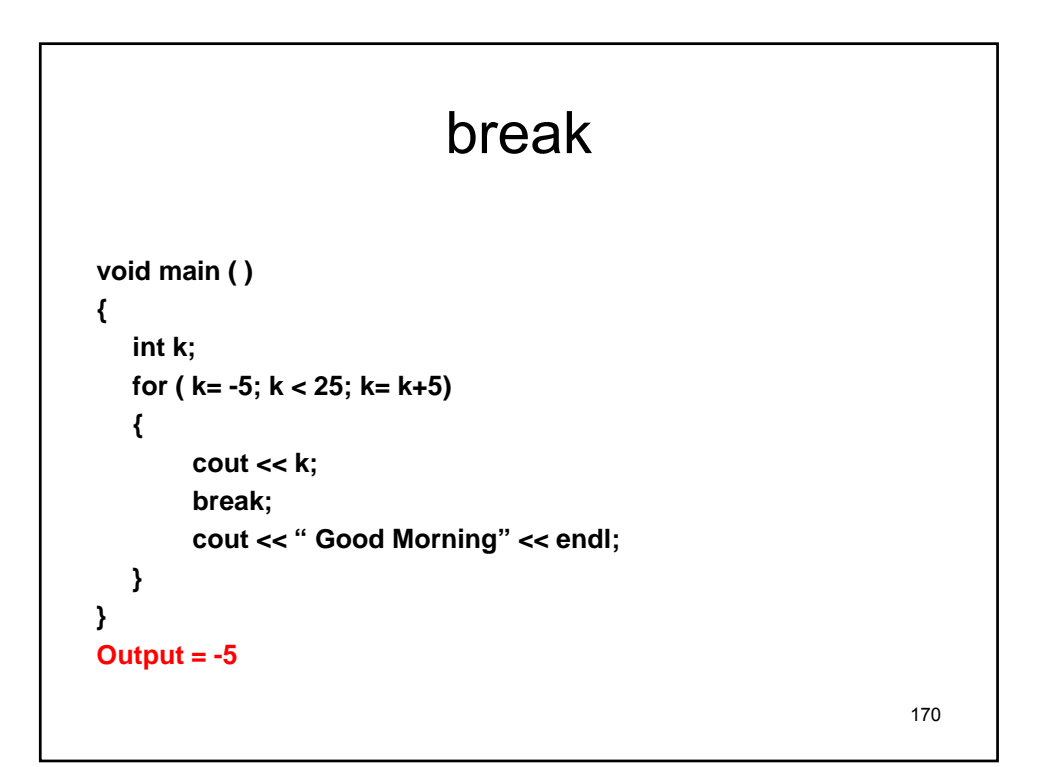

169

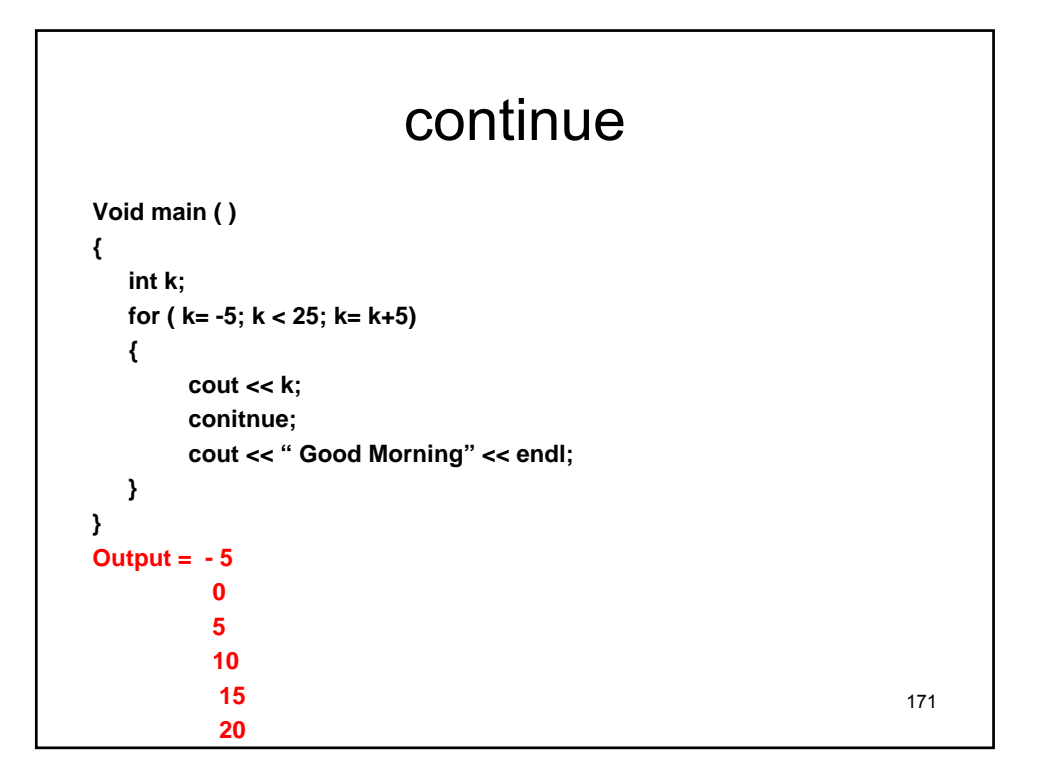

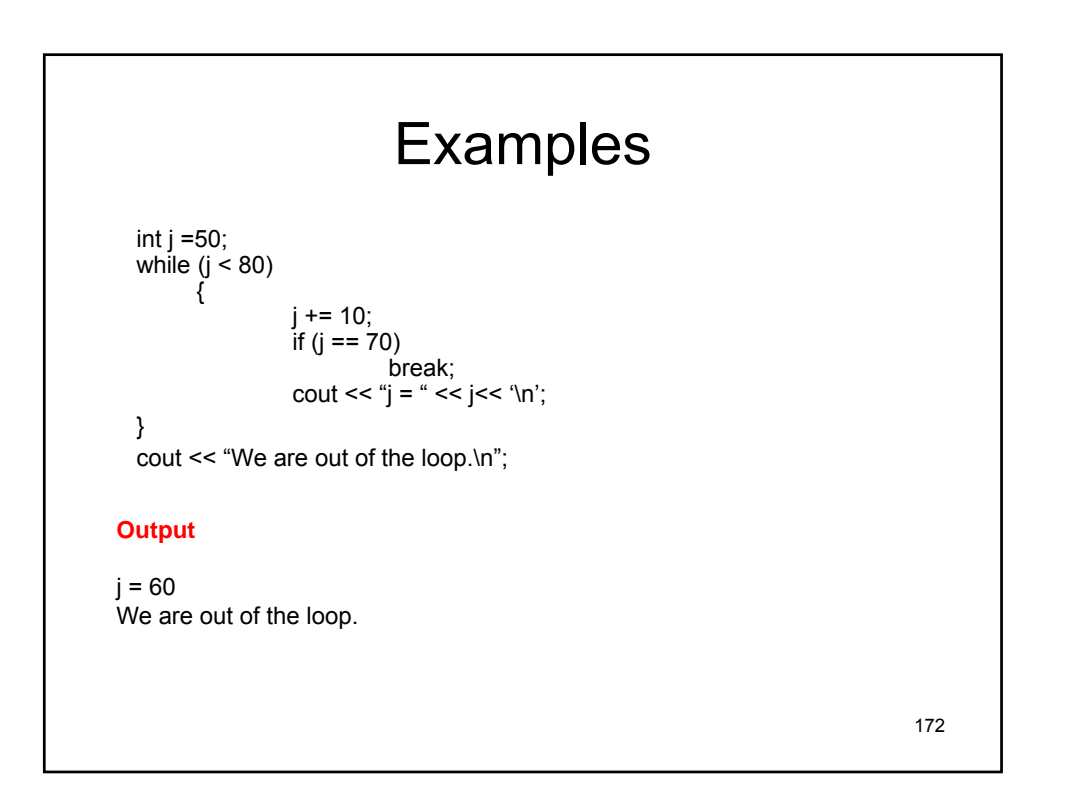

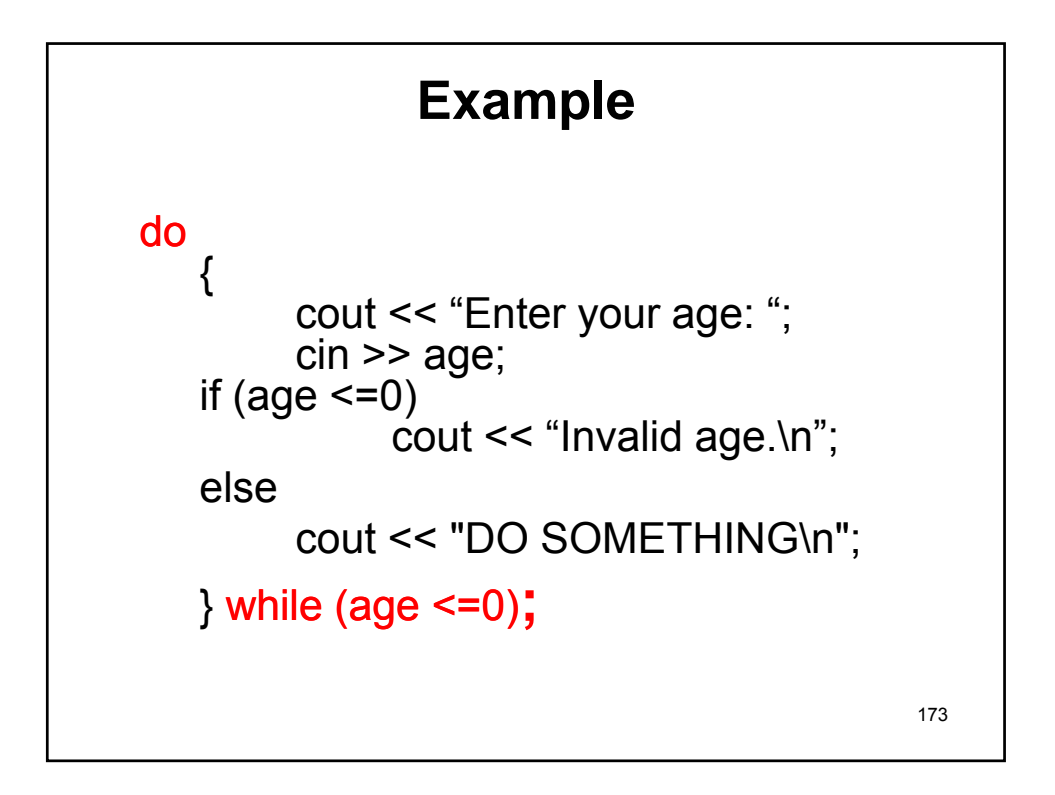

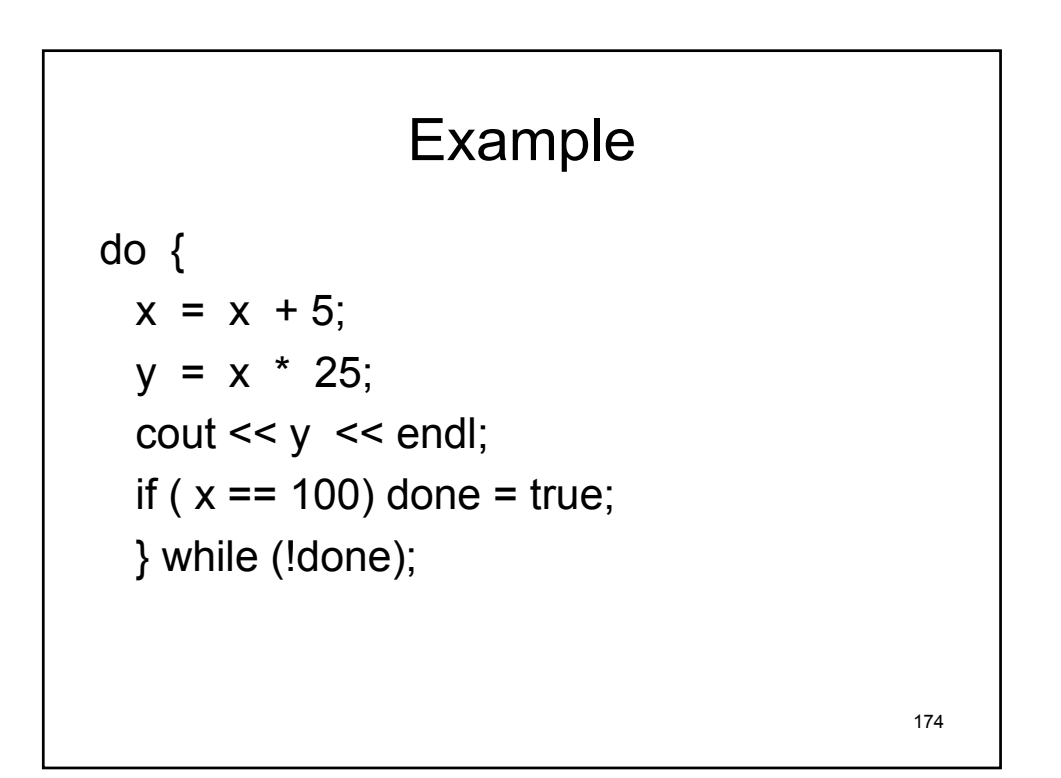

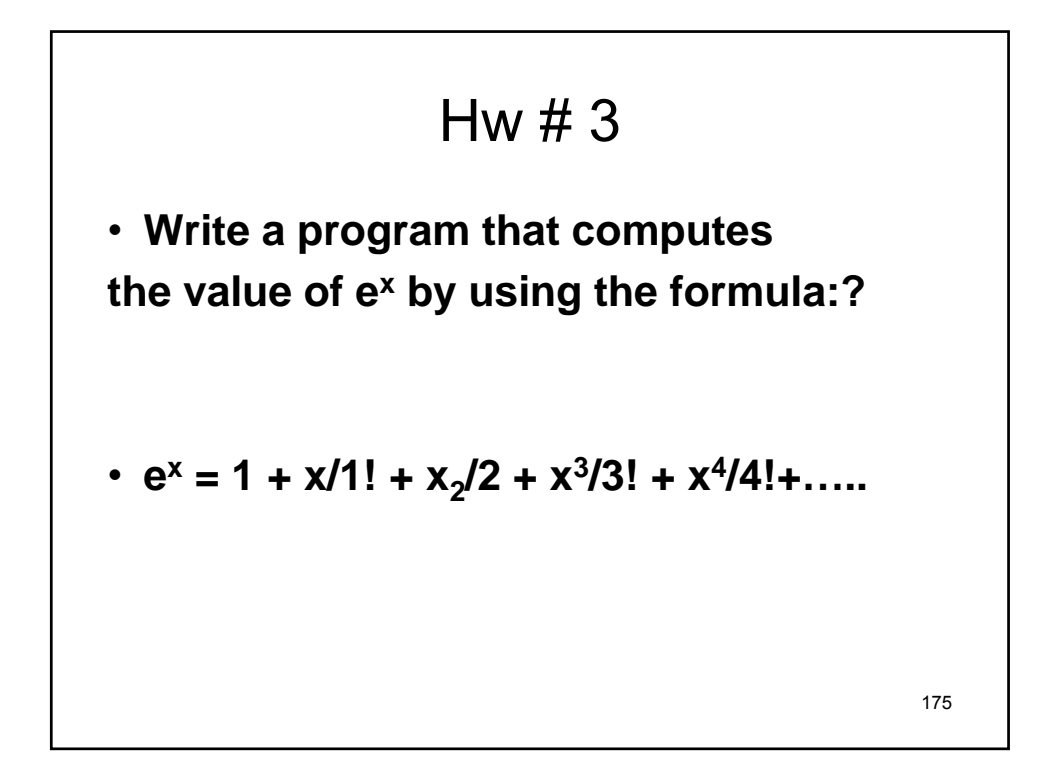

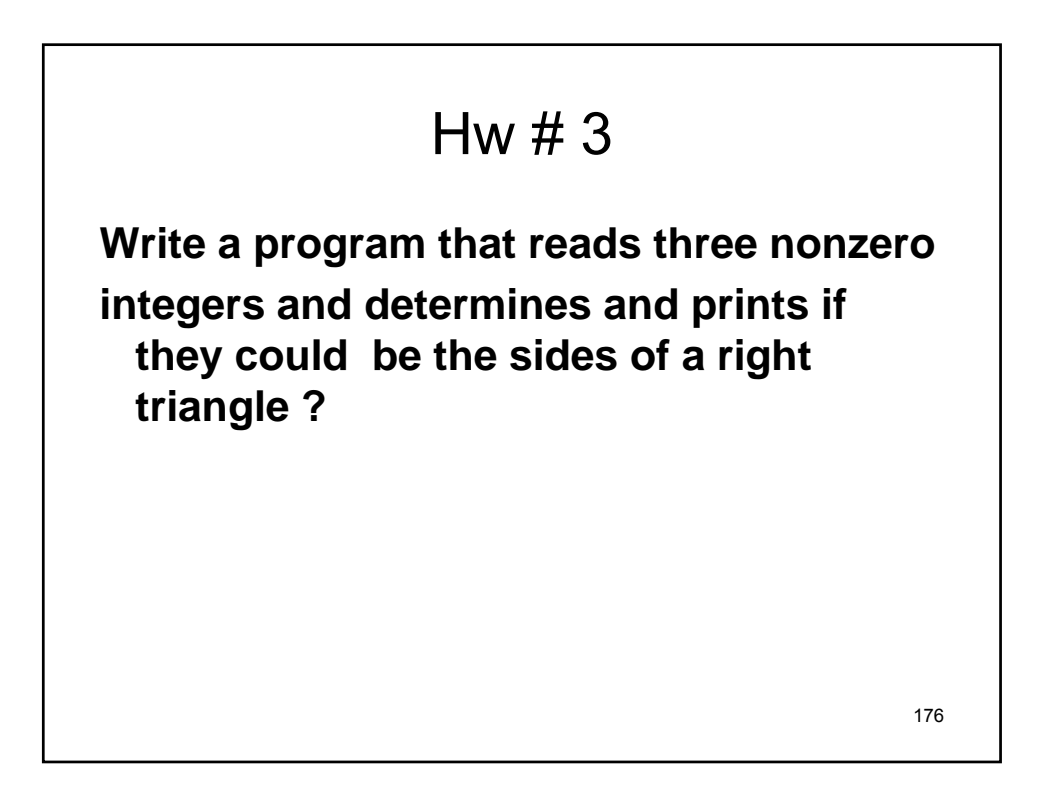